# WERKSTATTBVCHER **HERAV/GEBER EVGEN JIMON**

# **HEFT 14 RIÖWER MODELL TISCHLEREI** 1.TEIL

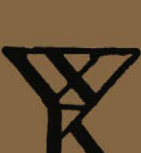

**SPRINGER-VERLAG BERLIN HEIDELBERG GMBH** 

# Zur Einführung.

Die Werkstattbücher werden das Gesamtgebiet der Werkstattstechnik in kurzen selbständigen Einzeldarstellungen behandeln; anerkannte Fachleute und tüchtige Praktiker bieten hier das Beste aus ihrem Arbeitsfeld, um ihre Fachgenossen schnell und gründlich in die Betriebspraxis einzuführen.

So unentbehrlich für den Betrieb eine gute Organisation ist, so können die höchsten Leistungen doch nur erzielt werden, wenn möglichst viele im Betrieb auch geistig mitarbeiten und die Begabten ihre schöpferische Kraft nutzen. Um ein solches Zusammenarbeiten zu fördern, wendet diese Sammlung sich an alle in der Werkstatt Tätigen, vom vorwärtsstrebenden Arbeiter bis zum Ingenieur.

Die "Werkstattbücher" werden wissenschaftlich und betriebstechnisch auf der Höhe stehen, dabei aber im besten Sinne gemeinverständlich sein und keine andere technische Schulung voraussetzen als die des praktischen Betriebs.

Indem die Sammlung so den Einzelnen zu fördern sucht, wird sie dem Betrieb als Ganzem nutzen und damit auch der deutschen technischen Arbeit im Wett• bewerb der Völker.

#### Bisher sind erschienen:

Heft 1: Gewindeschneiden. 7.-12. Tausd. Von Obering. 0. Müller. Heft 2: Meßtechnilt. Zweite, verbesserte Auflage. (7.-14. Tausend.) Von Professor Dr. techn. M. Kurrein. Heft 3: Das Anreißen in Maschinenbau· werkstätten. 7.—12. Tausend.<br>Von Ing. H. Frangenheim. Heft 4: Wechselrä,lerberechnung f'ür Drehbänke. 7.-12. Tausend. Von Betriebsdirektor G. Knappe. Heft 5: Das Schleifen der Metalle. Von Dr.-Ing. B. Buxbaum. Heft 6: Teilkopfarbeiten. Von Dr.-Ing. W. Pockrandt. Heft 7: Hiirten und Vergüten. 1. Teil: Stahl und sein Verhalten. Zweite, verbess. Auflage. (7.-14. Taus.)<br>Von Dipl.-Ing. Eugen Simon. Heft 8: Härten und Vergüten. 2. Teil: Praxis der Warmbehandlung. Zweite, verbess. Auflage. (7.-14. Taus.) Von Dipl.-Ing. Engen Simon.

- Heft 9: Rezepte für die Werkstatt. Von Chemiker Hugo Krause.
- Heft 10: Kupolofenbetrieb. Von Gießereidir. C. Irresberger.
- Heft 11 : Freiformsehmiede. 1. Teil: Technologie des Schmiedens. -<br>Rohstoffe der Schmiede. Von Direktor P. H. Schweißgnth.
- Heft 12: Freiformschmiede. 2. Teil: Einrichtungen und Werkzeuge der Schmiede. Von Direktor P. H. Schweißguth.
- Heft 13: Die neneren Schweißverfabren. Von Prof. Dr.-Ing. P. Schimpke.
- Heft 14: Modelltischlerei. 1. Teil: Allgemeines. Einfachere Modelle. Von R. Löwer.

Eine Aufstellung der in Vorbereitung befindlichen Hefte ist auf der 3. Umschlagseite abgedruckt.

Jedes Heft 48-64 Seiten stark, mit zahlreichen Textfiguren.

# **WERKSTATTBÜCHER**  FÜR BETRIEBSBEAMTE, VOR- UND FACHARBEITER HERAUSGEGEBEN VON EUGEN SIMON, BERLIN  $=$  HEFT 14 $=$

# **Modelltischlerei**

von

# Richard Löwer

Erster Teil

Allgemeines. Einfachere Modelle

Mit 106 Textfiguren sowie 5 Formularen und Tabellen

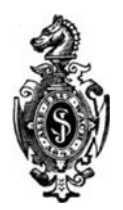

Springer-Verlag Berlin Heidelberg GmbH 1924

# Inhaltsverzeichnis.

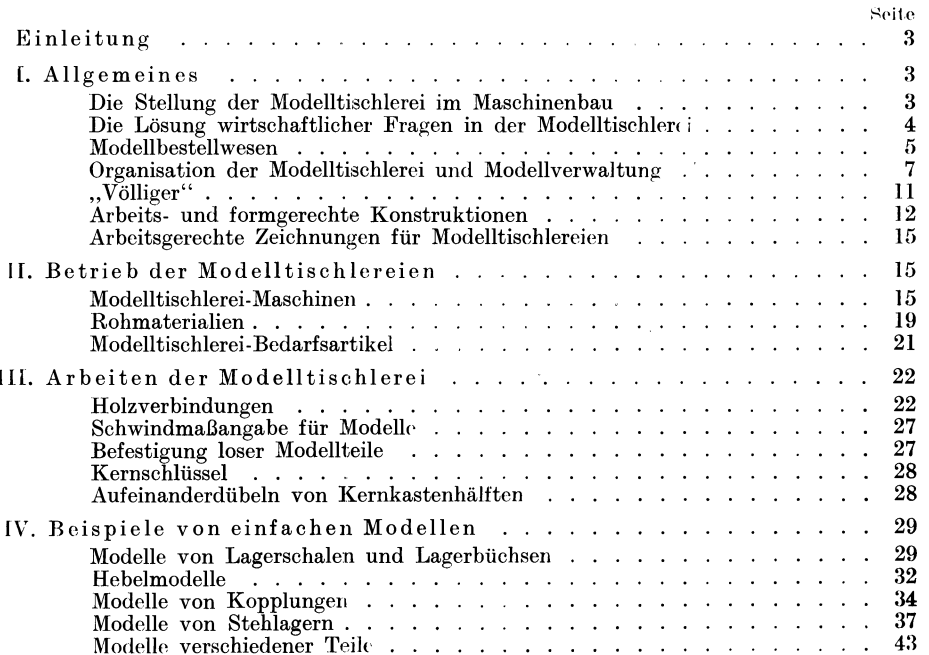

## Zeichen und Abkürzungen.

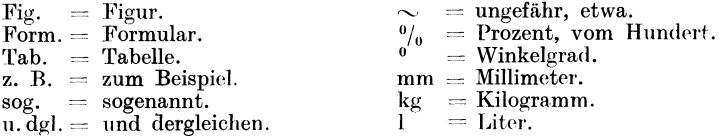

Alle Rechte, insbesondere das der Übersetzung in fremde Sprachen, vorbehalten. Copyright 1924 by Springer-Verlag Berlin Heidelberg Ursprünglich erschienen bei Julius Springer in Berlin 1924 ISBN 978-3-662-41762-1 ISBN 978-3-662-41907-6 (eBook) DOI 10.1007/978-3-662-41907-6

# **Einleitung.**

Die Modelltischlerei wurde bisher in der Literatur sehr stiefmütterlich behandelt; abgesehen von einer Reihe guter Zeitschriftenaufsätze ist nur wenig Brauchbares vorhanden.

Darum erschien es notwendig, im Rahmen der Werkstattbücher die Modelltischlerei zu behandeln, damit Konstrukteure wie Betriebsbeamte die Möglichkeit haben, sich mit diesem Fach näher vertraut zu machen. Der Stoff ist zugleich jedoch in zwei Heften so eingehend und sachlich dargestellt, daß sich das Studium auch für den angehenden Modelltischler lohnt.

Vorausgesetzt wird nur Erfahrung im Umgang mit den üblichen Werkzeugen und die Fähigkeit, technische Zeichnungen richtig zu lesen.

Der I. Teil bringt Allgemeines über die Modelltischlerei und Beispiele über die Herstellung einfacher Modelle, der II. Teil gibt weitere Beispiele über Herstellung von Modellen, besonders mit schwierigen Kernen, und behandelt an zahlreichen Beispielen die Schablonenarbeit.

# **I. Allgemeines.**

Die Stellung der Modelltischlerei im Maschinenbau.

Die Modelltischlerei ist die Übergangswerkstatt zwischen technischem Büro und Fabrik; das ist grundlegend für das Zusammenarbeiten zwischen Konstruktion und Modelltischlerei. Um so unberechtigter ist es, die Modelltischlerei als "unproduktiv" zu bezeichnen, weil sie doch im Grunde genommen eine Hilfswerkstatt der Gießerei ist. Ohne Modelltischlerei kein Maschinenbau!

Zunächst sei die Zusammenarbeit zwischen Konstruktion und Modelltischlerei kurz beleuchtet. Die wenigsten Konstrukteure waren längere Zeit in der Modelltischlerei als Volontär tätig, meist sind es nur 4--6 Wochen gewesen. Der Nachteil einer so kurzen praktischen Tätigkeit in einem der wichtigsten Berufe des Maschinenbaues macht sich später fühlbar.

Die erste Bedingung für einen werdenden 'Konstrukteur ist: Praxis der Modelltischlerei und Formerei. Wo diese fehlt, kann keine einwandfreie Zeichnung in die Werkstatt kommen. Selbstredend ist es dem Modelltischler möglich, Modelle nach jeder Zeichnung, wie sie auch sei, anzufertigen; ein Hilfsmittel dazu sind die Kerne, aber der Konstrukteur soll doch die Herstellungskosten möglichst niedrig halten, Kernarbeit aber steigert sie. Das richtige Zusammenarbeiten von Modelltischlerei und Konstruktionsbüro, das bei kleinen Betrieben, in denen der Konstrukteur leicht einmal in die Tischlerei kommt, einfach ist, macht in großen Betrieben erhebliche Schwierigkeiten ..

Eine kleine Modelltischlerei gliedert man am besten dem technischen Büro an, d. h. man unterstellt die Modelltischlerei dem ('Vorsteher des technischen Büros. Im Großbetrieb, in dem die technischen Büros mehrere Abteilungsvorsteher haben, jede einzelne Abteilung einen eigenen Modellbestand hat und

#### 4 Allgemeines.

unabhängig voneinander in der Modelltischlerei ihre Modelle anfertigen läßt, in einem solchen Betriebe ist es angebracht, die Modelltischlerei einem tüchtigen Ingenieur zu unterstellen, der genügend Gießereikenntnisse besitzt. Dieser Ingenieur wäre also Verbindungsmann zwischen Modelltischlerei und den einzelnen Abteilungen des technischen Büros. Sein Wirkungskreis wäre sehr groß, er hätte darüber zu wachen, daß an Modellkosten gespart wird, die auf den technischen Büros angefertigten Zeichnungen modell- und gießereitechnisch richtig sind , daß alle neu anzufertigenden Modelle in die richtige Klasse eingeordnet werden und daß den einzelnen Abteilungen an Hand von Unterlagen vorhandene Modelle, die verwendet werden können, bekannt werden. Der Modelltischlerei-Ingenieur müßte weitgehendste Befugnisse haben und selbständig disponieren können, z. B. bestimmen, ob sich die Umänderung eines vorhandenen Modells lohnt, oder ob es billiger ist, ein ncues Modell anfertigen zu Jassen. (Das Wort "neu" darf nicht zu abschreckend wirken, denn oftmals werden Umänderungen bedeutend teurer als ein neues Modell, man würde also an verkehrter Stelle sparen.)

Eine ebenfalls noch sehr wichtige Aufgabe des Modelltischlerei-Ingenieurs wäre es, Tafeln über Bearbeitungszugaben herauszugeben; sie würden auch für eine genaue Vorausberechnung der Arbeitszeiten unentbehrlich sein.

# Die Lösung wirtschaftlicher Fragen in der Modelltischlerei.

Der Modelltischler ist derjenige Handwerker, der zwischen Büro und Fabrik steht; aus diesem Grunde sind in modern eingerichteten Betrieben die Modellwerkstätten (Modelltischlerei und Modellschlosserei) fast ausschließlich in unmittelbarer Nähe der technischen Abteilung untergebracht, damit durch den dauernden Verkehr zwischen Modellwerkstatt und technischem Büro nicht zu viel Zeit durch unnötige Lauferei verloren geht. Der Modelltischler soll die Maschinenteile (Gußteile) modellieren, die der Konstrukteur auf das Papier bringt. In den wenigsten Fällen werden Zeichnungen besonders für die Modelltischlerei angefertigt, und der Modelltischler muß oftmals schwer genug aus dem Durcheinander der Linien das herausarbeiten, was er braucht. Das setzt gute technische Kenntnisse voraus. Oft stößt er auf Schwierigkeiten, die zeigen, daß der Techniker, der die Zeichnung angefertigt hat, von der Modelltischlerei und Formerei wenig oder gar keine Ahnung hat. Derartige Unkenntnisse von seiten des Technikers verteuern selbstredend die Modelle, sei es, daß Anderungen oder besondere Kernkasten erforderlich werden usw.

Der Modelltischler muß auch mit der Formerei sehr vertraut sein, um seine Arbeiten so herzustellen, daß beim Formen des Modells keine Schwierigkeiten entstehen; er muß an den auf der Zeichnung angegebenen Stellen die nötige Bearbeitung zugeben; ferner muß er ein gewisses Schönheitsgefühl besitzen, um dem Modell beim Abrunden von Ecken oder Einziehen von Hohlkehlen usw. eine angenehme Form geben zu können. Denn nicht immer lassen sich alle Abrundungen, Hohlkehlen usw. auf der Zeichnung angeben, da sie oft in kleinem Maßstabe angefertigt wird; und bei der Ausführung des Modells entsteht nachher ein ganz anderes Bild.

Der Modelltischler nimmt also gegenüber den anderen Berufsgruppen im Maschinenbau eine Sonderstellung ein. Der Former hat bei der Arbeit sein Modell oder seine Schablone, der Dreher, Fräser oder Hobler sein Rohgußstück, der Maschinenschlosser sein maschinenfertig bearbeitetes Stück; anders der Modelltischler. Er bekommt die Zeichnung und hat darnach aus dem ihm zur Verfügung stehenden Rohstoff das Modell zu bauen. Es steht ihm in den meisten Fällen frei, welche Holzstärken er verarbeiten und welche Hilfsmittel, wie Modelldübel, Schwalbenschwanzführungen u. dgl. er verwenden will; nur muß er ein einwandfreies formgerechtes Modell bauen, das seinen Zweck erfüllt. Es werden also vom wirtschaftlichen Standpunkte aus an den Modelltischler weit größere Aufgaben gestellt als an jeden anderen Handwerker im Maschinenbau, und daher hat er Anspruch auf eine Entlohnung, die hinter der der bestbezahlten Industriearbeiter nicht zurücksteht. Die dadurch entstehenden Kosten sind aber nur tragbar, wenn andererseits in der Modelltischlerei besonders gut gewirtschaftet wird.

Grundbedingung dafür ist, daß der Leiter der Modelltischlerei ein tüchtiger Fachmann ist, der alle an ihn gestellten Anforderungen restlos erfüllen kann. Dieser Anforderungen sind nicht wenige in organisatorischer, technischer und gießereitechnischer Hinsicht.

Bewirtschaftung des Materials. Eine hervorragende Rolle spielt die richtige Bewirtschaftung des Holzes und der Hilfsstoffe, auf die zunächst näher eingegangen sei. Der Modelltischler soll für seine Arbeit nicht mehr Holz bekommen als er unbedingt braucht. In der Bau- und Möbeltischlerei ist die Holzbewirtschaftung einfacher, indem man für jedes anzufertigende Stück Arbeit einen sog. Holzauszug macht; danach wird das Holz zugeschnitten, auf der Maschine bearbeitet, und der Bau- oder Möbeltischler bekommt es dann mit seiner Zeichnung oder Skizze an die Bank. Ganz anders in der Modelltischlerei. Modelle können sehr leicht "verbaut", d. h. in ihrem Zusammenbau falsch ausgeführt werden; die Festigkeit des Modells ist von ausschlaggebender Bedeutung für seine Lebensdauer; ebenso spielt die Stärke des zu verarbeitenden Holzes für etwaige Kernkasten mit. Man ist also gezwungen, bevor man einen Holzauszug für ein neu anzufertigendes Modell macht, sich das Modell möglichst in natürlicher Größe mit vorstehenden Kernmarken, Bearbeitungszugaben u. dgl. aufzuzeichnen, im Modellfach "Aufriß" genannt. An Hand dieses Aufrisses ist es nun Sache des Modelltischlermeisters, dem Arbeiter die Holzstärken anzugeben und die in Frage kommenden Hölzer und Hilfsmittel wie Modelldübel, Lederhohlkehlen, Schrauben usw. auszuhändigen.

Arbeitet der Tischler im Lohn, so kann er nunmehr ohne weiteres an die Anfertigung des Modells gehen; soll das Stück in Akkord gemacht werden, so hat der Meister den Akkordpreis festzulegen und bei etwaigen Meinungsverschiedenheiten dem Arbeiter die einzelnen Operationen anzugeben. Der Akkord soll und darf nicht "aus dem Ärmel geschüttelt werden", er muß sachlich und fachmännisch unter Zugrundelegung der Arbeitsleistung eines mittleren Arbeiters festgelegt werden. Richtig kann das nur ein erstklassig befähigter Fachmann, der mit allen Kniffen seines Berufes genau vertraut ist.

Modell·Bestellwesen. Bevor von der Akkordkarte gesprochen wird, soll erst kurz das Bestellwesen behandelt werden.

Bei Anfertigung bzw. Umänderungen an Modellen ist stets eine Modellkarte auszustellen, etwa nach Form. l. Auf dieser Karte sind genau Klasse, Modellnummer, Gegenstand, Maschine, Auftragsnummer, Besteller, Liefertermin, sowie Zeichnungsnummer durch das technische Büro anzugeben; ferner muß angegeben werden, ob das Modell neuangefertigt werden soll, oder welches Modell (Angabe der Modellnummer) für die Umänderung in Frage kommt. Ist die Umänderung nur vorübergehend, so behält das betreffende Modell seine ursprüngliche Nummer, aber mit dem Zusatz a, b, c usw.; diese Modellnummer soll stets über das Betriebsbüro in der Modelltischlerei bzw. bei der Modellverwaltung angefordert werden. Handelt es

#### 6 Allgemeines.

sich jedoch um eine größere Änderung, so empfiehlt es sich, vorher mit dem Modelltischlermeister Rücksprache zu nehmen, ob es angebracht ist, diese Änderung vorzunehmen, oder ob es besser ist, ein ganz neues Modell herzustellen. Die Modellkarte soll eine Skizze mit den Hauptmaßen enthalten und vom Vorsteher des betreffenden technischen Büros gegengezeichnet sein. Die Modellkarte ist ziemlich genau auszufüllen, und zwar mit Vervielfältigungstinte; sie geht vom technischen Büro zum Betriebsbüro und wird dort dem Betriebsleiter zur Gegenzeichnung vorgelegt. Dieser Gang der Karte ist genau einzuhalten, damit alle in Frage kommenden leitenden Personen genau unterrichtet sind und gegebenenfalls unnötige Modellkosten erspart werden. Diese Modellkarte muß vorhanden sein einmal in Papierstärke ohne Druck auf der Rückseite (diese Kartensorte wird ausschließlich vom technischen Büro zum Ausschreiben der Modellbestellung verwendet); ferner muß die Modellkarte in schwacher Kartonstärke vorhanden sein, und zwar mit bedruckter Rückseite nach Form. 2; ferner ein drittes Mal, mit Druck auf Rückseite nach Form. 3.

Im technischen Büro wird die in Papierstärke mit Vervielfältigungstinte ausgefüllte Karte abgezogen, und zwar: Einmal auf Karte nach Form. 2 und zweimal auf Karte nach Form. 3.

Ist die Karte abgezogen, so geht die dünne Originalkarte wieder zum technischen Büro zurück, wo sie von der technischen Abteilung registriert wird. Von Karte nach Form. 2 wird ein Abzug für die Modelltischlerei, von der Karte nach Form. 3 zwei Abzüge, einer für die Modelltischlerei und einer für die Gußverwaltung, angefertigt. Die Karte nach Form. *2* dient dem Modelltischlermeister als Bestellkarte und zur gleichen Zeit als Lohn- bzw. Akkordkarte für den betreffenden Arbeiter. Die Karte nach Form. 3 dient dem Modelltischlermeister lediglich für die Modellkartothek. Wir ersehen auf Karte nach Form. 2, daß dem Modelltischlermeister alles vorgeschrieben ist, was er auszufüllen hat, bevor er die Karte als Lohn- bzw. Akkordkarte in die Werkstatt gibt. Die Vorderseite ist im Druck genau wie Karte nach Form. l und vom Techniker ja bereits ausgefüllt; der Modelltischlermeister hat also lediglich zu übertragen, und das geschieht auf folgende Art:

Der Modelltischlermeister ist im Besitz von Durchschreibbüchern, die durchlaufend so numeriert sind, daß stets zwei Blätter hintereinander die gleiche Nummer tragen. Nun wird zwischen das erste und zweite Blatt, sowie zwischen das zweite Blatt und die eingeschobene Modellkarte (Form. l) mit Rückseite nach Form. 2 Durchschreibpapier eingelegt. An Hand seiner Modellkartothekkarte (mit Druck auf Rückseite nach Form. 3), die ja auf der Vorderseite alle nötigen Angaben enthält, schreibt der Modelltischlermeister nun seinen Lohn- bzw. Akkordschein aus. Der erste Schein bleibt fest im Durchschreibebuch als Original, der zweite Schein geht sofort nach Inangriffnahme der Arbeit in das Lohnbüro, der dritte Schein, also die Modellkarte, bleibt in der Werkstatt und wird dem betreffenden Arbeiter ausgehändigt. Es ist also unmöglich, auf diesen Schein nachträglich noch etwas hinzuzuschreiben oder den Lohn bzw. Akkordpreis zu ändern, da ja stets ein Doppel im Lohnbüro ist. Das Lohnbüro benutzt seinen Durchschlag, um die Abschlagszahlung und Stundenzahl auf diesem Schein zu vermerken, um später nach Fertigstellung abrechnen zu können. Die in der Werkstatt verbliebene Karte geht nach Fertigstellung des Akkordes bzw. des Arbeitsstückes über das Lohnbüro nach der Kalkulation. Das Kalkulationsbüro rechnet nun auf diesem Schein, an Hand des Materialscheines und des Durchschlages vom Lohnbüro die gesamten Modellkosten aus. Die Nummer des oder der Materialscheine muß vor dem Abliefern der Akkordkarte auf diese übertragen werden, z. B. hierzu Materialscheine Nr. 12255, 12322 mit Datum, wenn die Materialscheine ausgehändigt worden sind.

Ist die Arbeit fertiggestellt und sind die Scheine ordnungsgemäß abgeliefert, so nimmt der Modelltischlermeister seine zweite Modellkarte mit Druck auf Rückseite nach Form. 3 und füllt den Namen des Arbeiters, die Kontrollnummer, die auf die Arbeit verbuchte Stundenzahl und den ausgezahlten Lohn- bzw. Akkordpreis ein. In die Spalte Material werden alle zum Modell verbrauchten Materialien eingetragen und dann die Modellkarte in die Modellkartothek einregistriert. Es darf kein Akkordschein im Lohnbüro zur Auszahlung verrechnet werden, wenn der abgelieferte Akkordschein nicht den Namenszug des Meisters oder in größeren Werken der Modellkontrollbeamten trägt; das Stück Arbeit muß also erst auf seine Richtigkeit hin geprüft sein, bevor der Akkord ausgezahlt wird.

Sobald nun das Modell zur Gießerei kommt, trägt der Meister oder Modellverwalter den Tag des Ausganges, sowie den Namen der Gießerei (wenn keine eigene vorhanden ist) in die vorgeschriebene Spalte ein; kommt das Modell aus der Gießerei zurück, wird der Eingang gebucht. Es läßt sich also immer feststellen, ob ein Modell im Modellboden lagert oder aber ob das Modell sich in der Gießerei befindet.

Auf der Vorderseite der Modellkarte ist ferner noch in die zuständigen Rubriken einzutragen: der Tag der Fertigstellung des Modells, die Kartennummer, ob Modell aus Holz oder Metall, der gesamte feuerversicherungspflichtige Modellwert (also Löhne, Unkosten und Materialien zusammen), Anzahl der Kernkasten und Schablonen und aus welchem Werkstoff der Abguß hergestellt wird (Stahlguß, Gußeisen, Rotguß oder dgl.).

Organisation der Modelltischlerei **und** Modellverwaltung. In kurzen Umrissen ist ein Bild gegeben, wie in einer Modelltischlerei richtig gewirtschaftet werden kann und wie sämtliche Materialien genau nachgewiesen werden. Sämtliche Roh- und Betriebsstoffe, die in die Modelltischlerei eingehen, wie Lack, Modelldübel, Lederhohlkehlen, Kernkastenverschlüsse usw. werden im Betriebsbüro gebucht und an Hand der abgegebenen Materialscheine abgeschrieben. Es läßt sich also nach Jahresschluß genau feststellen, wie in der Modelltischlerei gewirtschaftet worden ist. Die heutige Zeit verlangt, daß überall, besonders an Rohstoffen gespart wird; das Kartothekverfahren ist zu dieser Feststellung der einzige richtige Weg.

Natürlich erfordert das ganze System ein peinlich gewissenhaftes Arbeiten, so daß dem Modelltischlermeister zur Beaufsichtigung der Werkstatt, je nach ihrer Größe, wenig Zeit übrig bleibt; daher empfiehlt sich folgende Einrichtung:

Die Modelltischlereien lassen sich in 3 Gruppen teilen: in kleinere Betriebe bis 10 Mann, in mittlere Betriebe bis 20 Mann und in größere Betriebe über 20 Mann. Es müssen nun Richtlinien aufgestellt werden, um nach einer Seite hin den Modelltischlermeister zu entlasten. Eine richtige Lösung ist darin zu finden, daß man in kleineren Betrieben dem Modelltischlermeister die gesamte Arbeit überträgt, in mittleren Betrieben neben den Modelltischlermeister noch einen Werkstattschreiber, der zugleich Modellverwalter ist, einstellt und in Betrieben über 20 Mann einen Werkstattschreiber, einen Modellverwalter und einen Modellkontrolleur neben den Modelltischlermeister. Nur dann ist Gewähr geboten, daß auch tatsächlich nach jeder Richtung hin die Modelltischlerei richtig geleitet wird. Sämtliches HUfspersonal ist dem Modelltischlermeister zu unterstellen. Das gilt besonders von dem Modellkontrolleur, der sämtliche Modelle auf Maß- und Formgerechtigkeit hin zu prüfen hat; findet er Fehler, so muß er sie dem Modelltischlermeister melden und nicht eigenmächtig vorgehen. Einmal werden dadurch Reibereien vermieden, ferner würde ja der Meister sonst gänzlich ohne Überblick über die Leistungsfähigkeit der einzelnen Leute bleiben. Der Meister muß aber unbedingt unterrichtet sein, damit er bei der Arbeits-

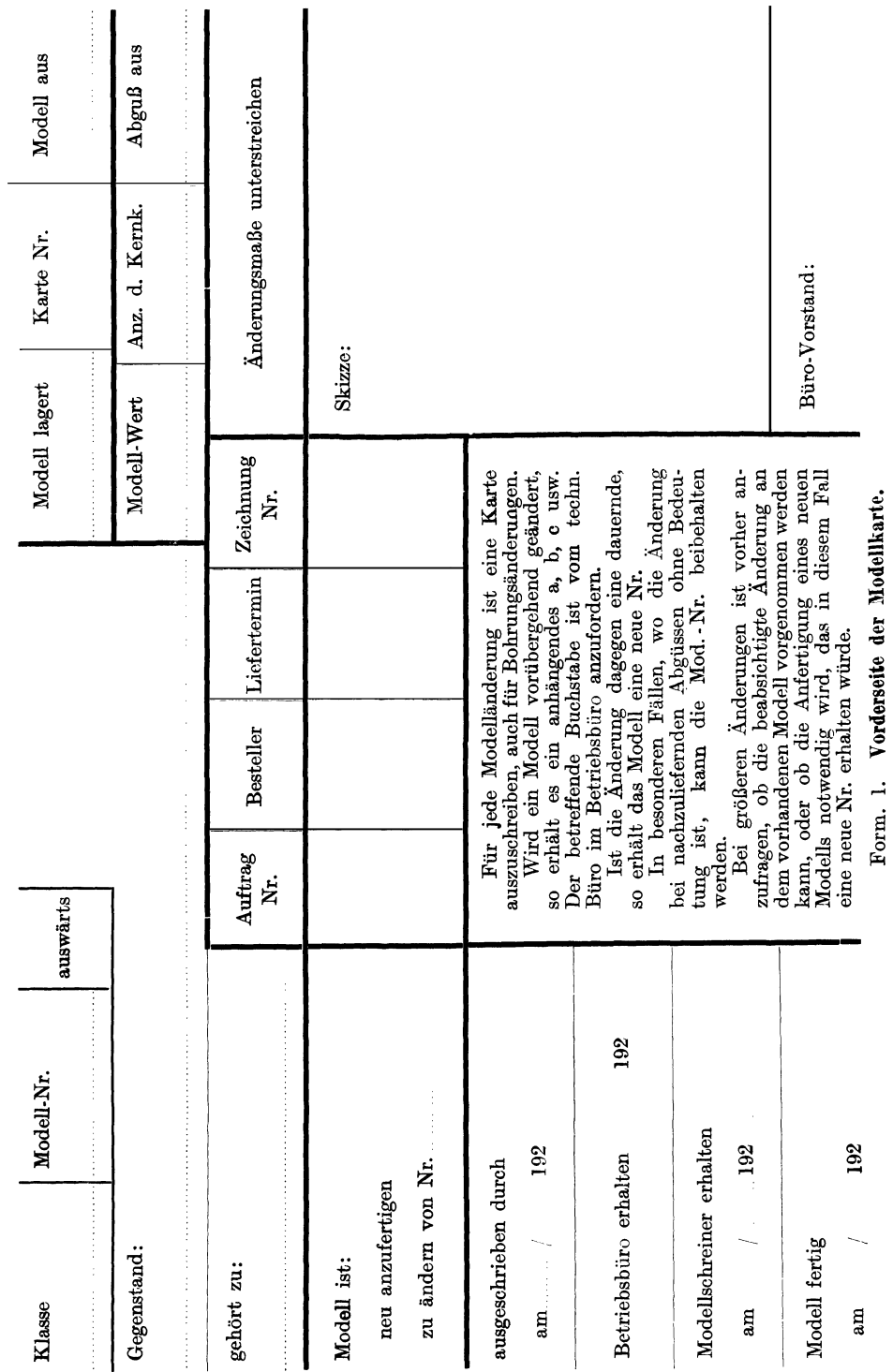

# gemeines.

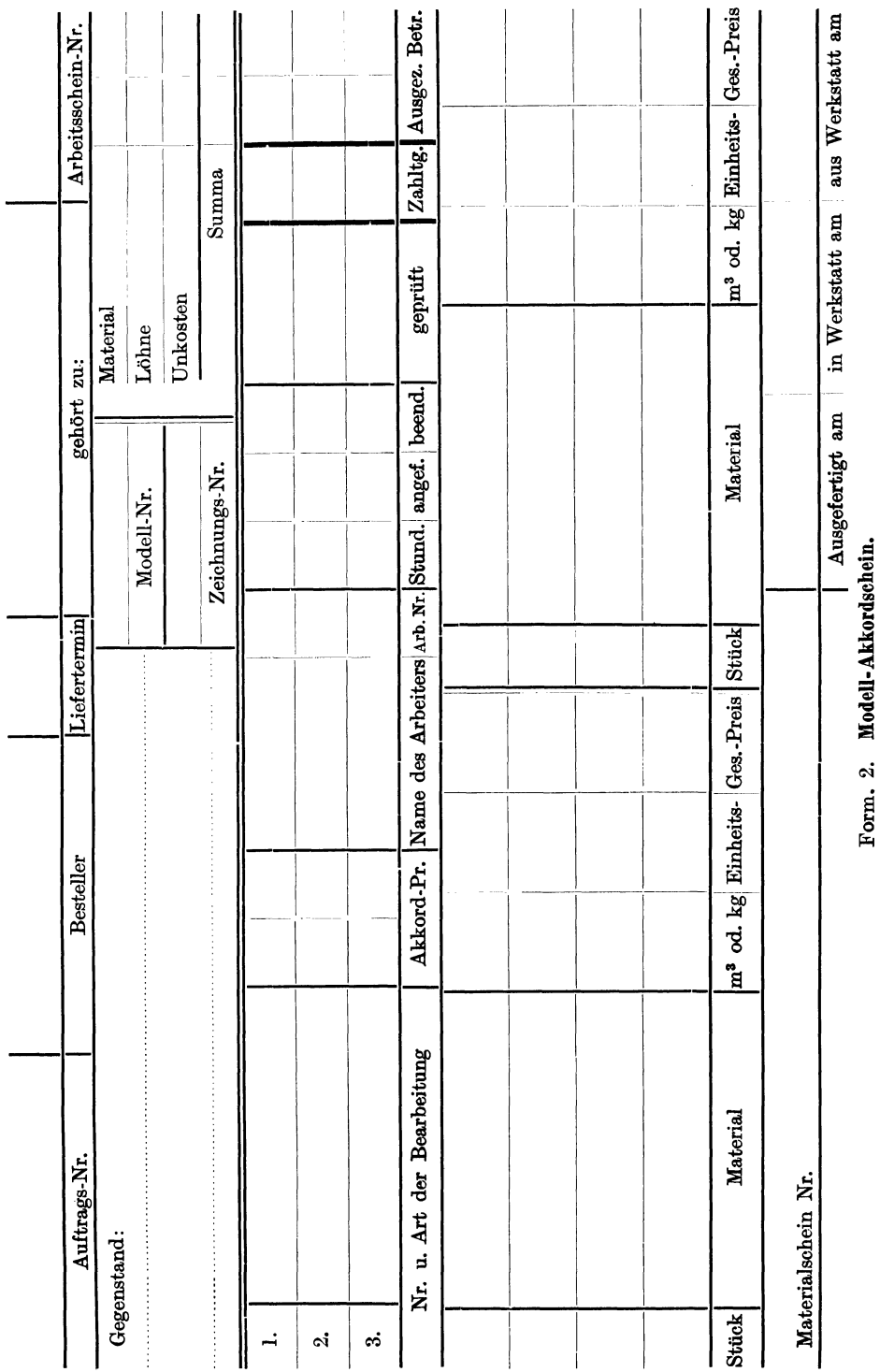

# لة<br>Die Lösung wirtschaftlicher Fragen in der Modelltischlerei.<br><sup>9</sup>

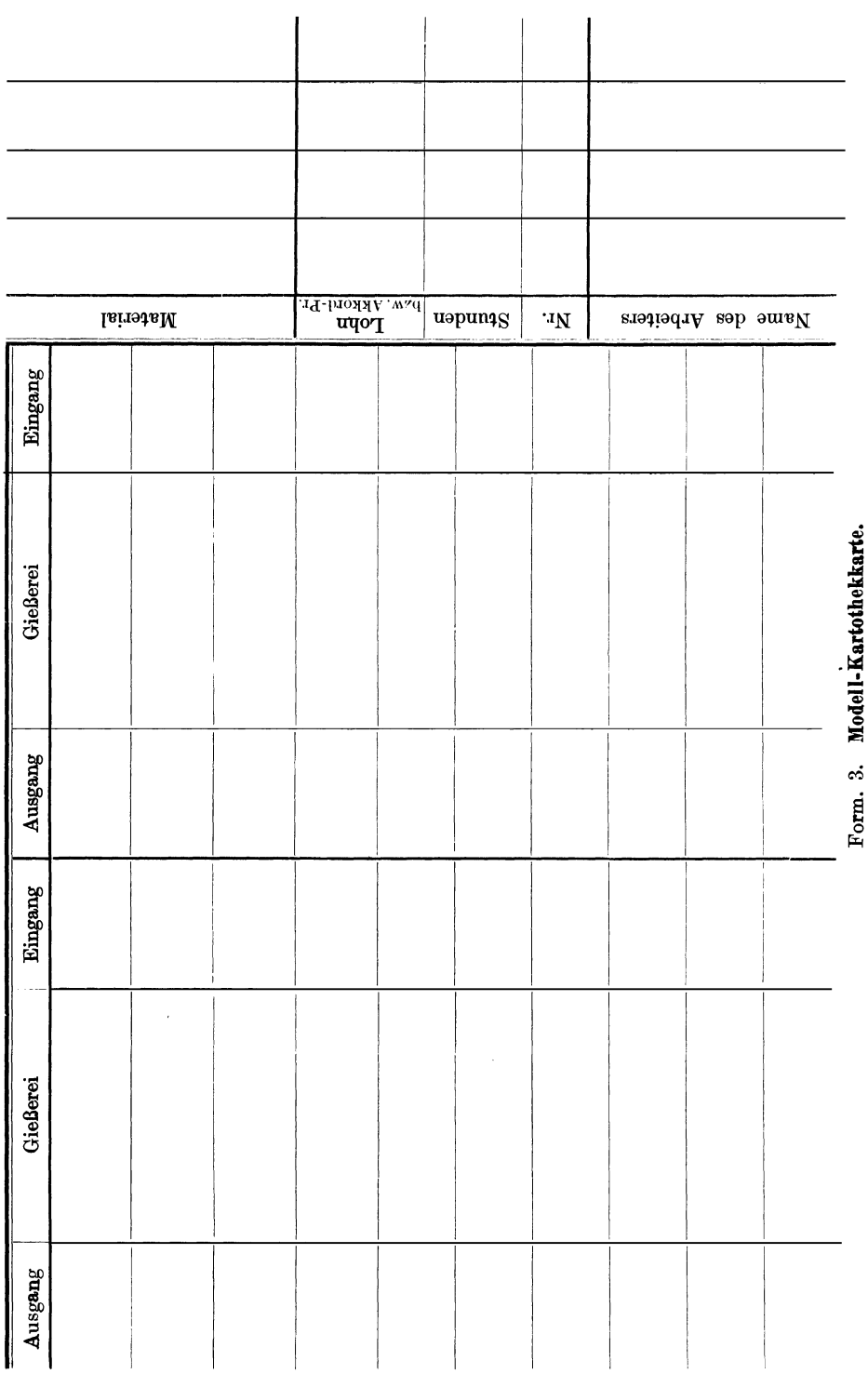

verteilung richtig vorgehen kann, was gerade in der Modelltischlerei sehr wichtig ist.

Noch einige kurze Ausführungen über eine geordnete Modellverwaltung und über die Einteilung eines Modellbodens.

Der Modellboden oder, in größeren Betrieben, das Modellhaus soll in unmittelbarer Nähe der Modelltischlerei liegen oder am besten damit verbunden sein, damit unnötige Modelltransportkosten vermieden werden. Alle Modelle, die aus der Gießerei zurückkommen, sind instand zu setzen, d. h. es ist nachzusehen, ob alle Kernkasten und losen Teile aus der Gießerei zurückgekommen sind; alsdann ist das Modell auszubessern, so daß es jederzeit gebrauchsfähig ist. Man soll also Modelle, wenn sie aus der Gießerei kommen, nicht gleich auf den Modellboden bringen, sondern gebrauchsfertig und nachdem das Modell auf der Modellkarte zurückgeschrieben ist, der Modellverwaltung übergeben. Das Modell wird nun komplett, also mit Kernkasten und etwaigem Zubehör, in einem Regal auf dem Modellboden untergebracht; die Regalnummer wird sodann in die bezeichnete Spalte auf der Modellkarte eingetragen, so daß es zu jeder Zeit möglich ist, ohne langes Suchen sofort das Modell zu greüen. Die Modellverwaltung muß also peinlich genau genommen werden, wenn man Ordnung im Modellboden haben will. Ist die Unordnung erst einmal unter oft Tausenden von Modellen eingerissen, so bekommt man sie niemals mehr heraus. Heute noch ist es leider vielfach üblich, daß der Modelltischlermeister die Motlelle im Modellboden verstaut; sein Gedächtnis und genaue Ortskenntnisse des Modellbodens ermöglichen es ihm dann, die Modelle wieder zu finden; aber mancher Ärger und Verdruß bliebe erspart, wenn eine geordnete Modellregistratur vorhanden wäre. Es kann dann auch jederzeit der einzelne ersetzt werden.

Der Modellboden soll so eingeteilt sein, daß möglichst breite Gänge vorhanden sind, so daß man ohne große Schwierigkeiten an jedes Regal herankommen kann; ferner ist gutes Licht Hauptbedingung; endlich muß der Zutritt zum Modellboden jedem Unbefugten, streng verboten sein.

# "Völliger."

Dieser Fachausdruck ist besonders im Gießereiwesen sehr gebräuchlich. "Völliger" heißt: größer, stärker und bezieht sich im Modellbau besonders auf Wandstärken, Lappen und Nocken. Bei kompliziertem dünnwandigen Kernguß liegt es in der Natur der Sache, daß der Modelltischler sich "vorsieht" und alle in Frage kommenden Wandstärken, Rippen usw. möglichst stark genug ausführt; denn es muß doch immer in Betracht gezogen werden; daß der Former mit Sand, also mit einer losen Masse, arbeitet, die sich drücken und kneten läßt, und bei der Verarbeitung derartigen Materials ist die Geschicklichkeit des Arbeiters ausschlaggebender als bei einem Holz- oder Metallarbeiter. Wohllassen sich Wandstärken von  $3 \div 4$  mm schön auf das Papier bringen, aber in Holz und Sand sieht die Sache oft ganz anders aus. Deshalb geschieht es mit einem gewissen Recht, wenn der Modelltischler sich "vorsieht".

Der eine Former klopft sein Modell vorsichtig im Sande los, der andere nimmt es nicht so genau und klopft stärker, darum ist man auch in der Praxis dazu übergegangen, wo es sich um Massenartikel handelt, sog. "Probeabgüsse" herzustellen. Diese Probeabgüsse werden in verschiedenen Richtungen durchgeschnitten und so die Wandstärken des Gußstückes kontrolliert. Dem Modelltischler fällt dann die Aufgabe zu, an Hand dieser Probeabgüsse am Modell abund zuzugeben. Man sollte bei Massenartikeln die Kosten solchen Vorgehens nicht scheuen, da sie sich durch Materialersparnis recht bald bezahlt machen.

#### 12 Allgemeines.

Wenn nun für die äußere Form bzw. die Wandstärken des Modells das "völliger" oft unumgänglich ist, so könnte man eigentlich mit Recht annehmen, daß dann die Hohlräume kleiner gehalten werden müßten. Dabei muß jedoch sehr vorsichtig zu Werk gegangen werden, wenigstens soweit es sich um Kernlagerungen handelt. Die Frage: sollen Kernmarken "kleiner oder größer" gehalten werden, ist schon sehr oft diskutiert worden, ohne endgültig entschieden zu sein. Die einen behaupten, durch das Schwärzen werden die Kerne stärker, andere behaupten, durch das Losklopfen des Modells in der Form werden die Kernlager so viel größer, daß der geschwärzte Kern sich gut einlegt. Es sind mir große Firmen bekannt, wo das Maß der Kernmarke sich ganz genau mit dem in Frage kommenden Maß des Kernkastens deckt, weil doch fast jeder Former - und das liegt in der Macht der Gewohnheit - "an dem fertigen Kern schabt, feilt oder mit der Drahtbürste" arbeitet. Erfahrungen haben gelehrt, daß man gut tut, Kerne auf "knappes" Maß zu machen, d. h.: ist die Kernmarke etwa 70 mm, so soll man den Kernkasten "knapp" 70 mm halten, aber nicht etwa 68 mm; denn sonst läuft man Gefahr, daß der Kern um 2 mm außer Mitte sitzt. Hier muß also der Modelltischler mit Gefühl arbeiten. Unter "knapp" sind einige Zehntel, etwa 0,5, mm weniger gemeint.

Wir sehen also, daß die Forderung "Völliger" dem Modelltischler eine gewisse Freiheit gibt, von den Ideen des Konstrukteurs abzugehen. Diese Freiheit ist Notwendigkeit, aus der Praxis herausgeboren. Alle Gußstücke, ob groß oder klein, weichen mehr oder weniger von der Form des Konstrukteurs ab, weil eben der Modelltischler mit Rücksicht auf das Einformen der Modelle gezwungen wird, eigenmächtig zu handeln. Denn die größte Zahl aller Techniker nimmt auf die Verjüngung der Modelle, die geringe Widerstandsfähigkeit des Sandes usw. keine Rücksicht, sondern überläßt es dem Modelltischler, das Richtige zu treffen. Darum muß auch jeder Modelltischler ein gewisses Schönheits- und Konstruktionsgefühl besitzen, um beim Ändern einzelner Teile dem Ganzen die schöne und zweckmäßige Form nicht zu nehmen.

## Arbeits- und formgerechte Konstruktionen.

Im nachstehenden soll an einigen Beispielen gezeigt werden, wie der Konstrukteur dazu beitragen kann, dem Former und Modelltischler die Arbeit zu erleichtern, wie also auf dem Gebiete des Modellwesens ein wirtschaftliches Ar-

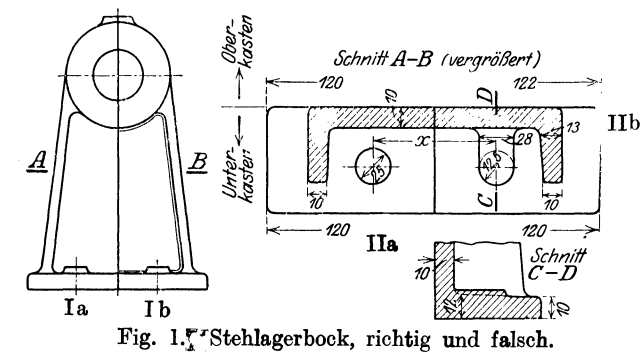

beiten gefördert werden kann.

Leider finden immer  $\Omega_1$ <sup>122---------</sup> nochschrvieleZeichnungen Ilb ihren Weg in die Modelltischlerei, bei denen auf Formgerechtigkeit nicht genügend Rücksicht genommen ist. Die Lösung dieser Frage überläßt man der Modelltischlerei, was vom betriebswirtschaftliehen Standpunkte aus aber falsch ist, weil man

dem Modelltischler dadureh zu viel Wahlfreiheit einräumt. Wenn der Konstrukteur die Formgerechtigkeit nicht gebührend berücksichtigt, läuft er auch Gefahr, daß der Modelltischler, um dem Former Rechnung zu tragen, dazu gezwungen wird, die schöne Form des werdenden Gußstückes stark zu beeinträchtigen.

Fig. l zeigt einen im Maschinenbau üblichen Lagerbock im U-Querschnitt. Linke Seiten Ia und Ila sind unrichtig, es sind Zeichnungen, wie sie Schiene

und Feder geben, aber keine Zeichnungen, nach denen der Modelltischler arbeiten soll. Er ist gezwungen, um ein formgerechtes Modell zu bauen, von der Zeichnung abzuweichen; er wird seinen Modellaufriß und sein Modell nach rechter Hälfte Ib und IIb anfertigen, d. h. Rippen und Fußplatte verjüngt ausführen. Nur

dann kann der Former eine einwandfreie Form herstellen, die wiederum einen sauberen Abguß liefert. Bei Ila sehen wir noch eine runde Scheibe von 25 mm Durchmesser, durch die das Loch für die Befestigungsschrauben des Lagerbockes gebohrt wird. Diese Scheibe muß angesteckt werden, damit das Modell sich aus der Form ausheben läßt und muß nachher seitlich hereingezogen werden, was dem Former unnötige Arbeit macht. Die kann vermieden werden, wenn statt der Scheibe ein Lappen wie in Ilb angebracht wird. Bei zwei angesteckten Scheiben wird auch nie das Stichmaß (Mittenentfernung) X genau stimmen; bei zwei festen Lappen dagegen setzt der Modelltischler das Stichmaß genau ein, der Former hat keine unnötige Arbeit und kann eine saubere Form herstellen.

Bei Lagerbüchsen mit ausgespartem Kern (Fig. 2) findet man noch sehr oft, daß die Kernaussparungen zu knapp gehalten werden. Bei I a beträgt bei 80 mm Bohrung die Aussparung 5 mm, der Durchmesser also 85 mm, bei b Aussparung 10 mm, Durchmesser 90 mm. Bei II dieselbe Büchse mit eingezeichneter

 $\alpha$ 

Bearbeitungszugabe, in der Annahme, daß die Büchse liegend gegossen wird, so daß wohl damit gerechnet werden kann, daß der Kern gerade zu liegen kommt. Dann wird der Stahl beim Ausbohren auslaufen und die gebohrte Büchse also, wie es die Konstruktion vorgesehen hat, nur auf den Flächen f und  $f_1$  tragen.

Anders kann das werden, wenn die Büchse stehend geformt wird, der Kern

also in den Oberkasten eingeführt werden und infolgedessen die Kernmarke am Modell losbleiben muß. Die in den Oberkasten gehende Kernmarke wird in der Praxis immer etwas stärker verjüngt, was dem Former Veranlassung gibt, an dem einzusetzenden Kern nachzufeilen. Dadurch kann der Kern zu schwach werden, im Oberkasten also zuviel Luft haben und beim Gießen nach einer Seite gedrückt werden. Er kann sich dabei wie in Fig. 3 schief stellen, so daß Achse a-a der Büchse gegen Achse b-b des Kerns um Winkel *a* geneigt steht. Beim Bearbeiten dieser Büchse muß der Dreher so ausrichten, daß sie überall rein wird, die Folge wird sein: die Büchse wird auf einer Seite auf der ganzen Länge tragen, während auf der anderen Seite noch eine doppelte Vertiefung bleiben

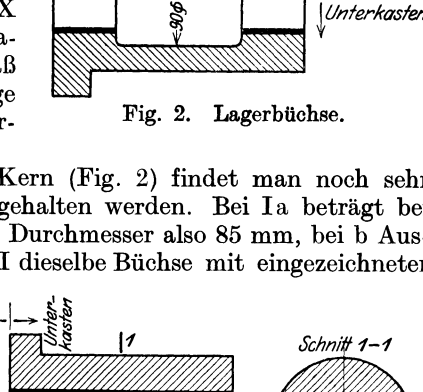

Fig. 3. Büchse mit schiefstehendem Kern.

 $\overline{14}$ 

 $\delta$ 

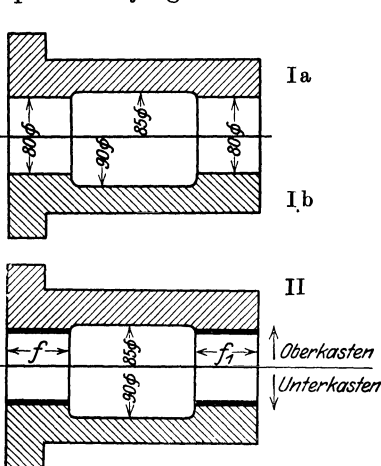

#### 14 Allgemeines.

wird. Das sind die Folgen davon, wenn der Konstrukteur die Aussparung mit 5 mm im Durchmesser, also zu knapp bemißt; als Mindestmaß sollten 10 mm im Durchmesser angesetzt werden.

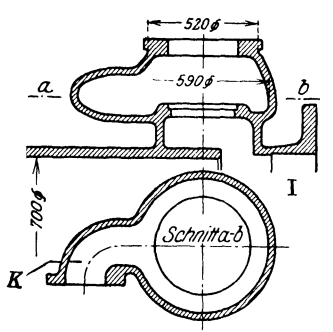

Vorsichtige Überlegung fordern die Kerne, wie die folgenden Beispiele <sup>1</sup>) zeigen.

Die Ausführung I des in Fig. 4 wiedergegebenen Dampfeintrittsstutzens eines Fördermaschinenzylinders von 700 mm  $\emptyset$  ist ungünstig, weil der Kern von 590 mm  $\emptyset$  sich beim Einbauen nicht durch die engste Stelle der Form  $(520 \text{ mm } \emptyset)$  einschieben läßt, und die Form infolgedessen bei a bis b geteilt werden muß. Ausführung II ist einfacher; hier geht der Kern von 510 mm  $\emptyset$  durch die engste Stelle der Form von 520 mm  $\emptyset$ . Außerdem ist der in Ausführung I angegossene Krümmer K zur Ver-

> einfachung der Formarbeiten besonders anzuschrauben.

Der 200 mm breite Dampfkanal des<br>in Fig. 5 wiedergegebenen Dampfwiedergegebenen Dampfzylinders für einen 3000-kg-Hammer hatte außer den Schlitzen für den Dampf-Ein- und -Austritt keine weiteren Öffnungen. Das Putzen wird hierdurch fast unmöglich. Außerdem ist der Kanalkern in der Form schlecht zu halten. Es müssen Öffnungen, wie stark gestrichelt gezeichnet, vorgesehen werden, die später wieder durch Kernstopfen verschlossen werden.

Weiter hat der Konstrukteur bei der Formgebung besonders vielgestaltiger Gußstücke stets zu erwägen, ob es für das Formen richtiger ist, sie einteilig oder mehrteilig herzustellen. Dann hat er an Lunker (Schwindungshohlräume) und Spannungen zu denken, die vor allem bei Stahlguß sehr gefährlich werden können, und er hat nicht zuletzt so zu

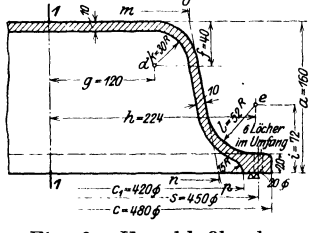

Fig. 6. Verschlußhaube.

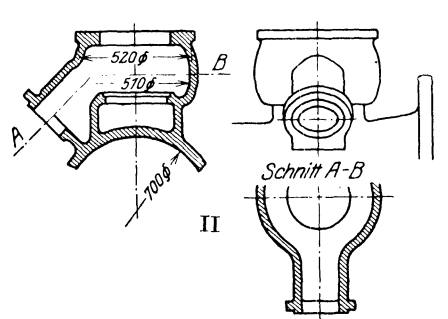

Fig. 4. Dampfeintrittsstutzen eines Fördermaschinenzylinders.

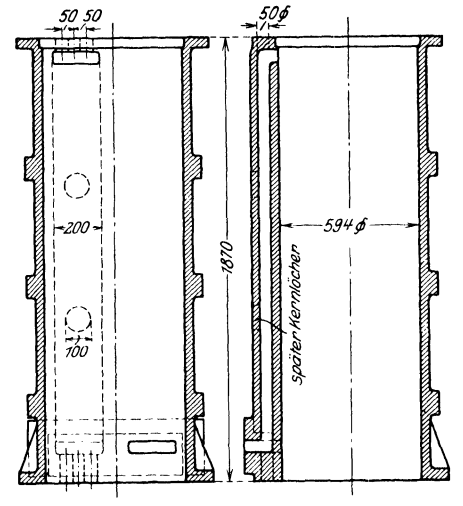

Fig. 5. Dampfzylinder zu einem 3000-kg-Hammer.

konstruieren, daß die mechanische Bearbeitung der Gußstücke möglichst rationell

<sup>&</sup>lt;sup>1</sup>) Entnommen aus "Stahl und Eisen" 1922.

durchzuführen ist. Auf alle diese Dinge kann im Rahmen dieses Heftes jedoch nicht näher eingegangen werden.

Arbeitsgerechte Zeichnungen für Modelltischlereien.

Es sollte in der Praxis nicht vorkommen, daß ein Arbeiter sich Maße auf der Zeichnung abmessen muß, sondern es ist Pflicht des Technikers, alle Maße genau einzuschreiben, welche die einzelnen Facharbeiter benötigen.

Ein Beispiel soll zeigen, daß es immer wieder der Modelltischler ist, der sich weit mehr mit Maßen beschäftigen muß, als irgend ein anderer Facharbeiter des Maschinenbaues.

Fig. 6 zeigt eine Verschlußhaube, an der unteren Fläche bearbeitet, mit 6 Löchern im Umfang, Lochdurchmesser 20 mm. Um diesen Abguß maschinenfertig herzustellen, sind verschiedene Facharbeiter nötig: Der Modelltischler muß von Grund auf ein Modell bauen, der Former den Abguß herstellen, der Dreher die untere Fläche abdrehen, der Schlosser die sechs Löcher im Umfang einbohren.

Der Modelltischler wird sich nach der Werkstattzeichnung seinen genauen Modellaufriß machen, um das Modell zu verleimen und um seine äußere und innere Schablone anzufertigen, nach der er das Modell auf der Drehbank dreht.

Für ihn kommt in Frage: Maß a, die Gesamthöhe von 160 mm, die Mittellinie 1-1, der äußere Durchmesser c, der innere Durchmesser c, die Stichpunkte d und e, die Maße f, g, h und i, die Radien k und L Die Maße m und <sup>n</sup> braucht der Modelltischler nicht , da sich die Verbindungslinie o- p durch das Schlagen der Radien in den Stichpunkten d und e von selbst ergibt. Am meisten bemängeln die Modelltischler an den Werkstattzeichnungen, daß die Stichpunkte (Mittelpunkte) der einzelnen Radien nicht genau festgelegt sind. Würden z. B. in Fig. 6 nur die Maßemund n angegeben sein, so müßte der Modelltischler sich die Stichpunkte d und e suchen, was einmal ein unnötiges Abtasten verlangte und doch nichts Genaues ergäbr, da bekanntlich Blaupausen immer etwas schwinden.

Für den Former kommt dagegen .lediglich das fertige Modell in: Frage, Maße sind für ihn bei Herstellung des Abgusses nicht nötig. Für den Dreher kommt einzig und allein das Maß a in Frage; seine Hauptaufgabe ist, die ganze Höhe von 160 mm einzuhalten. Für den Schlosser ist nur wichtig: Teilkreis  $s= 450$  mm  $\emptyset$  und Angabe: im Umfang 6 Löcher von 20 mm Durchmesser.

An diesem einfachen Beispiel sehen wir, welche verschiedene Bedeutung die Zeichnungen für die einzelnen Berufe haben, aber wir sehen auch, wie eng die Arbeiten der Modelltischlerei mit den Arbeiten des Konstruktionsbüros verbunden sind. Der Modelltischler wird stets derjenige sein, der zuerst auf etwaige Fehler auf der Zeichnung stößt; er ist aber auch derjenige, der mit den größten "Schwierigkeiten zu kämpfen hat, um die Idee des Konstrukteurs zu verwirklichen. Die Zusammenarbeit zwischen Modelltischlerei und Konstruktion ruht auf einer ganz anderen Grundlage als die Zusammenarbeit zwischen Konstruktionsbüro und jeder anderen Werkstatt. Die geistige Tätigkeit des Modelltischlers überwiegt bei weitem die geistige Tätigkeit der anderen Facharbeiter des Maschinenbaues.

# **TI. Betrieb der Modelltiscblereien.**

## Modelltischlerei -Maschinen.

Während in der Bau- und Möbeltischlerei die Handarbeit zum größten Teil schon durch Maschinenarbeit ersetzt wird, liegen die Verhältnisse bei der Modelltischlerei ganz anders. In der Möbelfabrikation und zum Teil auch in der

Bautischlerei wird reihenweise bzw. nach Normen gearbeitet, wie Schränke, Büfetts oder Türen, Bekleidungen usw. Der Modelltischler ist Modelleur, d. h. er modelliert in Holz nach Zeichnung des Konstrukteurs und hat hierbei immer in erster Linie der Formgerechtigkeit Rechnung zu tragen. Der Konstrukteur ist in vielen Fällen beim Entwurf eines Gußstückes an Maße oder äußere Form gebunden und es bleibt dem Modelltischler überlassen, Mittel und Wege zu finden, das Modell so zu bauen, daß der Former nicht auf Schwierigkeiten stößt. Darin zeigt. sich noch der rein handwerksmäßige Charakter der Arbeit des Modelltischlers und deshalb ist es schwer, einheitliche Pläne über den Maschinenbestand der Modelltischlerei festzulegen. Es soll hier ein mittlerer Betrieb mit etwa 10 Marin betrachtet werden. Für eine modern eingerichtete Werkstatt in dieser Größe kämen an Maschinen in Betracht:

- l Bandsäge  $\sim 800$  Rollen- $\emptyset$ .
- l kombinierte Abricht- und Dicktenhobelmaschine.
- l Holzdrehbank  $\sim$  350 Spitzenhöhe und Vorrichtung zum Plandrehen.
- l Flächenschleifmaschine für Holz.
- 1 kleine Kreissäge.
- l Messerschleifmaschine (für Hobelmesser).
- l ·· Sägeschärfmaschine.
- 1 Schleifstein

und, wenn es den Verhältnissen entspricht, eine Universal- oder Kernkastenfräsmaschine.

Bandsägen. Bedingung ist, daß alle Bandsägeblätter in einem tadellosen

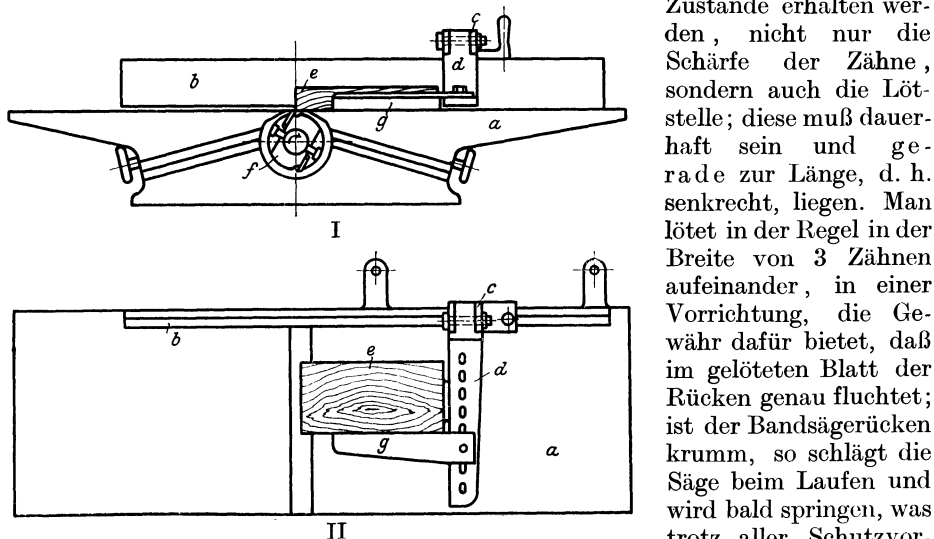

Zustande erhalten werden , nicht nur die Schärfe der Zähne , sondern auch die Lötstelle; diese muß dauerhaft sein und gerade zur Länge, d. h. senkrecht, liegen. Man Breite von 3 Zähnen aufeinander , in einer Vorrichtung, die Ge**b b b währ dafür bietet, daß** im gelöteten Blatt der Rücken genau fluchtet; ist der Bandsägerücken *a.* krumm, so schlägt die Säge beim Laufen und wird bald springen, was II trotz aller Schutzvor-

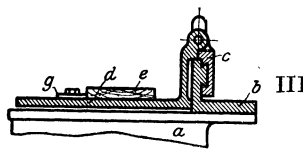

Fig. 7. Schlittenvorrichtung zum Abrichten kurzer Hölzer auf der Abrichtmaschine.

richtungen oft gefährlich ist. Beim Arbeiten auf der Bandsäge ist stets darauf zu achten, daß die III Hände nicht in der Schnittrichtung liegen.

KombinierteAbricht- **und** Dicktenhobelmaschine. Diese verbundenen Maschinen sind grade für Modelltischlereien geeignet und ersetzen zwei Sondermaschinen. Das Abrichten der Hölzer ist mit sehr großer Gefahr verbunden, weshalb man Stücke

unter 300-400 mm Länge überhaupt nicht abrichten und immer streng darauf achten sollte, daß die Schutzvorrichtung über der Messerwelle in Ordnung ist. Zum Abrichten kurzer Hölzer ist eine Schlittenvorrichtung nach Figur I-:-III im Handel, die bei sachgemäßer Bedienung jede Gefahr ausschaltet.

Das Anschlaglineal b erhält einen Schieber c, der einen über den Maschinentisch aragenden abklappbaren Arm trägt. Das Stück Holz wird nun gegen den Arm d gelegt und mit der linken Hand gegen den Tisch bzw. gegen die Messerwelle gedrückt, während die rechte Hand den Schieber c vorwärts bewegt. Die seitlich am Arm d befestigte Leiste g verhindert ein Beiseiteschleudern des Holzes und zur gleichen Zeit deckt sie beim Abrichten die Messerwelle an der gefährlichen Stelle ab. Ein Zurückschleudern des Holzes wird durch den Arm d verhindert, selbst bei einem plötzlichen Rückschlag, da der Arm d einseitig am Schieber c angebracht ist, und dieser durch einen Ruck sich durch die entstehende Reibung mit dem Anschlagwinkel b festklemmen wird.

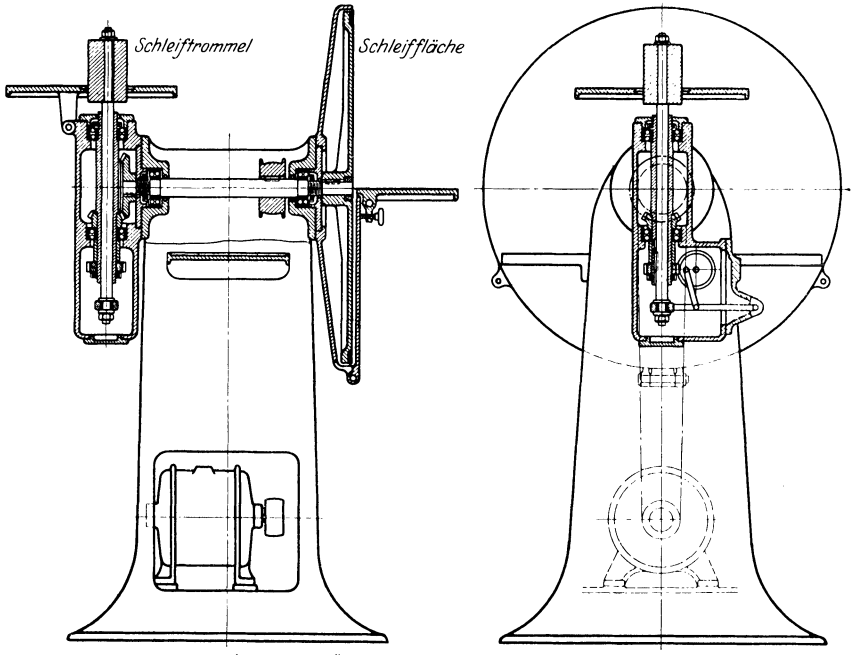

Fig. 8. Flächenschleifmaschine für Modelltischlereien.

Wenn diese Vorrichtung auch noch nicht als hervorragende Leistung anzusprechen ist, bedeutet sie immerhin einen Fortschritt; aber Vorsicht ist bei ihr doch am Platze. Das Dicktenhobeln auf dieser Verbundmaschine ist das gleiche Verfahren wie bei den Sonder-Dicktenmaschinen, nur daß das Holz in der entgegengesetzten Richtung wie beim Abrichten in die Maschine eingeführt wird.

Holzdrehbank. Für mittlere Werkstätten sind Bänke von 300÷350 mm Spitzenhöhe zu empfehlen, ebenso ist angebaute Plandrehvorrichtung Bedingung. Man findet heute noch sehr viel, besonders in mittleren Betrieben, daß größere Modellteile in der Dreherei gedreht werden. Das ist grundfalsch, denn erstens steigern sich dadurch die Modellkosten nicht unerheblich, da fast durchweg die Unkostensätze der Dreherei höher sind als diejenigen der Modelltischlerei; ferner ist die Modelldrechslerei durchaus ein Sonderfach der Tischlerei, das alle in Frage kommenden kegeligen Flächen berücksichtigen muß. hältnisse, daß größere Stücke in der Dreherei gedreht werden, so ist es Bedingung,

Löwer, Modelltisohlerei. I. 2

daß man dem Dreher einen gesonderten Aufriß des zu drehenden Modellteils anfertigt, damit er jedes Maß abstechen kann; nur dann kann man von ihm, dem

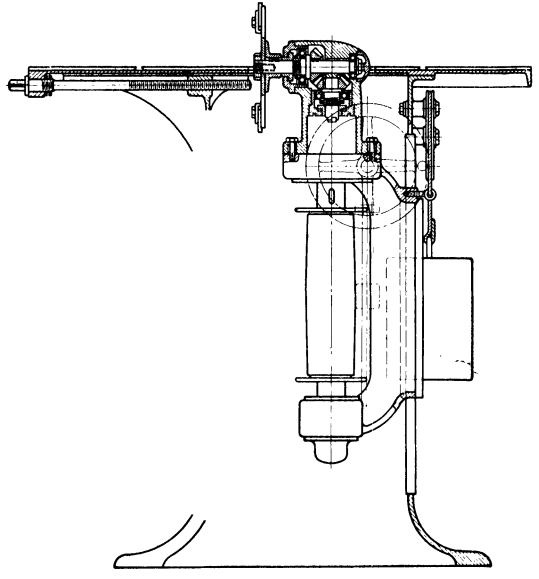

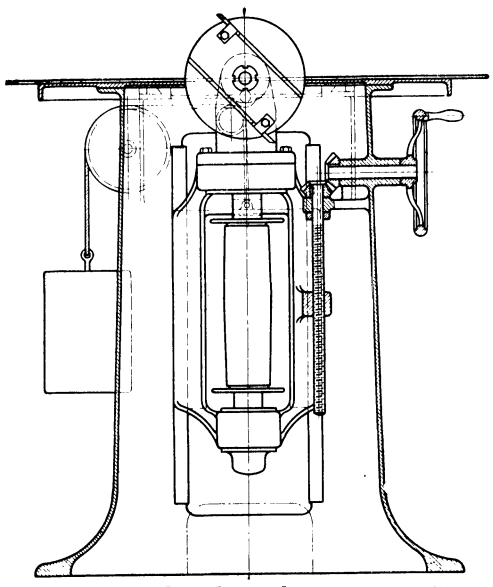

Nichtfachmann, einwandfreie Arbeit verlangen. Das alles erfordert aber Zeit und Geld. Bei Betrieben über lO Mann empfiehlt es sich, einen Modelldrechsler einzustellen, der alle in Frage kommenden Drechslerarbeiten zu erledigen hat; denn im Interesse der Werkzeuge und der Bank ist es, wenn nur ein Mann für sie verantwortlich ist.

Flächenschleifmaschinen (Fig. 8) haben sich im Modellbau gut eingeführt zum Schleifen von Stirnholzflächen, Abrunden von Kanten u. dgl. Sind sie nicht vorhanden, kann man sich dadurch helfen, daß man eine mit Sandpapier beklebte Holzplanscheibe auf die Drehbank spannt und so die einzelnen Teile schleift. Fig. 9. Modell- und Kernkastenfräsmaschine. Bei den heutigen hohen Maschiein derartiges Hilfsmittel manchmalempfehlenswert.

> Kreissägen dienen zum Falzen, Nuten und Vonbreiteschneiden einzelner Hölzer. Ihre Hauptverwendung findet die Maschine in der Bau- und Möbeltischlerei, sie leistet aber aueh in der Modelltischlerei gute Dienste, besonders, wenn eine Bohrvorrichtung mit angebaut ist. Eine Kreissäge leichter Bauart genügt für Modellzwecke vollständig.

> Scharfschleifmaschinen. Es sind erforderlich: zum Schleifen der Hobelmesser eine au to ma tische Messerschleifmaschine, zum Schärfen der Bandsäge und Kreissägeblätter eine Sägeschärfmaschine, zum Schleifen der Tischlerwerkzeuge ein Sandstein.

Universalfräsmaschine. Diese neu-Fig. 9a. Modell- und Kernkastenfräsmaschine. artige Maschine ist in den letzten Jahren für Modelltischlereien auf

den Markt gekommen, hat jedoch bis jetzt nur ganz vereinzelt Aufstellung gefunden.

Fig. 9 u. 9a zeigt eine derartige Maschine der Firma Dittar, Berlin-Weißensee, auf der sich alle in der Holzbearbeitung vorkommenden Fräsarbeiten ausführen lassen wie: grade, abgesetzte und geschweifte Kernkasten, kreisförmige Kernkastenstücke bis zu 500 mm 0. Bei Anwendung eines Teilkopfes lassen sich alle Zähne für Stirn, Kegel und Pfeilräder, sowie Schablonen für Zahnräderformmaschinen und Kettenräder fräsen, ferner kann die Maschine als W agrechtfräse, Kreissäge und Bohrmaschine benutzt werden. Die Maschine arbeitet mit Kugellager, die Spindel in der Mitte des Ständers hat einen Morse-Kegel.

Daß diese Universalfräsmaschine sich bisher schlecht einführt, mag seinen Grund darin haben, daß erstens ihr Anschaffungspreis durch Ersparnis an Arbeitslöhnen nicht so schnell gedeckt ist, andererseits erfordert das Aufspannen, Einstellen und Instandhalten der Werkzeuge viel Zeit. Die Modelltischlerei ist eben eine Tätigkeit, deren Vielseitigkeit sich nicht so leicht durch Maschinenarbeit ersetzen läßt. Während in der Bau- und Möbeltischlerei die Normenarbeit und Massenfabrikation festen Fuß gefaßt hat, liegen die Verhältnisse in der Modelltischlerei nicht so einfach. Es werden nicht 20—25 Modelle oder Kernkasten gleicher Art gebaut, nur in ganz vereinzelten Fällen kommt es vor, daß man 2 oder 3 gleiche Modelle baut, nämlich dann, wenn man eine größere Menge Abgüsse dringend braucht. Vom technischen Standpunkte aus ist diese Maschine wohl beachtenswert, aber unter den gegebenen Verhältnissen können ~ich nur Großbetriebe eine derartige Maschine leisten.

Von diesem Gesichtspunkte aus sollen daher auch Erläuterungen über den Zusammenbau von Modellen vom rein handwerksmäßigen Standpunkt aus gegeben werden.

# Rohmaterialien.

Hölzer. Bedingung ist, daß die im Modellbau zur Verwendung kommenden Hölzer gut "lufttrocken" sind, während es auf die Güte der Ware weniger ankommt. Die als Handelsware geführten Modellhölzer können im Durchschnitt als "mittlere Ware" bezeichnet werden, die gute Ware wird in erster Linie für Möbel und bessere Bauarbeiten verwendet.

Die im Modellbau gebräuchlichsten Holzarten sind: Kiefernholz, Erlenholz, Birnbaum- und Nußbaumholz.

Kiefernholz verwendet man im allgemeinen beim Bau größerer Modelle, bei größeren und mittleren Kernkästen und zur Verstärkung von Kernkästen.

Erlenholz wird wohl am meisten im Modellbau verwendet. Man unterscheidet Deutsch-Erlen und Russisch-Erlen. Ersteres Holz ist nicht so zart wie letzteres, beide aber sind im Gefüge bedeutend dichter als Kiefernholz, lassen sich also auf der Stirnseite bedeutend sauberer bearbeiten. Es gibt kein Holz, das geeigneter zum Modellbau ist als gerade Erlenholz.

## Tabelle 1. Einheitsgewichte.

Die Zahlen geben an, wieviel mal schwerer das Raumeinheitsgewicht des betreffenden Stoffes ist als das des Wassers von 4<sup>0</sup>. Raumeinheitsgewicht Wasser  $( = 1 1)$  wiegt 1 kg.

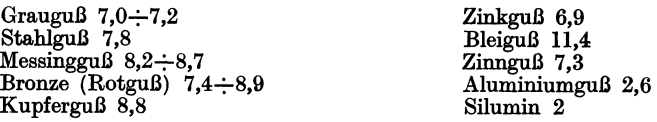

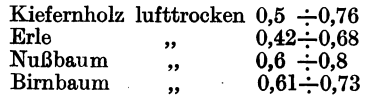

Birnbaum- und Nußbaumholz finden in der Modelltischlerei als Harthölzer Verwendung, also in solchen Fällen, wo es sich um kleinere dünnwandige Modelle handelt. Auch für Formplattenmodelle als Ersatz für teure Metallmodelle.

Tab. **l** gibt die Gewichte der Volumeinheit, die sog. Einheitsgewichte oder spezifischen Gewichte der Modellhölzer und der wichtigsten gegossenen Metalle und Legierungen an.

Mit Hilfe dieser Zahlen läßt sich ungefähr das Gewicht eines Abgusses vorher aus dem Gewicht des Modelles bestimmen; man braucht nur das Modellgewicht zu multiplizieren mit dem spezifischen Gewicht des Gußmetalls und zu dividieren durch das spezifische Gewicht des zum Modell verwandten Holzes. Diese Rechnung kann aber nur in Ausnahmefällen richtige Werte liefern, weil nämlich das Modell auch Nägel und Schrauben enthält und weil vor allem das Gußstück meist Hohlräume hat, die durch Kerne gebildet werden und am Modell nicht vorhanden sind, das im Gegenteil durch die Kernmarken noch schwerer wird.

Leim. Als Bindemittel für Holz kommt Leim in Frage. Da aber alle Modelle mit feuchtem und warmem Formsand in Berührung kommen, so hält selbst der beste Leim auf die Dauer nicht stand. Man sollte daher, wo es irgend angängig ist, Leimfugen durch Holzschrauben sichern. 80% aller Modellreparaturen kommen auf das Konto Leimfugen.

In den letzten Jahren ist nun ein gegen Feuchtigkeit widerstandsfähiger Kaltleim auf den Markt gekommen, der sich aber bis jetzt nur schlecht eingeführt hat, und zwar aus verschiedenen Gründen:

Einmal steht man auch im Modellbau, wie allerorts, allen Neuerungen mißtrauisch gegenüber, andererseits läßt sich natürlich eine Umwälzung von warmer zur kalten Leimung nur mit Schwierigkeiten durchführen. Ich habe Versuche mit Duskakaltleim (der Firma A. Philipp Puth, Berlin C) angestellt, die weit über die gestellten Anforderungen hinausgingen und die zeigen, daß es doeh nötig ist, die Einführung dieses Kaltleims in den Modellbau zu erwägen.

Es wurden zwei Segmente  $\frac{1}{6}$  Teilung aufeinander geleimt, und zwar das obere mit einer Stoßfuge; diese V crleimung blieb über Nacht stehen und wurde den anderen Morgen  $2^{3/4}$  Stunden in heißes Wasser (Leimkochapparat) gelegt. Wohl hatte das Holz in jeder Richtung gearbeitet, die Verleimung aber hatte völlig gehalten; erst mit Stecheisen und Hammer ist es möglich gewesen, die obere Fuge zu lösen. Das zweite Stück hatte über Nacht im nassen Formsand gelegen, ohne daß die Verbindung auch nur im geringsten nachgegeben hätte.

Kaltleim hat auch noch den Vorzug, daß ein Anwärmen der Leimfuge selbstredend nicht mehr nötig ist. Also Ersparnis von Löhnen und Kohlen nebst Haltbarkeit der Leimfugen sind die Vorzüge beim Verarbeiten von Kaltleim, Vorzüge, vor denen alle Bedenken zurückstehen müssen.

**Modellacke und Farben.** Die Modelle werden lackiert, damit die Feuchtigkeit des Formsandes nicht in das Holz einzieht, das Holz also (durch Feuchtigkeit) nicht arbeitet; ferner soll die durch die Lackfarbe entstehende glatte Fläche dazu beitragen, eine saubere Form zu geben. Modellacke sind Spirituslacke, trocknen also schnell, und dürfen nicht schweißen, da sonst der Formsand festklebt und beim Ausheben des Modelles eine unsaubere Form entsteht, was im Interesse rationeller Arbeit vermieden werden muß.

Die nachstehende Tab. 2 entspricht dem Vorschlag des Ausschusses für Gießereiwesen ("Gina") und sollte als Richtlinie dienen.

| Anwendung                                                       | Grauguß                                                                 | Temperguß, Stahl-<br>guß           | Nichteisenmetall-<br>guß                                  |
|-----------------------------------------------------------------|-------------------------------------------------------------------------|------------------------------------|-----------------------------------------------------------|
| unbearbeitet bleibende<br>Flächen                               | rot                                                                     | blau                               | farbloser Lack,<br>z. B. Schellack                        |
| einzeln zu bearbeitende Flächen                                 | gelb                                                                    | gelb                               | gelb                                                      |
| allseitig bearbeitet                                            | rot mit gelben<br>Streifen                                              | blau mit gelben<br><b>Streifen</b> | farbloser Lack, z. B.<br>Schellack mit<br>gelben Streifen |
| Sitzstellen loser Modellteile aml<br>Modell oder Kernkasten     | grün                                                                    |                                    |                                                           |
| Kerne und Kernlager 1)                                          |                                                                         |                                    |                                                           |
| Schrift auf Modellen, Modell-<br>teilen u. Kernkästen           | schwarz                                                                 |                                    |                                                           |
| vorzunehmende Abrundungen                                       | schwarz umrandet                                                        |                                    |                                                           |
| verlorene Köpfe, Aufgüsse und<br>verstärkte Bearbeitungszugaben | schwarze Beschriftung und schwarze Streifen an der Grenze<br>des Kopfes |                                    |                                                           |
| Dämmleisten                                                     |                                                                         | Strichen                           | farbloser Lack, z. B. Schellack mit gekreuzten schwarzen  |

Tabelle 2. Anstrich.

#### Beschriftung.

Durch schwarze Beschriftung werden angegeben:

1. Kernlager für einzugießende Abschreckdorne, Stollen für Abschreckplatten.

2. Anzahl der Kernkästen, Schablonen und losen Teile auf Modellen oder Schablonen, z. B. Modell

- Nr. 123 (Lagerfuß)
	- 3 Kernkästen
		- 2 Schablonen

5 lose Teile am Modell

3. Der Druck, mit dem Gußstücke auf Innendruck abzupressen sind.

### Mode lltiseh lerei- Bedarfsartikel.

Modelldiibel. Man hat verschiedene Arten von Modelldübeln. Die Metall-Scheibendübel aus Messing (Fig. 10) werden nur noch sehr selten ver-

arbeitet, da sie zu teuer sind. Die Einschlagedübel amerikanischer Art (Fig. lJ) sind die gebräuchlichsten; die Hülse a

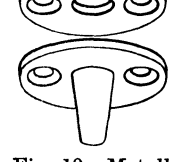

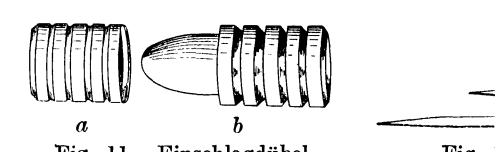

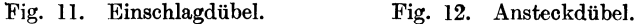

Fig. 10. Metallscheibendübel aus Messing.

besteht aus Messing, der Dübel b aus Eisen. Sie sind in sechs verschiedenen Größen als Handelsware zu beziehen. In den eingedrehten Rillen in Dübel

1) Sind an einem Modell mehrere gleiche Kernlager vorhanden, so sind die zugehörigen Kerne gegen Verwechslung zu sichern.

und Hülse setzt sich das Holz beim Einschlagen fest, so daß der Dübel nur noch mit Gewalt herausgenommen werden kann, also im Verhältnis bedeutend fester sitzt als der Scheibendübel, dessen ganzer Halt nur die Schrauben sind, die sich nach öfterem Gebrauch der Kernkasten durch das Losklopfen der Kerne immer lockern.

Die Ansteck-Dübel aus blankem Stahldraht (Fig. 12) sind in vier Größen im Handel und haben den Zweck, lose Metallteile vor dem Verstampfen zu sichern.

Bedingung ist jedoch, daß der Dübel in dem vorgebohrten Loch sich gut führt, also nicht schwer geht; der Former muß die Möglichkeit haben, diesen Ansteckdübel leicht aus dem angesteckten Modellteil herauszunehmen, da sonst der Zweck verfehlt ist.

Lederhohlkehlen. Sie haben den Zweck, sog. Kitthohlkehlen zu ersetzen und sind in Größen von 2, 3, 5,  $6\frac{1}{2}$ , 8, 10, 13, 16, 20 und 25 mm Radius im Handel. Fig. 13 zeigt bei a die an den beiden inneren Flächen mit Leim bestrichene Lederhohlkehle angelegt, bei b eingezogen, also in ihrer richtigen Lage.

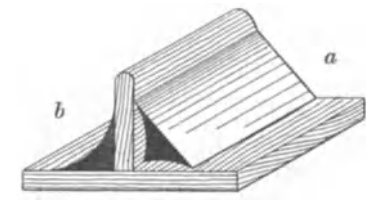

Fig. 13. Anwendung von Lederhohlkehlcn. Fig. 14. Kernkastenverschluß.

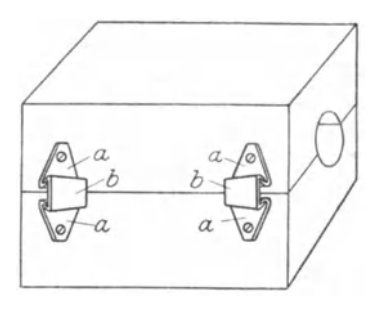

Kernkastenverschlüsse. Fig. 14 zeigt Kernkastenverschlüsse. Die Anschraubklappen a sind mit je drei Zacken versehen, die versetzt liegen, so daß ein Springen des Holzes beim Einschlagen ausgeschlossen ist. Zum Befestigen dieser Klappen genügt je eine Schraube ; Keil b sichert man durch Anhängen an eine kleine Kette vor dem Verlieren. Diese Kernkastenverschlüsse sind recht beliebt; sie sparen dem Kernmacher insofern Arbeit als er beim Aufstampfen des Kernes nicht jedesmal eine Schraubzwinge aufsetzen muß.

# **111. Arbeiten der Modelltischlerei.**

Holzverbindungen .

Ebenso wie der Bau- und Möbeltischler muß auch der Modelltischler Kenntnisse aller Holzverbindungen besitzen, d. h. er muß in der Lage sein, zwei oder mehrere

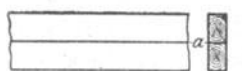

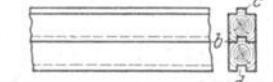

Stücke Holz durch irgend eine Verbindung fest aneinander zu bringen.

*d* Im nachstehenden sollen<br>Fig. 16. Nut- und Feder- die gebräuchlichsten Holzver-Fig. 15. Glatte Holzfuge. Fig. 16. Nut- und Feder- die gebräuchlichsten Holzverbindungen erläutert werden:

Glatte Fuge (Fig. 15). Die beiden Flächen a werden mit Leim bestrichen und dann die beiden Stücke Holz einige Stunden unter die Zwinge gestellt. Diese glatte Fuge findet im gesamten Holzgewerbe Verwendung.

Holzverbindungen. 23

Nut- und Federverbindung (Fig.16): Diese Holzverbindung ist am gebräuchlichsten in der Bau- und Möbeltischlerei und findet Verwendung z. B. bei Fußbodenbelag. Die einzelnen Bretter haben bei Handelsware stets auf einer Kante eine Feder c, auf der anderen Kante eine Nute d, so daß man also eine beliebige Anzahl Bretter aneinander stecken kann.

Nutverbindung (Fig.17). Diese Verbindung findet in der Modelltischlerei besonders bei Kernkasten Verwendung; sie soll jedoch nur da angewendet werden,

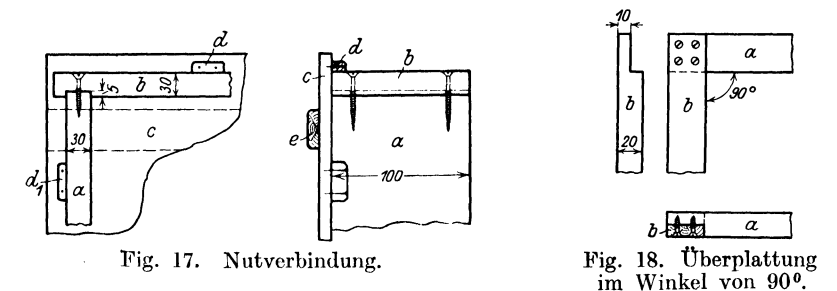

wo die verbundenen Stücke nochmals auf einem Aufstampfboden sitzen. a und b durch Nute verbundener Winkel, c Aufstampfboden mit Verstärkungsleiste e, d und d<sub>1</sub> aufgeschraubte Führungsstücke, die verhindern, daß der Rahmen aus dem Winkel gestampft wird.

Überplattung im Winkel von 90° (Fig. 18). Bei Überplattungen ist das Holz immer auf die halbe Stärke abzusetzen, bei einer Holzstärke von 20 mm also auf 10 mm. Diese Überplattung kann auch in jedem anderen Winkel ausgeführt werden. Im Modellbau kommt diese Verbindung nur vereinzelt vor; wo es der Fall ist, soll man sie zur Sicherheit verschrauben.

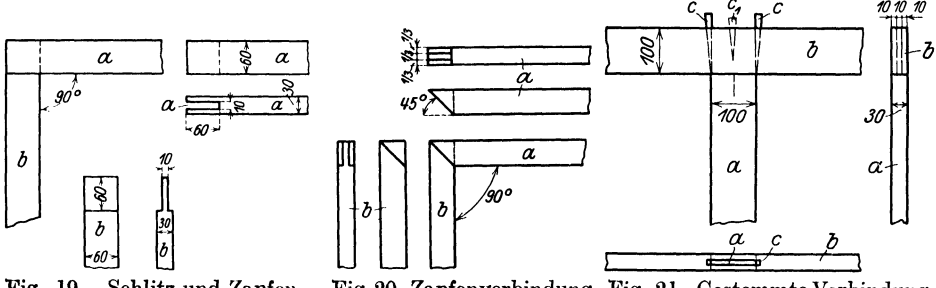

Fig. 19. Schlitz und Zapfen. Verbindung.

Fig. 20. Zapfenverbindung Fig. 21. Gestemmte Verbindung. auf Gehrung.

Schlitz und Zapfenverbindung (Fig. 19). Bei Zapfenverbindungen ist Zapfen wie Schlitz stets ein Drittel der Holzstärke. Jede Zapfenverbindung muß gu<sup>t</sup> schließend gehen; ist der Zapfen zu stark, so daß man Gewalt anwenden muß, läuft man Gefahr, daß a aufspringt; geht der Zapfen zu leieht, wird die Verleimung nicht halten. Zapfenverbindungen werden auch in der Modelltischlerei nicht verschraubt und finden im gesamten Tischler- und Zimmerergewerbe die meiste Verwendung.

Zapfenverbindung auf Gehrung (Fig. 20). Sie findet meistens nur bei besseren Möbeln Verwendung, aber auch jeder Modelltischler sollte sie kennen.

Gestemmte Verbindung (Fig. 21). Sie findet Verwendung bei Zwischenstücken, z. B. bei Türen, aber auch bei Rahmenarbeit und im Verbau von größeren Modellen. Schlitz und Zapfenstärke stets ein Drittel der Holzstärke; beim Verleimen treibt man seitlich des Zapfens zwei Holzkeile c ein; falsch ist es dagegen, einen Keil c<sub>1</sub> (punktiert) einzutreiben; denn geht der Zapfen am Teil a zu lose in den Schlitz von b, so wird a an der punktierten Stelle aufreißen.

Schwalbenschwanzverbindung (Fig. 22). Sie findet Verwendung, wenn Teil a in Pfeilrichtung beansprucht wird. Der Schwalbenschwanz ist in Teil a, die

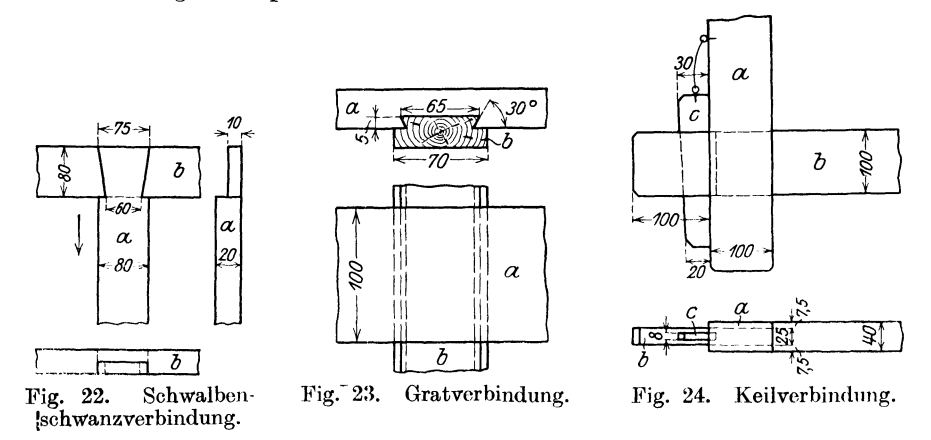

Aussparung zum Einsetzen in Teil b. Diese Verbindung ist eine Überplattung, nur in anderer Form; also Zapfen und Aussparung je die halbe Holzstärke.

Gratverbindung (Fig. 23). Sie wird verwendet, wenn man z. B. breite Stücke Holz<sup>"</sup>vor dem Verziehen schützen will. Sie muß stramm sitzen, da sie nicht eingeleimt werden darf. Zum<sup>T</sup>Anstoßen des Grates unter 30<sup>°</sup> an der Leiste b bedient man sich eines Sonderhobels, des "Grathobels", zum Einschneiden der Gratführung in das Brett a einer "Gratsäge"; die Vertiefung von 5 mm wird mit dem G1undhobel ausgestoßen.

Keilverbindung (Fig. 24). Keilverbindungen finden als Kernkastenverschlüsse gut Verwendung, man spart dadurch das Herausdrehen der Schrauben, wie es bei Fig. 17 nötig ist. Da aber Keilverbindungen in der Herstellung teurer sind

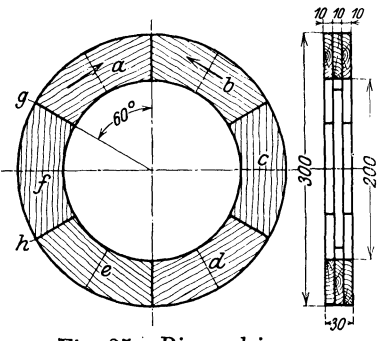

Fig. 25. Ringverleimung.

als Nutverbindungen, soll man sie nur da verwenden, wo es sich um Massenherstellung von Kernen handelt.

Diese Keilverbindungen sind gestemmte I Verbindungen; der Zapfen an b wird nur ent- . sprechend länger gehalten, damit man einen Keil c in den Schlitz eintreiben kann. Der Zapfen wird ungefähr gleich zwei Drittel der <sup>j</sup>Holzstärke gehalten. Keil c ist stets durch I' Draht oder dünne Kette an dem Stück a zu befestigen, damit er in der Gießerei nicht verloren geht und dauernd ersetzt werden muß.

Ringverleimung (Fig. 25). Um einen *\..Jo"*  festen Halt in den Ring zu bekommen,

verleimt man ihn, im vorliegenden Fall aus drei Dickten von je lO mm und jeden einzelnen Ring aus sechs Segmenten a, b, c, d, e, f, so daß die Stoßfugen eines Segmentes in einem Winkel von 60 ° gegeneinander stehen. Beim Aufeinanderleimen der einzelnen Ringe müssen die Stoßfugen versetzt werden.

Diese Ringverleimungen haben einmal den Zweck, das Werfen des verleimten Ringes zu verhindern und dann die Benutzung von Kopfholz, das beim Modellbau möglichst vermieden werden soll, unnötig zu machen. Das Holz der einzelnen Segmente läuft in der angegebenen Pfeilrichtung.

Ringvcrleimung mittels Nut und Feder (Fig. 26). Auch diese Verleimung findet man in der Modelltischlerei, und zwar bei schwachen Ringen. In Fig. 26 sind sechs Segmente und sechs Federn benutzt. Die einzelnen Segmente werden genau aneinander stoßend gezeichnet und nachher werden auf der Kreissäge Nuten in Stärke von 4 mm gleich ein Drittel der Holzstärke eingeschnitten; das Holz der Segmente und Federn läuft in den angegebenen Pfeilrichtungen.

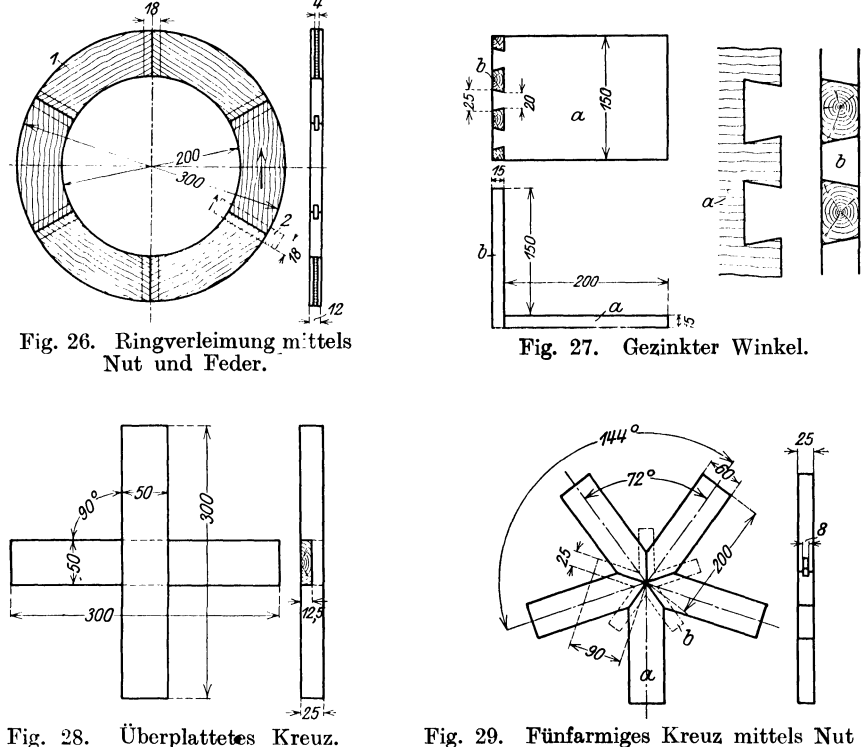

Fig. 29. Fünfarmiges Kreuz mittels Nut und Feder zusammengesetzt.

Gezinkter Winkel (Fig. 27). Die Verzinkung zählt zu den besten Holzverbindungen. Wenn zwei ungleichmäßig lange Stücke Holz zusammen gezinkt werden sollen, so erhält stets das lange Stück a die Schwalbenschwänze und das kurze Stück b die Zinken. Bedingung bei dieser Verbindung ist, daß die Zinken sehr genau passen, da sonst die Verzinkung sehr unsauber aussieht und nicht hält, weil sie nur verleimt wird.

Uberplattetc Kreuze. Fig. 28 zeigt ein vicrarmigcs überplattetos Kreuz zum Ausarbeiten von vier Riemenscheibenarmen, Fig. 29 ein fün farmi gcs Kreuz, mit Nut und Feder zusammengesetzt. Beim Zusammensetzen dieses Armkreuzes ist genau darauf zu achten, daß die einzelnen Arme a genau auf 360/5 = 72° zusammenlaufen; b sind die Federn, welche die Verbindung mit den einzelnen Armen herstellen.

Fig. 30 zeigt ein sechsarmiges überplattetos Kreuz. Diese dreifache Überplattung wird ganz selten ausgeführt. Diese Verbindung eignet sich sehr

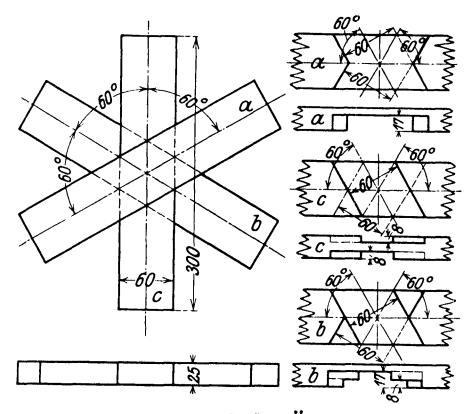

Fig. 30. Dreifache Überplattung.

gut für sechsarmige Riemenscheibenkreuze. Beim Aufreißen der Übcrplattung müssen die Mittellinien auf den drei Holzstücken a, b und c aufgetragen werden; die ganze Einteilung beruht auf der DritteJung der Dickte und den Neigungswinkeln von 60°.

Die hier angeführten Holzverbindungen müssen jedem Modelltischler geläufig sein, da die eine oder andere im Modellbau immer verwendet wird. Ganz zu verwerfen im Modellbau ist derstumpfe Zusammen hau, d. h. das einfacheZusammennageln der Holzteile.

**Holzverleimungen.** Beim Verleimen einzelner Hölzer ist besonders Wert

darauf zu legen, daß der Leim gut warm ist. Die aufeinander zu leimenden Stücke Holz sollen auf der Aufleimfläche gezahnt und auf der Wärmeplatte angewärmt werden; letzteres ist besonders im Winter, also bei kalter Temperatur erforderlich, da der Leim, sobald er aufgetragen ist, sofort eine Schicht auf der Oberfläche bekommt, also erkaltet, was für eine Leimung selbstredend nicht von Vorteil sein kann. Kaltleim, der gerade für Modelltischlereien sehr nutzbringend ist, hat sich leider noch nicht richtig Bahn brechen können.

Der Leim soll selbst nie auf offenem Feuer gewärmt werden, da er sonst leicht anbrennt und angebrannter Leim ohne jegliche Bindekraft, wenigstens für Tischlereizwecke, ist. Leimtiegel sind stets in Wasserbehälter zu setzen und durch die Hitze des Wassers zu erwärmen, was ein Anbrennen des Leimes ausschließt.

Jede Leimfuge soll gespannt, also unter Druck gesetzt werden. In der Regel genügen zwei bis drei Stunden; denn sobald die I,eimfugc gut angewärmt und der Leim selbst richtig warm ist, ist die Verbindung sofort nach dem Erkalten des Leimes hergestellt. Leimfugen dürfen nie rund, sondern müssen stets etwas hohl sein; werden also zwei Bretter aufeinander gefügt, so müssen die äußeren Enden stets aufsitzen.

Wie auch aus den Beispielen noch weiter zu ersehen sein wird, spielt die Verleimung für die Modelltischlerei eine große Rolle; sie ist besonders von Wichtigkeit, weil doch alle Modelle mehr oder weniger mit feuchtem Formsand in Verbindung kommen. Darum ist auch Kopfholz (auch Hirn- oder Stirnholr. genannt) soweit wie möglich zu vermeiden, weshalb man in der Modelltischlerei die Segmentverleimung sehr viel findet. Runde Scheiben, Ringe und Segmentstücke werden so verleimt. Regel im Tischlerberuf ist, stets die Holzfaser in der Längsrichtung zu nehmen. Ist also ein Brett zu verleimen von 700 mm Länge und 500 mm Breite, so sind die einzelnen Hölzer 700 mm lang zuzuschneiden: Längenmaß des zu verleimenden Brettes ist stets Längenmaß des Holzes.

## Schwindmaßzugabe für Modelle.

Da Eisen und Metall sich beim Erstarren zusammenziehen, müssen die Modelle entsprechend dieser Schwindung größer gehalten werden. Dieses Übermaß, das Schwindmaß heißt, ist für die einzelnen Metalle sehr verschieden. Für den Modelltischler ist es daher beim Anfertigen des Modellaufrisses wichtig, aus welchem Werkstoff der Abguß hergestellt wird, weil er danach sein Schwindmaß annehmen muß :

Das Schwindmaß beträgt für:

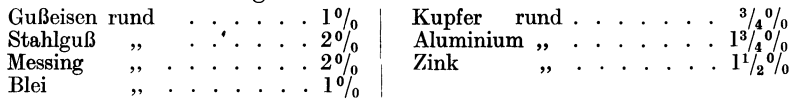

Wohl sind die Schwindmaße genauer ausgerechnet, so wird Gußeisen mit 1,04%, Stahlguß mit 1,53% usw. angegeben, doch lassen sich in der Praxis derartige Berechnungen nicht verwenden. Man stelle sich vor, ein Modelltischler habe ein Zylindermodell anzufertigen, zu dessen Herstellung die Zeichnungen vielleicht 200 Maße enthalten. Soll der Modelltischler nun etwa diese Maße alle mit 1,04 multiplizieren? Die Praxis kennt nur glatte Zahlen und im Handel befinden sich dementsprechende Schwindmaßstäbe für  $1 \frac{0}{0}$ ,  $1 \frac{1}{2} \frac{0}{0}$  und  $2 \frac{0}{0}$ .

Die Praxis weiß sich stets zu helfen. Nehmen wir ein größeres Gußstück, dessen Kerndurchmesser 700 mm beträgt. Der Kern selbst wird beim Gießen nicht nachgeben, das Stück schwindet aber von außen und muß nach innen nachgeben, wenn es nicht reißen soll. Da hilft sich der Former dadurch, daß er den Kern, solange das Gußstück noch rotglühend ist, herausstößt, so daß das Gul3stück selbst auch nach innen zu arbeiten kann.

Man darf dem Facharbeiter die Arbeit nicht durch Rechenexempel erschweren; er soll von der Zeichnung seine Maße ablesen und unmittelbar mit Hilfe des Maßstabes übertragen.

## Allgemeine Bemerkungen zur Modellherstellung.

Befestigung loser **Modellteile.** Das Anstecken loser Modellteile, das unumgänglich ist, kann verschieden ausgeführt werden; Pflicht ist jedoch, den betref-

fenden Modellteil so zu befestigen, daß er sich heim Aufstampfen nicht versetzen kann, und daß dem Former beim Einziehen in die :Form keine Schwierigkeiten entstehen.

:Fig. 31 I zeigt ein am Modell lose angebrachtes Auge a für eine Schraube. Dieses Auge ist durch eine Schwalbenschwanzführung b am Modell befestigt; Stift f sorgt, daß der lose Modellteil beim Transport nicht verloren geht.

II zeigt den losen Modellteil a mit Schwalbenschwanzführung b und Ansteckstift f.

III zeigt die richtige Führung im Schnitt, IV dieselbe mit Gratführung. Die Praxis hat gelehrt, daß solche Führung mit Grat sich nicht bewährt; denn setzt sich in II<br>der Kante e Sand fest, so schneidet der Former Fig. 31. Anstecken loser Modellteile. der Kante e Sand fest, so schneidet der Former

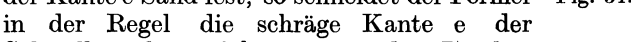

Schwalbenschwanzführung mit dem Taschenmesser ab, die Folge ist, daß die genaue Führung verloren geht.

Die Befestigung loser Modellteile nach Fig. 31 hat sich in der Praxis gut bewährt. Eine Hauptbedingung ist jedoch noch, daß alle losen Modellteile gut gezeichnet sind, am besten mit eingeschlagenen Zahlen oder Buchstaben, wie bei I.

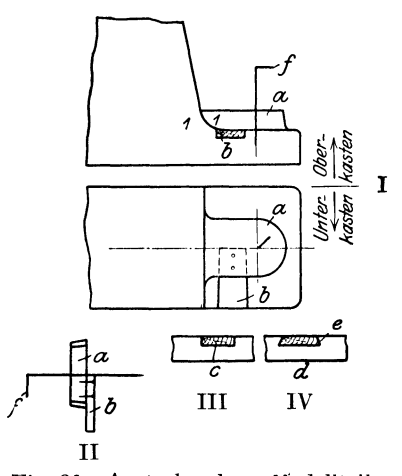

KernschlüsseJ. Kernschlüssel oder Kernsicherungen haben den Zweck, Kerne beim Einlegen in die Form in die richtige Lage zu bringen, damit der Former sie nicht falsch einlegt, wenn gewisse Umstände ihn irreführen können.

Fig. 32 zeigt eine Kernführung durch Lappen a, Fig. 33 eine durch verkürzte Kernmarke, indem von der im Unterkasten liegenden Kernmarkenhälfte das Stück b abgeschnitten ist.

Die Kerniührung nach Fig. 32 ist nicht zu empfehlen, weil sie unnötige Arbeit macht, was in Anbetracht der an und für sich schon hohen Modellkosten vermieden werden sollte; denn der Lappen a muß an die untere Kernmarken-

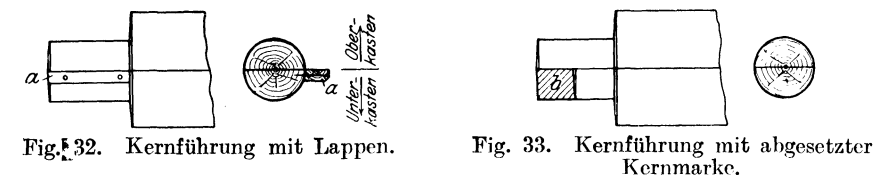

hälfte gut angepaßt und durch Schrauben befestigt werden, wenn er überhaupt halten soll. Außerdem muß die Form vom Lappen a im Kernkasten ausgestochen werden, was wiederum unnötige Arbeit verursacht.

Die Lösung von Fig. 33 ist sehr einfach: Man schneidet die im Unterkasten sitzende Kernmarkenhälfte um die schraffierte Fläche b kürzer und setzt dieses Stück in den Kernkasten ein.

Aufeinanderdübeln von Kernkastenhälften. Fig. 341 zeigt zwei aufeinander gedübelte Kernkastenhälften, wobei in der oberen Hälfte die Dübellöcher durchgebohrt sind. Das soll den Zweck haben, daß der Kernmacher, falls sich Sand<br>in die Dübellöcher setzt, ihn mittels Draht oder Stift ausstoßen kann. Auch in die Dübellöcher setzt, ihn mittels Draht oder Stift ausstoßen kann. hier handelt es sich jedoch noch um ein veraltetets Verfahren. Kernkasten leiden im Gebrauch sehr, da der Kernmacher jeden Kern, sobald er aufgestampft ist.,

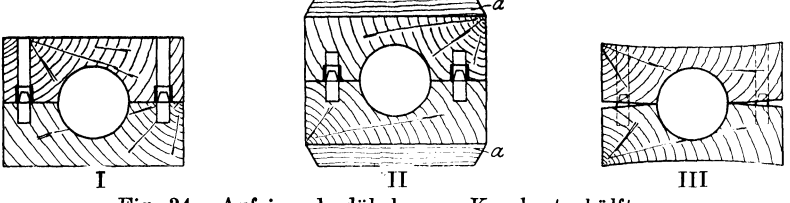

Fig. 34. Aufeinanderdübeln von Kernkastenhälften.

losklopft, indem er von außen mit dem Hammer auf den Kernkasten schlägt, damit sich der Kern lockert. Das verlangt eine starre feste Bauart der Kernkasten, und aus diesem Grunde verstärkt man die Kernkasten von außen, indem man Verstärkungen aufleimt, und zwar so, daß das Holz der Verstärkungen a in entgegengesetzter Richtung läuft , wie das Holz des eigentlichen Kernkastens (Fig. 34 II). Diese Verstärkungen nun hindern das Durchbohren der Dübellöcher. Verstärkt man die Kernkasten dagegen nicht, so läuft man Gefahr, daß sich der Kernkasten verzieht, also klafft wie in Fig. 34 III.

Wenn die Möglichkeit, daß die Dübellöcher sich mit Sand vollstopfen können, wirklich das Durchbohren der Löcher forderte, so müßten vor allem an den Modellhälften, in denen die Dübelhülsen sitzen, die Löcher durchgebohrt werden. Das ist aber natürlich nicht angängig, weil beim Aufstampfen des Modells sich die Löcher sofort mit Sand füllen würden. In der Praxis bohrt man zweckmäßig die Dübellöcher wie bei II einfach etwas tiefer.

# IV. **Beispiele von einfachen Modellen.**

Modelle von Lagerbüchsen und Lagerschalen.

Einfache Lagerbüchsen (Fig. 35). I eine Büchse mit glattem, II eine mit die Kerne (Fig. 37) sind verschieden. Glatte Kerne werden auf Kernmaschinen hergestellt in von 5 zu 5 mm steigenden Durchmessern. Für Bearbeitung muß

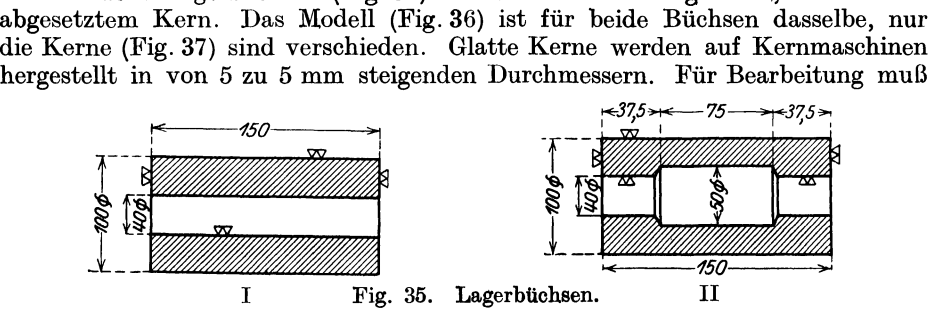

am Modell entsprechend zugegeben werden, ebenfalls wird das Modell der Formrichtung entsprechend verjüngt gehalten. Die Kernmarken c der Modellhälften a und b (Fig. 36) dienen dazu, die in Sand hergestellten und getrockneten Kerne aufzunehmen, sind also Kernlagerungen.

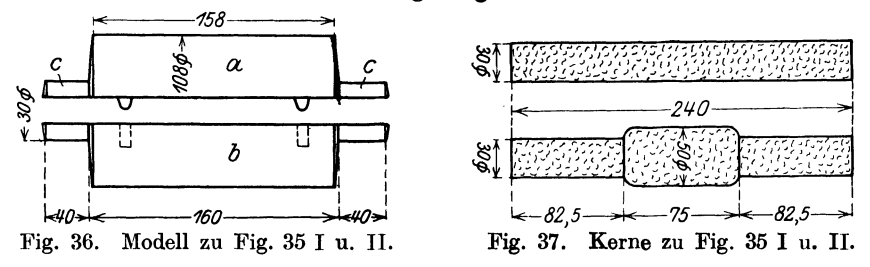

Kernaussparungen müssen, wie schon früher erwähnt wurde, genügend groß sein, lOmm wiire das Mindestmaß. Im Vergleich der Maße von Fig. 35 gegenüber Fig. 36 findet man die Zugabe für die Bearbeitung. Es ist nicht richtig, allzu

knapp mit der Bearbeitungszu-  $\leftarrow$  -240 gabe zu sein, aber ebenso falsch, zuviel Bearbeitung zuzugeben. Sie richtet sich ganz nach der Größe des Gußstückes, wie nach dem in Frage kommenden Arbeitsverfahren. Doch muß man unbedingt vermeiden, daß Dreher oder Hobler infolge zu knapper Zugabe auf der Gußkruste herumkratzen, da dabei nur das k-82.5-~75 82,5~ Werkzeugleidetundeinesaubere Fig. 38. Kernkasten zum Kern Fig. 35II.

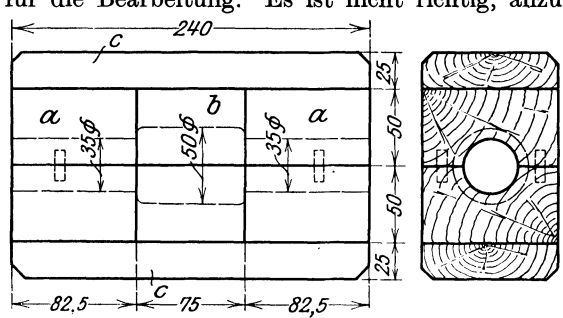

Arbeit nicht erzielt wird; es muß so viel Material zum Bearbeiten vorhanden sein, daß das Werkzeug im vollen Fleisch ansetzen]kann. Bei einem glatten Gußstück, wie Fig.35, wird 8 mm im Durchmesser, also 4mm auf die Fläche, vollständig genügen.

Fig. 38 ist der Kernkasten zum ausgesparten Kern. Er besteht aus den gleichen äußeren Stücken a, dem Mittelstück b und den Verstärkungsbrettern c. Die beiden zusammengedübelten äußeren Stücke a' werden auf 30 mm Durchmesser, die beiden mittleren Stücke b auf 50 mm Durchmesser maschinell oder von Hand ausgearbeitet, nach der Bearbeitung werden die halben Kernkasten zusammen-

geleimt und als Verstärkung die Bretter c aufgeleimt. Die Länge des Kernkastens 240 mm entspricht genau der Länge des Modells 160 mm  $+ 2 \times 40$  mm als Kernmarkenlänge  $= 240$  mm. Es ist bei geteilten Kernkasten stets darauf zu achten, daß sich beide Hälften gut voneinander abheben, damit der aufgestampfte Kern nicht darunter leidet. Die Holzstärke der beiden Kernkastenhälften ist mit 50 mm angegeben, die Stärke der Verbindungsbretter c mit *25* mm.

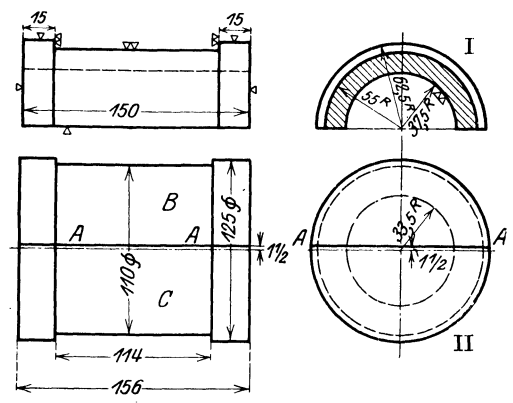

!Fig. 39, Kleine Lagerbüchse mit Bund.

diesem Zwecke treibt man an der Papierfuge ein Stecheisen ein und treibt beide Teile auseinander, wobei das zwischen die Leimfuge A-A gelegte Papier

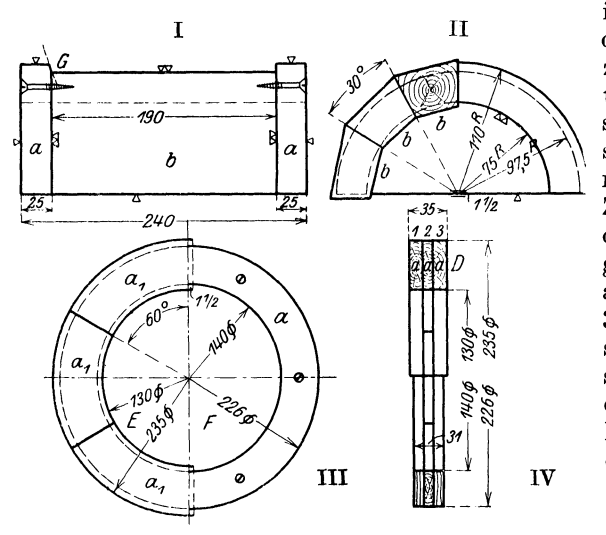

Fig. 40. Halbe große Lagerschale mit Bund.

und Dreizack genau auf der Papierfuge einsetzen, wäre man nach dem Sprengen des gedrehten Werkstückes gezwungen, die Bearbeitungszugabe, in diesem Fall  $1\frac{1}{2}$  mm, auf die eine oder andere Hälfte aufzuleimen, da ja beide Hälften B und C des Werkstückes gleich wären. Das erforderte natürlich Zeit.

Ist die Büchse gedreht, wird  $1\frac{1}{2}$  mm unter der Papierfuge der Bohrungsradius  $37,5-4$  mm Bearbeitungszugabe = 33,5 mm eingesetzt und die Modellhälfte C mit dem Hohlkehlhobel ausgekehlt.

Diese Stärken sind jedoch nicht bindend, sondern man richtet sich stets danach, wie man das Holz zur Verfügung hat.

Kleine Lagerbüchse mit **Bund**  (Fig. 39 I u. II). Bei Anfertigung dieses Modells leimt man zwei Stücke Holz, Länge 170 mm, Breite 135 mm und Stärke  $\sim$  70 mm mit Papierfuge aufeinander. Diese Papierfuge liegt auf der Linie A-A, die Radien jedoeh Il/2 mm tiefer. Wenn zwei Teile mit Papier aufeinander geleimt werden, will man damit bezwecken, beide Teile an der Fuge wieder zu trennen, sobald das Stück bearbeitet ist; zu

> in der Mitte sich teilt. Man darf zu Papierfugen nieht zu dünnes Papier, etwa Zeitungsdruck verwenden, da sonst der Leim durchschlägt., sich also doch verbindet, man nimmt am besten hierzu gutes Zeitschrütenpapier. Die beiden mit Papier aufeinander geleimten Stücke Holz werden auf der Drehbank nach Figur 39 II bearbeitet. Beim Aufspannen des Werkstückes spannt man  $1\frac{1}{2}$  mm unter der Papierfuge A-A zwischen Körner und Dreizack und erzielt damit, daß nach der Bearbeitung die eine Hälfte C P/2 mm stärker ist, was zum Schleifen des Gußstückes genügt. Würde man Körner

Halbgroße Lagerschale mit Bund (Fig.  $40I \div IV$ ). Hier soll gezeigt werden, wie größere Modelle von halben Lagerschalen gebaut werden. Das Modell setzt sich zusammen aus den beiden halben Ringen a (Fig. 40 I) und dem Mittelstück b; bei II sehen wir den Zusammenbau des Mittelstücks. Es wird zusammengesetzt aus den sechs Dauben b, die im Winkel zu 30 ° gegeneinander zusammengefügt sind.

Beim Verleimen des Mittelstückes als massiver Klotz kämen  $\sim 0.0042$  m<sup>3</sup> Holz in Frage, bei Daubenverleimung, wie II, nur  $\sim 0.0028$  m<sup>3</sup>. Nun kann in diesem Fall von Ersparnis keine Rede sein, da die Daubenverleimung mehr Arbeitszeit erfordert, vielmehr kommt es darauf an, ein Modell zu bauen, das sich beim Einformen nicht wirft, also gerade bleibt. Sind die sechs Dauben zusammengefügt, werden die in Frage kommenden Radien aufgetragen unter Berücksichtigung der Bearbeitungszugabe: die Länge des Mittelstücks wird also  $190-6$  mm Bearbeitungszugabe = 184 mm; Bohrungsradius  $75-5$  mm  $=70$  mm; äußerer Radius  $97.5 + 3.5 = 101$  mm. Auch hier liegt der Stichpunkt der Radien  $1\frac{1}{2}$  mm höher, damit beim Modell die Bearbeitungszugabe zum Schleifen der halben Schalen vorhanden ist.

Die beiden halben Endringe a werden aus einem aus drei Stärken aufeinander. geleimten Ring (Fig. 40 III) gewonnen, die einzelnen Ringe 1, 2 und 3 werden aus je sechs Segmenten zusammengesetzt. Fläche D dient als Aufspannfläche beim Abdrehen, das von Ring 1 geschieht. Da das Fertigmaß · 31 mm in der Stärke beträgt, wird der Ring 4 mm stärker, also 35 mm stark, verleimt. Die einzelnen Ringstärken betragen: Ring  $1 = 15$  mm, Ring  $2 = 10$  mm, Ring 3  $=10$  mm, so daß beim Abdrehen Ring 1 noch 11 mm wird. Der Ring wird nach dem Drehen auch wieder  $1\frac{1}{2}$  mm über der Mitte durchgeschnitten, so daß die Hälfte E das genaue Modellmaß hat, während auf die Hälfte F 3 mm aufgeleimt werden müssen, um hier auch auf das Maß  $1\frac{1}{2}$  mm über der Mitte zu kommen. Bei IV sehen wir in der unteren Hälfte den fertig gedrehten Modellring, in der oberen Hälfte den verleimten Modellring unter Berücksichtigung der Zugabe zum Abdrehen.

Die halben Ringe werden nun auf die Stirnflächen des Mittelstückes (Fig. 40 I) aufgeleimt und verschraubt und die Kante G etwas abgeschrägt.

Fig. 40 I sind Fertigmaße des Gußstückes, das übrige sind Modellmaße.

Halbe Lagerschale mit Bund und Zapfen aus Metall (Fig. 41). A Schnitt durch die bearbeitete Büchse, B Modellaufriß, C Zapfen, D Seitenansicht.

Um ein derartiges Modell zu bauen, verleimt man einen vollen Ring (Fig. 42 E) und<br>bearbeitet ihn nach bearbeitet ihn nach Maßen F. Die ganze Schalenlänge ist 140 mm Fertigmaß  $+2$  mm Zugabe bei Rotguß oder  $= 144$  mm. Der Ring Messing auf jeder Seite

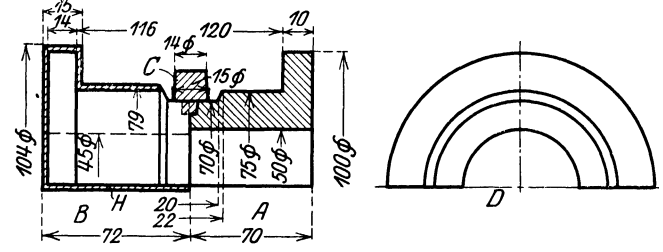

Fig. 41. Halbe Lagerschale mit Bund und Zapfen.

wird also 72 mm Modellmaß hoch und wird aus verschiedenen einzelnen Ringen aus je vier Segmenten a-b-c-d (L) zusammengeleimt (A). Die Zahl der Einzelringe ist 9 (E), der innere Durchmesser ist bei allen 35 mm, der äußere Durchmesser bei den Ringen  $1 \rightarrow 3 = 115$  mm, bei  $4 \rightarrow 9 = 90$  mm. Die Ringe  $1 \rightarrow 3$ müssen größer sein, da aus ihnen der Bund gedreht wird. Ist dieser verleimte Ring nach den F-Maßen gedreht, so wird er durchgeschnitten und nach  $F_1$ 

und F<sub>2</sub> zusammengesetzt. Da nun die Lagerschale in der Mitte, also auf der unteren Fläche bearbeitet wird, muß zugegeben werden:  $\sim$  1 mm zum Schleifen oder 2 mm zum Abfräsen. Wird nun der gedrehte Ring in der Mitte durch-geschnitten, so ist jede einzelne Hälfte durch den halben Sägeschnitt schon so ist jede einzelne Hälfte durch den halben Sägeschnitt schon

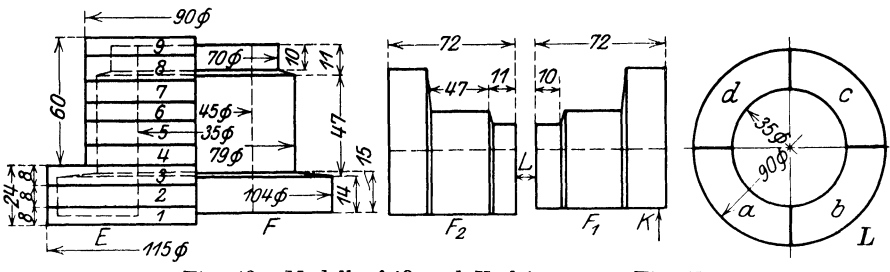

Modellaufriß und Verleimung zu Fig. 41. Fig. 42.

unter Maß. Der Modelltischler verfährt nun folgendermaßen: er schneidet den Ring so durch, daß auf der Hälfte  $F_2$  bereits Übermaß vorhanden ist, und leimt auf die Hälfte F1 bei K dementsprechend auf; ferner leimt er die beiden Hälften bei L zusammen. Zapfen C (Fig. 41) wird in der Praxis nicht bearbeitet, er hat lediglich den Zweck, die Schale, wenn sie eingebaut ist, am Drehen zu hindern. Im Modell wird Zapfen C mit einem angedrehten kleinen Zapfen befestigt.

# He belmodelle.

Winkelhebel (Fig. 43-45). Fig. 43 Werkstattzeichnung; bearbeitet werden die Nabenflächen und die Bohrungen. Fig. 44 Modell. Nur die 50. Bohrung wird vorgegossen und das Modell erhält demgemäß die Kernmarke, die beiden 30. Roh-

rungen werden nicht vorgegossen, weil der Vorreißer dann die Mittelpunkte leichter anreißen kann, und weil außerdem die ganze Be-

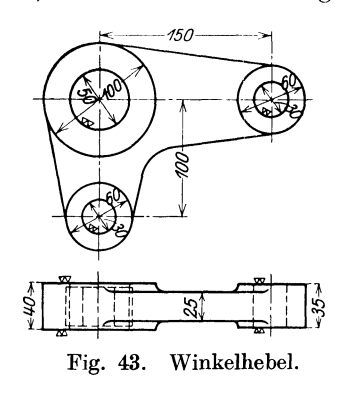

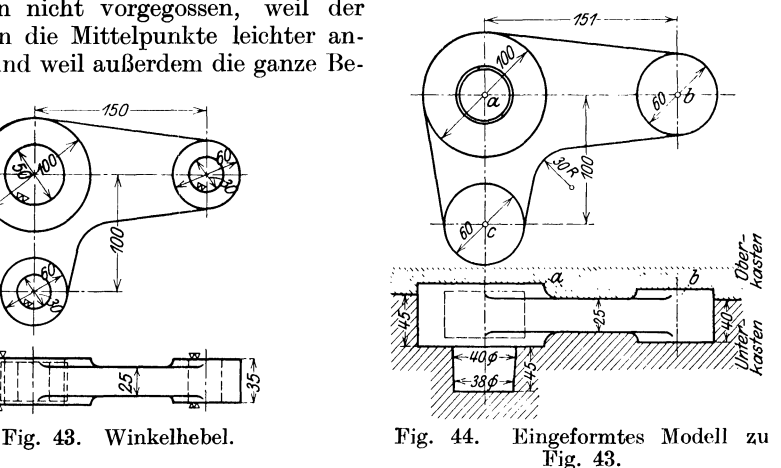

arbeitung dadurch billiger wird. Würden die beiden Stichpunkte b und c z. B. im Rohguß ein 20 er. Loch haben, müßten die Bohrungen genau nach Anriß mit dem\_ Stahl ausgedreht werden. Fehlt hingegen das eingegossene Loch, kann mit dem Spiralbohrer gebohrt werden. Fig. 45 zeigt den Modellaufbau. I ein überplatteter Winkel. Die Mittellinien c-c und d-d werden beiderseits aufgetragen, die Umrisse des Modelles, wie punktiert, aufgezeichnet, ausgeschnitten und verputzt. Loch e von 15 mm Durchmesser wird von einer Seite bis zur Hebelmodelle. 33

Hälfte eingebohrt. Von den beiden Scheiben f mit angedrehter Hohlkehle hat eine ein Zapfenloch von 15 mm, und zwar diejenige, die unten gegen den Winkel geleimt wird. Die Hohlkehle wird nach dem Aufleimen bei g abgefeilt. Auch von den vier Scheiben h mit angedrehter Hohlkehle wird nach dem Aufleimen die überstehende Hohlkehle abgenommen. Die Kernmarke i wird mit ihrem angedrehten Zapfen in die aufgeleimte Scheibe f mit dem 15er Loch eingeleimt und greift mit ihrem Zapfen noch in das Loch des überplatteten Winkels. Da der Hebel beim Lochdurchbruch nur 45 mm stark ist, genügt eine einseitig aufgesetzte Kernmarke von gleicher Länge.

Die Kastenteilung des eingeformten Modells ist in Fig. 44 angegeben. Die oberen Scheiben a, b und c sitzen also im Oberkasten.

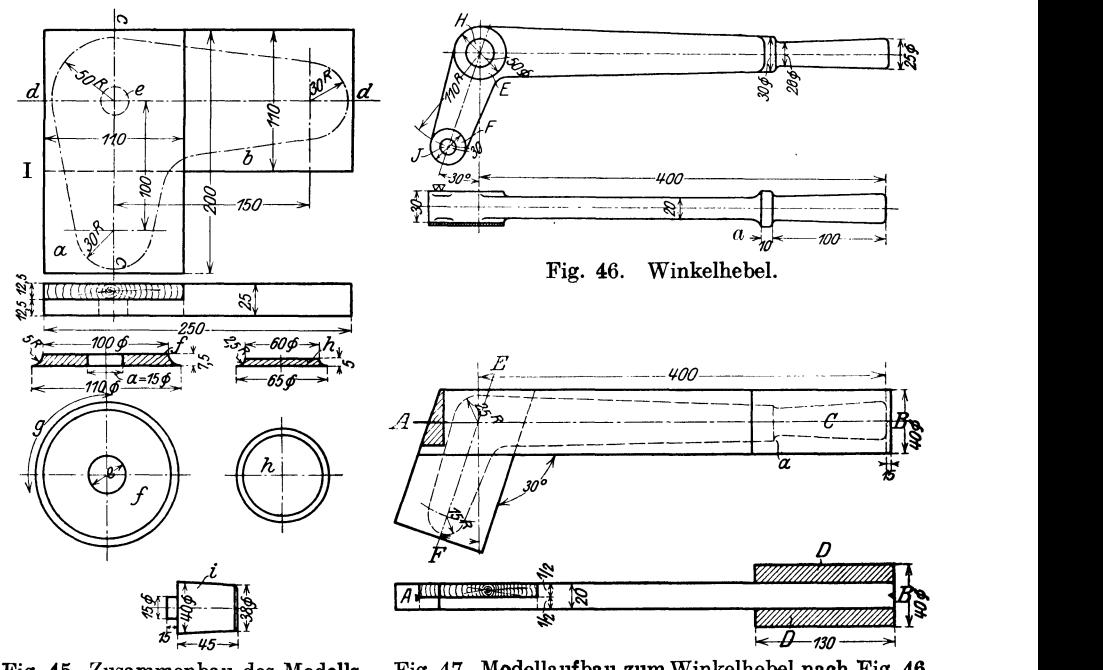

Fig. 45. Zusammenbau des Modells Fig. 44. Fig. 47. Modellaufbau zum Winkelhebel nach Fig. 46.

Winkelhebel mit angedrehtem Griff (Fig. 46 :-48). Das Modell gleicht der Fig. 46, nur mit dem Unterschied, daß die Scheiben Hund I in der Stärke Bearbeitungszugabe haben müssen, wie schraffiert angegeben, so daß im Modell die Gesamtstärke an den Augen nicht 30 mm, sondern 35 mm ist (Fig. 48).

Fig. 47 zeigt den Modellaufbau. Das Modell ist ein zusammengeplatteter stumpfer Winkel, am langen Schenkel um die Stücke D auf 40 mm verstärkt, um den Griff C andrehen zu können. Ist der stumpfe Winkel in einer Stärke von 20 mm überplattet, so werden die Mittellinien A-B und E -F aufgetragen und wie punktiert aufgezeichnet. Um den Griff C andrehen zu können, muß man bei A rechtwinklig ausklinken, damit der Dreizack der Holzdrehbank einen festen Halt bekommt. Nach dem Aufleimen der Stücke D wird der Winkel zwischen Dreizack und Körner, also bei A-B, eingespannt und der Griff angedreht. Erst dann wird der Hebel nach punktierter Linie ausgeschnitten, bearbeitet und die Hohlkehle a (Fig. 46) angefeilt.

Löwer, Modelltischlerei. I. 3

Fig. 48 zeigt das Modell eingeformt; hier ist der Oberkasten bei A von Oberkante der Hebelfläche nach Mitte Griff angeschnitten; die oben sitzenden

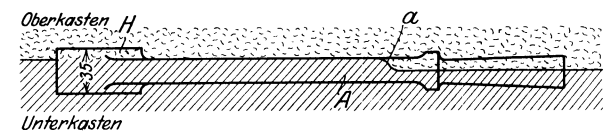

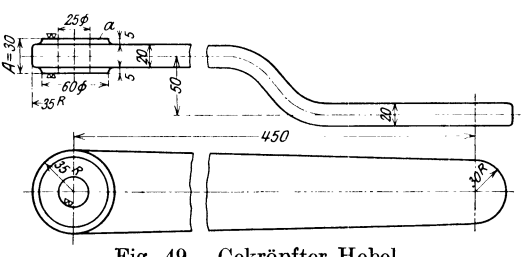

Fig. 49. Gekröpfter Hebel.

Scheiben H und I gehen mit in den Oberkasten.

Gekröpfter Hebel (Fig. 49 u.50). AndemAbgußwerden nur die beiden Stirnflächen der Naherkasten in Fig. 48. Eingeformtes Modell zu Fig. 47. <sup>der</sup> Nabe und das Loch von <sup>Fig. 48</sup>. 25 mm Durchmesser bear-

beitet. Das Modell entspricht also genau Fig. 49, nur daß das Maß A anstatt 30 mm durch die Bearbeitungszugabe 35 mm wird, indem man die beiden Scheiben a statt  $5 \text{ mm } 7^{1}/_{2} \text{ mm } \text{stark } \text{ macht. Fig. 50}$ zeigt den Aufbau des Modells.

Um in der Richtung D- D kein Kurzholz zu bekommen, dem Modell also einen festen Halt zu

geben, wird der Hebel aus den beiden Längsstücken b und c und dem Querstück d zusammengesetzt. Hierzu empfiehlt sich die Schlitz- und Zapfenverbindung; die

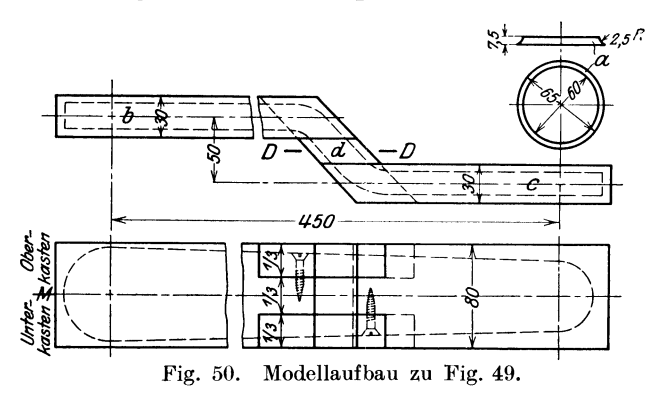

Stücke b und c erhalten Schlitze, das Querstück d die Zapfen. Zur Sicherung verschraubt man diese Verbindung, nachdem das Modell wiepunktiert ausgearbeitet ist und setzt beidcrseits die Scheiben a auf.

Teilfuge der Formkasten beiM. BeiMassenartikel ist es selbstredend angebracht, das Modell in der Längsrichtung zu teilen; in diesem Falle

wäre jedoch ein eisernes Modell zu empfehlen, da ein geteiltes Holzmodell keine lange Lebensdauer haben dürfte.

# Modelle von Kupplungen.

Scheibenkupplung (Fig. 51 $\div$ -53). Fig. 51 Werkstattzeichnung. Die Hälften sind miteinander zentriert. Fig. 52 Modellaufriß. Das Modell setzt sich zusammen aus dem Hauptkörper A, der Nabe B, der losen Scheibe C und der losen Oberkastenkernmarke D.

Der Hauptkörper A ist der Formrichtung entsprechend verjüngt gehalten, Er wird nach Fig. 53 verleimt. Er setzt sich zusammen: aus einer vollen Scheibe A von 495 mm Durchmesser und 54 mm stark, aus einer Scheibe B, 255 mm Durchmesser, 8 mm stark, aus einem auf sechs Segmenten verleimten Ring C von 495 mm äußerem und 410 mm innerem Durchmesser, aus drei aufeinander geleimten RingenD, E und F, die aus je sechs Segmenten zusammengesetzt sind. Beim Aufeinanderleimen dieser drei Ringe müssen die Stoßfugen der einzelnen Segmente gegeneinander versetzt werden.

Nabe B (Fig. 52) ist aus Langholz gedreht und muß durch einen Falz in den Hauptkörper A eingedreht werden, damit die Nabe später beim Gußstück mit dem äußeren Kranz der Scheibe A läuft, also nicht schlägt. Die Unterkasten-

441

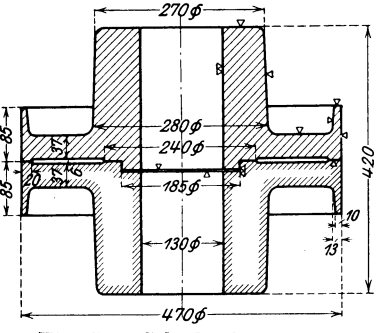

Fig. 51. Scheibenkupplung. Fig. 52.

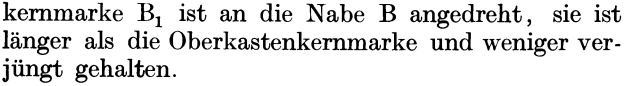

Scheibe C bildet den Ansatz und bleibt am Modell lose, da zu einer vollständigen Scheibenkupplung ein Abguß mit Ansatz C und einer ohne C nötig ist. Die Aussparung für C wird aus dem Vollen herausgedreht. Fig.53.Verleimung zu Fig.52.

Kernmarke D mit angedrehtem Zapfen  $D_1$  bleibt am Modell ebenfalls lose, damit die Scheibe C leicht abgenommen werden kann. Das Zapfenloch  $D_1$  muß auf der Drehbank ausgestochen werden, wenn man sicher sein will, daß die beiden Kernmarken B<sub>1</sub> und D fluchten und beim Bohren der Gußstücke also keine Schwierigkeiten entstehen. **Communisty** metal enter the *Oberkasten* + -> Unterkasten

 $\boldsymbol{\zeta}$  $u \wedge u$ - 36 *>-115--.*  Fig. 54. Zahnkupplung. Fig. 55. Modellaufbau zu Fig. 54.

Beim Einsetzen wird der Bohrungskern von 120 mm Durchmesser in die untere Kernmarke B<sub>1</sub> gestellt; er führt sich außerdem in der Kernmarke D des Oberkastens, damit er sich beim Gießen nicht abdrückt. Der Former feilt sich seinen Kern dazu am oberen Ende so spitz zu, daß er leicht in die Kernführung\_D paßt. Eine Führung von 35 mm genügt vollständig. Die starke Verjüngung der Kernmarke D hat den Zweck, daß sich der Oberkasten gut abhebt.

Zahnkupplung mit vier Zähnen (Fig.  $54 \div 56$ ). Fig. 54 Werkstattzeichnung. Fig. 55 Zusammenbau des Modells. Das Modell setzt sich zusammen aus der

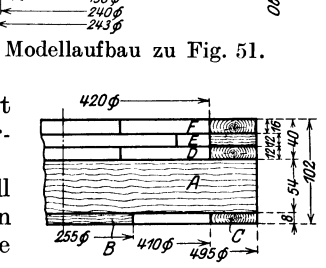

Scheibe d, 250 mm Durchmesser, 45 mm stark, auf einer Seite eine eingedrehte Aussparung f von 135 mm Durchmesser und 5 mm tief zur Aufnahme der Nabe c;

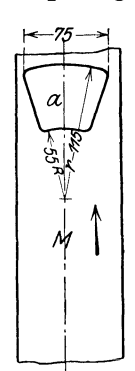

Fig. 56. Aufreißen der Zähne zu Fig. 54.

diese Nabe hat einen Durchmesser von 117 auf 115 mm und ist 50 mm hoch, der Ansatz f von 135 mm Durchmesser und 5 mm Stärke dient zur Verbindung mit der Scheibe d. Nabe c hat auf der Planfläche ein Loch  $b_1$  von 15 mm Durchmesser und 25 mm Tiefe, das zur Aufnahme des Zapfens b<sub>1</sub> der Kernmarke b dient. Die Kernmarke b dient als Stützkernmarke, ist also etwas länger als die Oberkastenkernmarke e, die als Führungskernmarke dient.

Im Modell bilden Scheibe d, Nabe c und Kernmarke b ein Ganzes, sie werden durch ihre Führungen  $b_1$  und f zusammengehalten, die auch das Fluchten sichern, da sie alle auf der Drehbank ein- bzw. angedreht sind.

Die Kernmarke e und die vier Zähne a bleiben lose, heben sich also mit in den Oberkasten ab. Kernmarke e ist zwar niedriger, aber stärker verjüngt als b. Beim Einsetzen des Kernes in die Form feilt der Former seinen Kern nach dem Oberkasten zu etwas stärker bei. Loch e<sub>1</sub> dient zur Aufnahme und Führung der Kernmarke e.

Die Zähne a werden nach Fig. 56 aufgerissen. Man nimmt ein Stück Erlenholz von  $\sim$  100 mm Breite, zieht die Mittellinie M und zeichnet die vier Zähne a auf, schneidet sie aus und bearbeitet sie genau nach Anriß. Jeder Zahn wird mit zwei Dübeln h auf die Fläche g der Scheibe d aufgedübelt, bleibt also am Modell lose und muß genau bezeichnet sein, damit beim Formen keine Verwechslung entsteht. Das Holz der Zähne läuft in der Pfeilrichtung.

**Klauenkupplung** mit vier Zähnen (Fig. 57~:-59). Fig. 57 Werkstattzeichnung. Fig. 58 Modell hierzu. Es setzt, sich zusammen aus Teil B mit angedrehter Oberkastenkernmarke A, Teil C und Unterkastenkernmarke D.

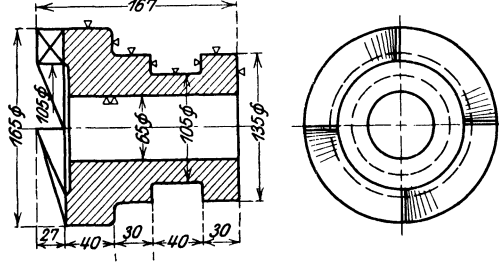

Fig. 57. Klauenkupplung.

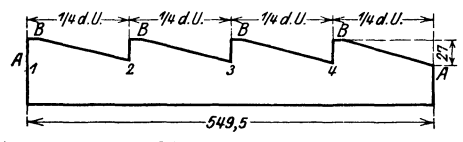

Fig. 59. Abwicklung der Zähne zu Fig. 58.

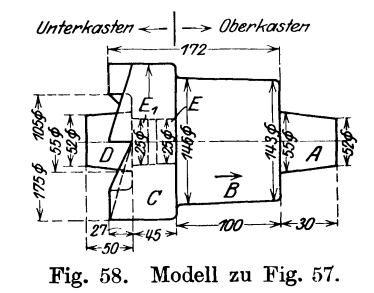

Teil B ist Langholz, das Holz läuft nach Pfeilrichtung. B ist mit C durch einen Zapfen E von 25 mm Durchmesser verbunden, wird aber nicht verleimt, sondern bleibt lose, da die Teilung des Modells an der Stelle ist, wo Teil B auf Teil C aufsitzt. Teil C ist eine

runde Scheibe von 175 mm Durchmesser, 72 mm stark, hat eine Aussparung von 105 mm Durchmesser und 27 mm Tiefe und ein durchgehendes Loch von 25 mm Durchmesser. Teil D Unterkastenkernmarke hat einen Durchmesser von 55 auf 52 mm und ist 50 mm hoch.

Das Übertragen der Zähne auf Teil 0 geht wie folgt vor sich: Der Modelltischler schneidet sich einen Papierstreifen (Fig. 59) aus starkem Zeichenpapier, Länge = Umfang von  $C = 175 \times 3,14 = 549,5$  mm, trägt die vier Stichpunkte 1, 2, 3, 4 in gleicher Entfernung auf der Linie A-A auf, die 27 mm tiefer liegt als die Punkte B. Dann schneidet er die vier Zähne aus dem Papierstreifen heraus, legt sie um den Körper 0, den er danach ausarbeitet.

Das Einformen des Modells geht wie folgt vor sich: Teil C mit angesteckter Kernmarke D wird auf einen glatten Aufstampfboden gelegt, und zwar so, daß das Modell genau gerade aufliegt; der Unterkasten wird auf den Aufstampfboden aufgesetzt und aufgestampft. Sodann wird der Unterkasten gewendet, Modellteil B auf Teil C aufgesteckt, der Oberkasten aufgesetzt und aufgestampft.

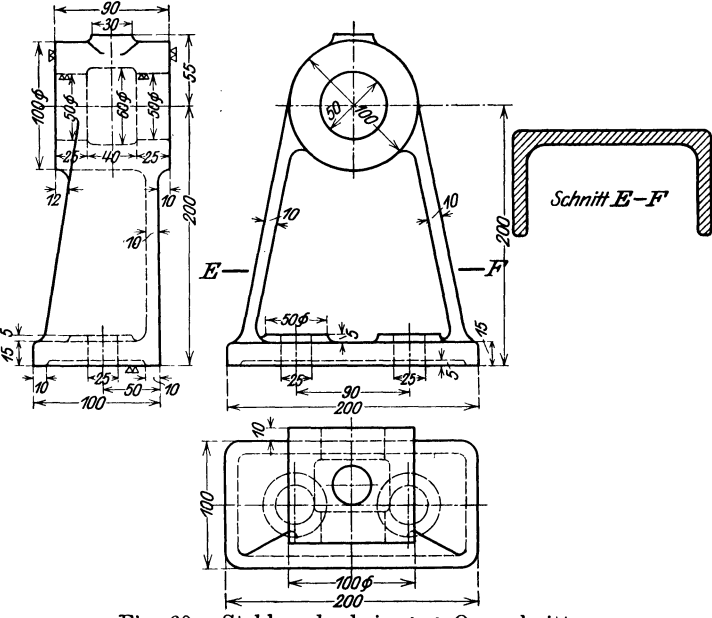

Fig. 60. Stehlagerbock im [ ]-Querschnitt.

Beim Abheben des Oberkastens vom Unterkasten hebt sich Modellteil B vom Teil 0 ab und bleibt im Oberkasten sitzen. Beide Modellhülsen werden nun einzeln aus dem Formkasten ausgehoben, was bedeutend besser ist, als wenn Teil B fest mit Teil 0 verbunden wäre und der Oberkasten vom Modell abgehoben werden müßte. Der glatte 55 mm-Kern wird in die Kernführung D im Unterkasten eingesetzt und hat seine Führung in der Kernführung A im Oberkasten.

Die Flächen der einzelnen Klauen müssen genau ausgearbeitet werden, da sie im Rohguß ineinandergreifen müssen. Beim Ausarbeiten der Flächen muß darauf geachtet werden, daß sie diagonal zur Mittellinie laufen.

### Modelle von Stehlagern.

Stehlagerbock mit  $\Box$  - Querschnitt (Fig. 60  $\div$  64). Werkstattzeichnung Fig. 60 ist insofern nicht richtig, als der Konstrukteur bei der LJ ·Form nicht genügend Rücksicht auf die Verjüngung des Modells genommen hat. Der Modelltischler muß das korrigieren (s. Fig. 1}, woraus wieder zu ersehen ist, wieweit man ihm Freiheit einräumt. Fig. 61 zeigt den vom Modelltischler angefertigten "Modellaufriß".

Das Modell setzt sich nach Fig. 62 zusammen aus der Wand a, 10 mm stark, von Mitte bis Unterkante 202 mm; Scheibe b, 13 mm stark, 100/102 mm

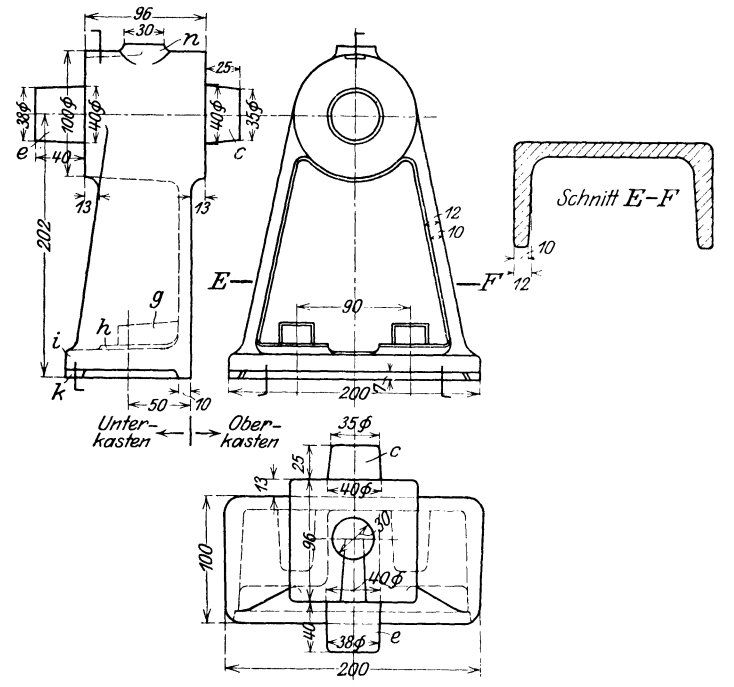

Fig. 61. Modellaufriß zu Fig. 60.

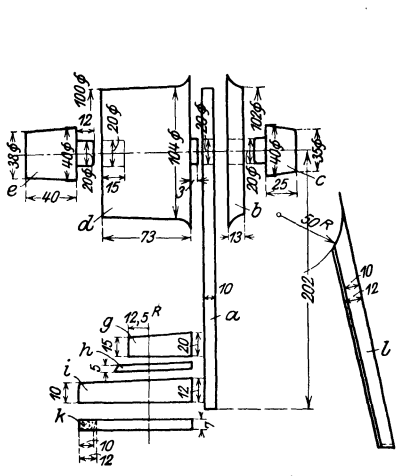

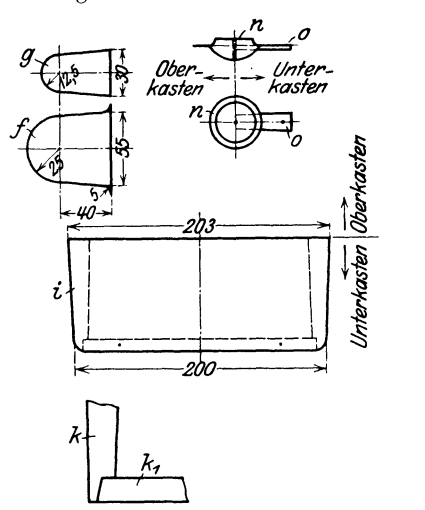

Fig. 62. Modellaufbau nach Fig. 61. Fig. 63. Einzelteile zum Modell nach Fig. 61.

Durchmesser mit angedrehter Hohlkehle; Oberkastenkernmarke c, 25 mm lang, 40/35 mm Durchmesser mit angedrehtem Zapfen von 20 mm Durchmesser; Nabe d, 73 mm hoch, 100/104 mm Durchmesser mit angedrehter Hohlkehle, angedrehtem Zapfen und eingebohrtem Zapfenloch von 20 mm Durchmesser; Unterkastenkcrnmarke e, 40/38 mm Durchmesser, 40 mm lang; zwei Schleifkernmarken g zum Eingießen der Schraubenlöcher; zwei Schraubenlappen h, 5 mm stark, 2i) mm Radius, anlaufend an die Wand a; Sohlplatte i, 10/12 mm stark, 200 mm lang; Arbeitsleisten k, 10/12 mm breit,

7 mm stark und zwei Rippen 1, 10/12 mm stark, ausgearbeitet nach  $R = 50$ . Bei Fig. 61, Seitenansicht, sehen wir, wie das Modell eingeformt wird, es müssen also Staufernocken n und Arbeitsleiste  $k_1$  am Modell lose bleiben; n wird mittels Schwalbenschwanzführung befestigt, damit es sich beim Aufstampfen nicht verschiebt, k<sub>1</sub> wird angesteckt, geführt und seitlich gesichert (s. Fig. 63). Fig. 64 I ist der Kernkasten für die Schraubenlöcher, wobei a $=$  Sohl-plattenstärke  $+$  Lappenstärke  $=$  15 mm, b  $=$  Höhe und Form der Schleifkernmarke ist (s. Fig. 61, 62, 63 g und h). II ist der Kernkasten für den abgesetzten Bohrungskern.  $a =$  Aussparung,  $b =$  auszubohrende Lagerfläche im Abguß, c = Unterkastenkernmarke, Fig. 64. Kernkästen zu  $c_1 = 0$ berkastenkernmarke. c und  $c_1$  werden im Fig. 61. Durchmesser etwas schwach auf Maß gearbeitet,

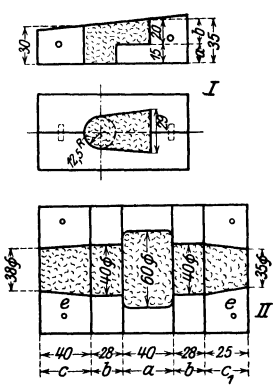

so daß sich der Kern beim Einsetzen in die Form leicht einführt.

Die Schleifkernmarken g in Fig. 62 u. 63 sollen es ermöglichen, den Kern für die Schraubenlöcher einzusetzen. Wollte man an dieser Stelle einfach runde Kernmarken von 25 mm  $\emptyset$  anbringen, so wäre

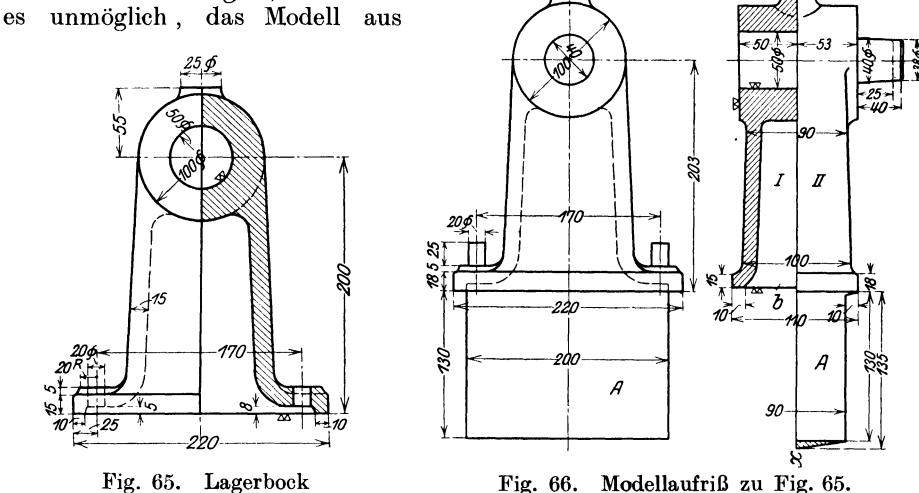

im Kastenquerschnitt.

der Form auszuheben, wie den Kern selbst einzulegen. Die Schleifmarke läuft an der Wand a Fig. 62 an. In allen Fällen, wo sich durch runde Kernmarke die angeführten Schwierigkeiten ergeben, müssen Schleifkernmarken an Modellen angebracht werden.

Fig. 63 zeigt verschiedene Einzelteile zum Modell Fig. 61, so die Sohlplatte i mit den Arbeitsleisten k und  $k_1$ , letztere so eingepaßt, daß sie sich seitlich und nach oben nicht versetzen kann. f ist der Schraubenlappen, g die oben erläuterte Schleifkernmarke, n ist der am Modell lose bleibende Staufernocken mit Schwalbenschwanzfühnmg 0.

Stehlagerbock mit Kastenquerschnitt (Fig.  $65 \div 69$ ). Fig. 65 Werkstattzeichnung. Fig. 66 Modellaufriß.

Das Modell ist zweiteilig anzufertigen, seine Teilfuge befindet sich auf der Linie  $x - x$  (Fig. 66). Es hat einen sog. "freitragenden Kern", das ist ein Kern, der nur auf einer Seite aufliegt, auf der anderen freihängt. Deshalb muß die einzige Auflagefläche des Ker-

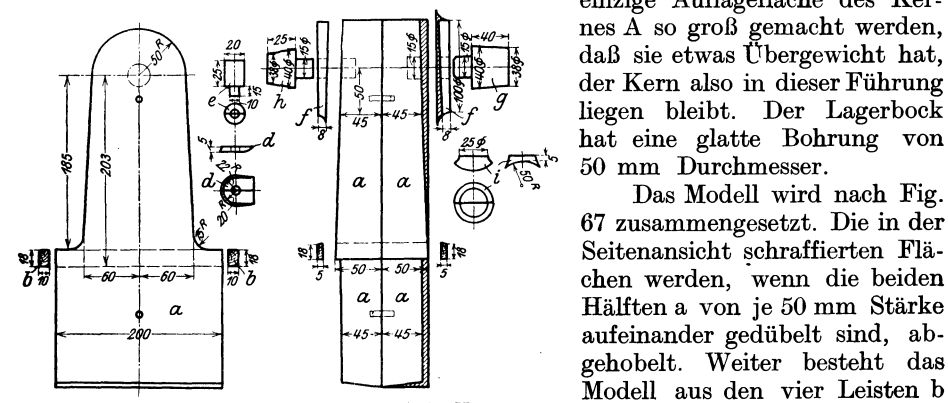

Fig. 67. Zusammenbau des Modells Fig. 66.

Fig. 68. Hauptkernkasten zu Fig. 66.

Ò

 $\circ d$ 

Ŕ

 $10 \times 18$  mm stark, aus den zwei<br>aus den 4/2 Schraubenlappen d, Leisten c, 220 mm lang,  $18 \times 5$  mm stark, den 4/2 Kernmarken e, die mit einem Zapfen von  $\sim 10$  mm versehen sind,

um sie gut am Modell befestigen zu können. Die beiden Scheiben f werden, wenn sie abgedreht sind, nach einer Seite hin keilförmig abgehobelt, wie schraffiert angegeben; g ist die Unterkastenkernmarke, h die Oberkasten-

50 mm Durchmesser.

Das Modell wird nach Fig. 67 zusammengesetzt. Die in der Seitenansicht schraffierten Flächen werden, wenn die beiden Hälften a von je 50 mm Stärke aufeinander gedübelt sind, abgehobelt. Weiter besteht das Modell aus den vier Leisten b von je 50 mm Länge und

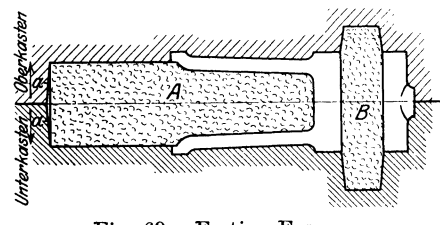

Fig. 69. Fertige Form.

kernmarke, die niedriger ist, damit der Kern nicht zu tief in den Oberkasten eingeführt werden muß. Beide Kernmarken haben einen Zapfen und die Scheiben <sup>f</sup> und die beiden Modellhälften a Löcher von gleichem Durchmesser für die Kernmarken i und 2/2 Schmiernaben. Fig. 68 zeigt den Hauptkernkasten mit dem aufgestampften Kern A. Der Kernkasten setzt sich zusammen aus dem Aufstampfbaden a mit den Verstärkungsleisten b (die den Boden vor dem Ver ziehen schützen sollen), dem ausgearbeiteten Brett c und dem Schlußstück d; der Oberteil des Kernkastens, also der Rahmen, ist auf den Aufstampfboden aufgedübelt, der Kernkasten wird oben auf der offenen Seite "abgestrichen".

Aufstampfboden a und Kernkastenoberteil c werden genau nach vorgeschriebener Form ausgearbeitet.

Fig. 69 zeigt die fertige Form mit eingelegtem Kern A und dem eingelegten Bohrungskern B. Die an der Kernmarke des Modells verjüngt gehaltene Fläche a ist beim Kern nicht berücksichtigt, da sie ausschließlich den Zweck hat, daß das Modell sich gut aus der Form heben läßt.

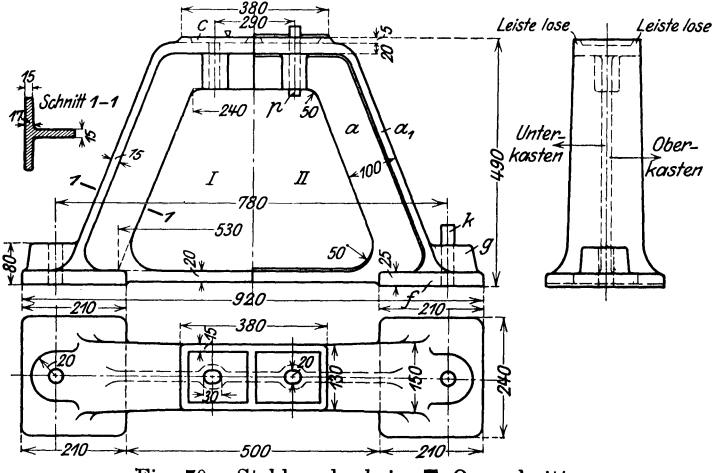

Fig. 70. Stehlagerbock im **T**-Querschnitt.

Stehlagerbock mit T -Querschnitt (Fig. 70-:-76). Werkstattzeichnung Bearbeitet an diesem Abguß wird nur die obere Fläche c, die als Auflage für das Lager dient, die Schraubenlöcher sollen eingegossen werden, Fläche c wird auf der Schleifmaschine ge-

schliffen, daher. sind die üblichen seitlichen Keilleisten fortgelassen.

Für die Lebensdauer des Modells wäre es besser, es ungeteilt anzufertigen; für den Former aber ist es entschieden geteilt vorteilhafter. Ist es geteilt, so wird die eine Hälfte auf einen Boden aufgelegt, der Unterkasten aufgestampft, gewendet, die andere Modellhälfte aufgelegt und der Oberkasten aufgestampft. Bei einem ungeteilten Modell hat der Former bedeutend mehr Arbeit, da er seinen Oberkasten anschneiden muß.

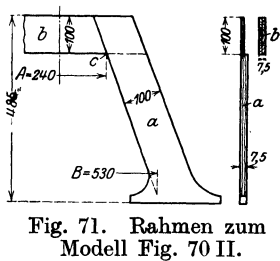

Rechte Hälfte (Fig. 70 II) zeigt den Modellaufriß mit angesetzten Kernmarken und erhöhter Arbeitsfläche c.

Das Modell wird wie folgt zusammengebaut: Als Grund- und Aufbauflächen für die beiden Modellhälften dienen die beiden Rahmen Fig. 71 in Stärke von 7,5 mm; es müssen also für jede Modellhälfte je zwei Schenkel a mit dem Verbindungsstück b übereinander geplattet werden.

Um die genaue Schräge, oder wie der Fachmann sich ausdrückt, die genaue "Schmiege" zu bekommen, ist es für den Konstrukteur unerläßlich, die beiden Maße  $A = 240$  mm und  $B = 530$  mm dem Modelltischler einzuschreiben. Stehen diese beiden Maße in der Zeichnung, so hat der Modelltischler ein bedeutend leichteres Arbeiten, als wenn er sich erst auf der Blaupause die einzelnen Schnittpunkte suchen muß. Beide Rahmenhälften werden aufeinander gedübelt und bilden die Mittelrippe von 15 mm Stärke.

~'ig. 72 zeigt rechts, wie die beiden Rahmenhälften a in die Fußplattenhälften f eingelassen werden. Die Rippen a<sub>1</sub> (Fig. 70 II) werden auf die Rahmenhälften a stumpf aufgeleimt und verstiftet oder verschraubt (Fig. 72 links) und die Hohlkehlen c werden entweder mit Kitt eingezogen oder man verwendet Lederhohlkehlen, die allerdings sehr teuer sind. Da sie aber mit Leim befestigt werden, tragen sie zur Haltbarkeit des Modells bei.

Fig. 73 zeigt den Verlauf des T-Querschnittes an der Fußplatte f, die an den beiden Enden 25 mm und in der Mitte 20 mm stark ist. Diese Aussparung hat den Zweck, ein besseres Stehen des Bockes zu

ermöglichen, da die untere Fläche nicht bearbeitet wird. Die beiden Schraubenlappen g

 $\frac{1}{2}$   $\frac{1}{2}$   $\frac{1}{2}$ a,,~.~~~ *.. .l' a c* \_\_ l , --- *<sup>a</sup>*<sup>11</sup>  $\frac{1}{a}$   $\frac{1}{c+1}$  ,  $\frac{1}{a}$ *a1 ,'!* ~~ *f*  ---"-'~~

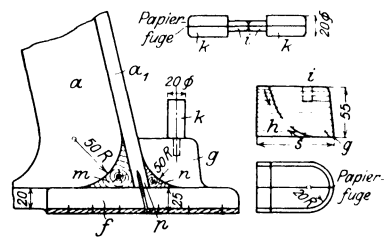

Fig. 73. Verlauf des T-Querschnittes<br>an der Fußplatte.

Fig. 72. Einzelheiten zum Modellzusammenbau.

werden besonders angefertigt. Der Modelltischler hobelt ein Stück Holz von doppelter Länge s = 55 mm hoch und 40 mm breit, mit Papier verleimt, und schneidet von beiden Seiten in der Pfeilrichtung ein, aber nicht durch; das

Stück h wird dann abgeschnitten, wenn der Lappen in seiner äußeren Form fertig ist. Das in den Lappen g eingebohrte Loch i dient zum Einleimen des Zapfens i der Kernmarke k. Für Lappen g und Kernmarken k ist die Papierfuge

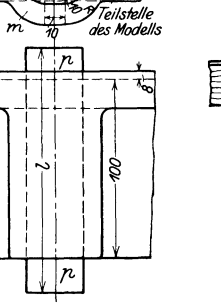

Fig. 74. Verstärkung der Schraubenlöcher.

Ū.

Fig. 75. Rippenverbindung.

genau Mitte, da nach dem Sprengen der Papierfuge alle Teile genau symmetrisch sein müssen.

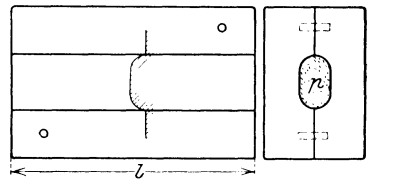

*l* :;... J;'ig. 76. Kernkasten zu den Schraubenlöchern nach Pig. 74.

Fig. 74 zeigt die Verstärkung m für die länglichen Schraubenlöcher, die ebenfalls besonders, ebenso wie Kernmarken p, ausgearbeitet und angesetzt werden.

Fig. 75 zeigt, wie die oberen Rippen  $a_1$  mit den seitlichen Rippen  $a_1$  zusammen verbunden werden, sie werden bei o stumpf zusammengestoßen und erhalten ihre Verbindung durch die eingeleimte Ecke n, die wieder auf 35 mm Radius ausgearbeitet wird.

Fig. 76 zeigt den Kernkasten zu den Kernen p (Fig. 74).

Wie bereits erwähnt, ist die Lebensdauer eines zweiteiligen Modolls nicht sehr lange; darum ist Bedingung, daß alle Zusammenstöße (Stoßfugen) gut geleimt und verschraubt werden; erst wenn das Modell überall verputzt ist, werden die angegebenen Kanten abgerundet.

### Modelle verschiedener Teile.

Kesselflansch (Fig. 77 u. 78). Fig. 77 Werkstattzeichnung. Fig. 781 Modell. Es setzt sich zusammen aus dem Flansch c und den Naben a und b mit angedrehten Kernmarken d und e. Da der Flansch c in der gekrümmten Form nicht gedreht werden kann, verfährt man wie folgt:

Man verleimt ein Stück Holz,  $310 \times 310$  im Quadrat, mit Papierfuge und  $225 \text{ mm}$  stark (Fig. 78 II), trägt die Mittellinie D scharf auf und setzt das Mittel des Radius von 550 mm 250 mm über der Mittellinie D ein, reißt die beiden Radien von 550 und 570 mm an , schneidet beiderseits von

Richtung G und H ein, aber nicht durch, sondern läßt noch  $\sim$  35 mm stehen. Ist dieses geschehen, wird der Klotz 310 mm im Durchmesser auf der Bandsäge

rundgeschnitten und nachher auf der Drehbank auf 300 mm abgedreht.

Nach dem Abdrehen werden die stehen gebliebenen 35 mm von Hand mit der Schweifsäge durchgeschnitten, die Flächen K und L sauber bearbeitet, die Mittellinie D rund herum übertragen und die Papierfuge gesprengt.

Bei den beiden Naben a und b wird in gleicher Weise verfahren: man verleimt ein Stück Holz (Fig. 78 111) 60mm Quadrat mit Papierfuge, überträgt auch hierauf genau die Mittellinie D und überträgt sich hierauf mit Pauspapier die beiden Radien an Hand des Modellaufrisses (Fig. 78 I). Dann schneidet man wieder beiderseits der gekrümmten Fläche ein, jedoch nicht durch, und schneidet ebenfalls an den Stellen G-G *'L*  ein für die Gesamtlänge der Naben, die dann wie gestrichelt angegeben gedreht werden. Nach dem Drehen wird auch hier die Papierfuge gesprengt, die Nabenhälften A und B abgeschnitten, auf die halben Flanschen C aufgesetzt, und zwar so, daß die Mitten D genau auf einer Fläche liegen. Die beiden Modellhälften 0 und P (Fig. 78 I) werden dann auf- Fig. 78. Modellzusammenbau nach Fig. 77. einandergedübelt. E -E Teillinie des

Unter-−<br>← Kaster F Kasten 310  $550^{R}$  $\downarrow$ G  $30^\circ$ 11 `Papierfuqe *III*  Papierfuge<br>
30 - 30 - <sup>1</sup><br>
1  $\sqrt{ }$ 

Modells; Modellhälfte 0 in den Unterkasten, Modellhälfte P in den Oberkasten. Schlittenführung (Fig. 79  $\div$  81). Fig. 79 I Werkstattzeichnung. Fig. 79 II Modellaufriß, Fig. 80 Modellaufbau.

Das Modell setzt sich zusammen aus Platte a (Fig. 80), 406 mm lang, 180 mm breit und 30 mm stark; den beiden Leisten b, 406 mm lang, 60/57,5 mm

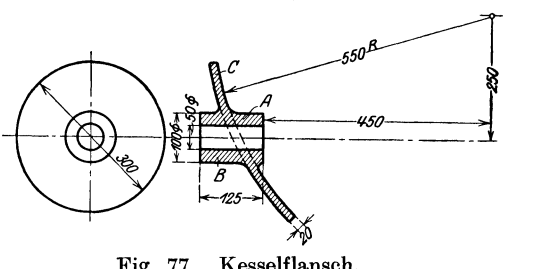

Fig. 77. Kesselflansch.

*l* 

breit, 8 mm stark; der Leiste c, 406 mm lang, 25/22 mm breit, *20* mm stark, der Leiste d, 406 mm lang, 26/24 mm breit, 20 mm stark; der losen Leiste f, 406 mm

lang, 20 mm stark, auf einer Seite angepaßt an die Schräge der Leiste c, auf der anderen Seite im Winkel von 30<sup>°</sup> zur Grundfläche angestoßen, sowie aus den beiden Scheiben e von 70 mm Durchmesser und 13 mm Stärke. Im Vergleich der Maße von Fig. 79 I und II findet man die Bearbeitungszugabe. Beim Aufbau nach Fig. 80 schneidet man sämtliche Teile statt 406 mm auf Fig. 80. Modellaufbau zu Fig. 79. 407 mm, um, wenn alle Einzelteile aufeinandergeleimt sind, sie zusammen bestoßen zu können.

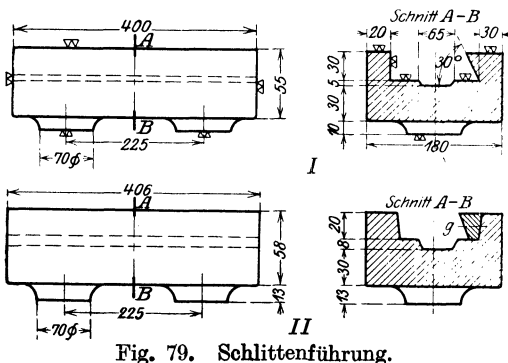

II. Modellaufriß. I. Werkstattzeichnung.

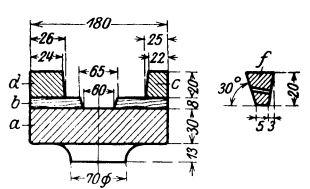

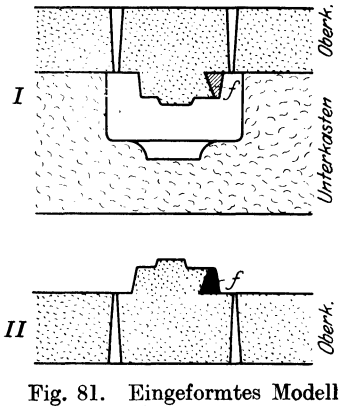

Fig. 80.

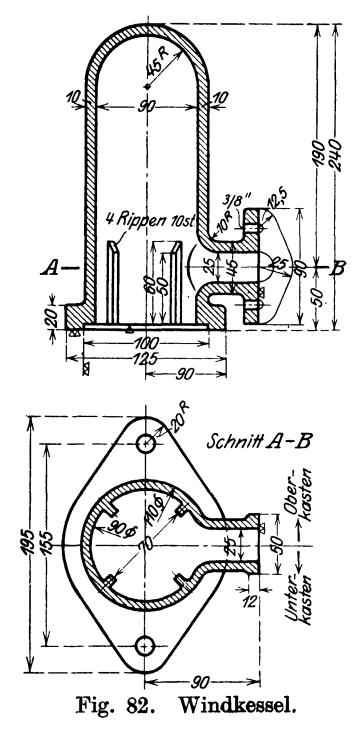

Fig. 81 I zeigt das Modell eingeformt, Leiste f lose am Modell. Beim Aufstampfen des Modells werden die beiden Ansteckstifte g (Fig. 79 II) vorher herausgezogen, so daß die Leiste lose

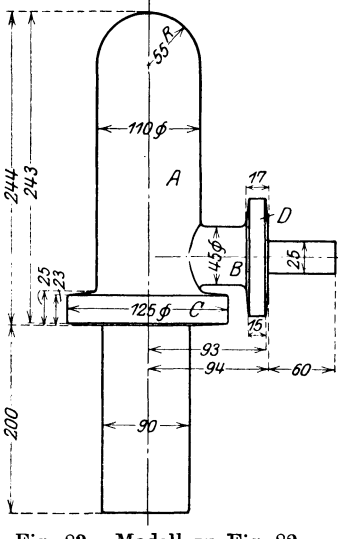

Fig. 83. Modell zu Fig. 82.

liegt. Fig. 81 II zeigt den Oberkasten abgedeckt und gewendet, die Leiste f liegt also frei und kann glatt abgezogen werden.

Windkessel (Fig. 82:85). Fig. 82 Werkstattzeichnung, Fig. 83 Modellaufriß. Auch hier ist die Hauptkernmarke von 90 mm Durchmesser ziemlich lang, um dem Kern eine gesicherte Auflage zu geben, da er bloß noch eine seitliche Lagerung in dem 25 mm-Stutzenkern hat.

Fig. 84 Modellaufbau. Das Modell ist zweiteilig und setzt sich zusammen aus dem Hauptkörper a, zweiteilig und gedübelt, dem in a eingedrehten ovalen

Flansch c , dem Stutzen b mit einem Dübel und dem in b eingedrehten ovalen Flansch d.

Beim Zusammenbau des Modells wird erst die eine Modellhälfte genau auf einer geraden Platte zusammengeleimt und auf dieser Modellhälfte wird dann die andere Hälfte verleimt. Fig. 85 zeigt den Kern-

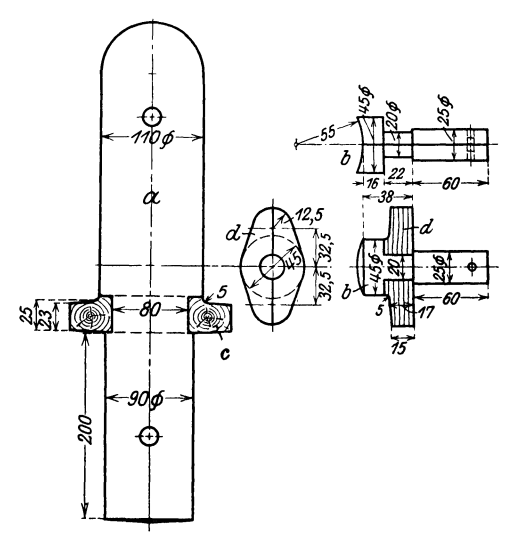

Fig. 84. Modellaufbau zu Fig. 83.

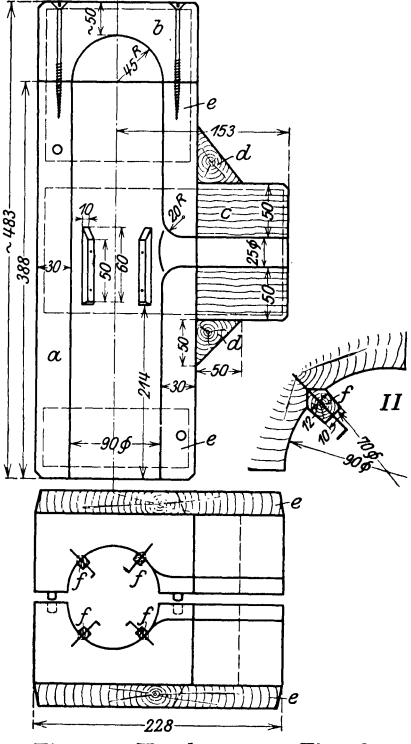

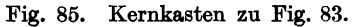

kasten. Er setzt sich zusammen aus dem Längsteil a, dem ausgedrehten Oberteil b und dem seitlichen Stück c. b wird an a angeleimt und verschraubt, c angeleimt und durch die beiden Ecken d gehalten. Auf den Außenseiten der beiden Kernkastenhälften sind je drei Verstärkungsbretter e angebracht, um dem zusammengesetzten Kernkasten einen festen Halt zu geben.

Die im Kernkasten befindlichen 4 Rippen f müssen lose bleiben, damit der Kern sich aus dem Kernkasten heben läßt. Da nun diese Rippen genau sitzen müssen, also sich nicht verstampfen dürfen, muß man sie im Kernkasten einlassen, und zwar so, daß sie sich leicht mit dem aufgestampften Kern aus dem Kernkasten abheben (s. Fig. 85II). Da nun der Kernmacher bei einem Kern von 90 mm Durchmesser schlecht an die Leisten f herankommen und beim Aufstampfen die Ansteckdübel schlecht lösen kann, wird er zwei halbe Kerne machen und die beiden Hälften zusammenschwärzen. Weil der Kern nach oben in der Form frei hängt und die Kernmarke auch nicht übermäßig lang sein soll, muß der

Kern in seinem oberen Ende gestützt werden. Das Modell Mßt sich, da zweiteilig , sehr gut formen, jedoch sind die beiden Flanschen c und d

(Fig. 84) entsprechend verjüngt zu halten.

Seilrolle (Fig. 86 : 90). Fig. 86 I Werkstattzeichnung, Fig. 86 li Modellaufriß. Das Modell ist zweiteilig und zum Dreiteiligformen eingerichtet.

Das Modell setzt sich aus den Teilen A und B (Fig. 86II) zusammen, die mit Falz ineinander geführt sind. Jede Hälfte wird aus einem festen Boden a (Fig. 87) und sechs aufeinander geleimten Ringen l-:-6 auf-

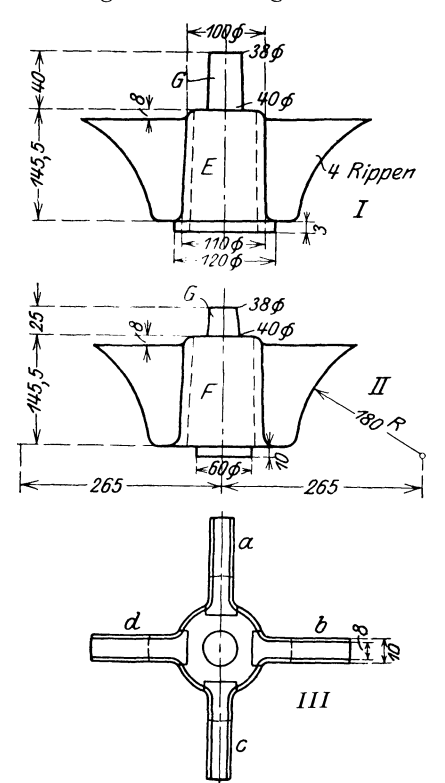

gebaut (C}, die wieder aus je sechs Segmenten bestehen, die gegeneinander versetzt werden (D). Die Durchmesser der Ringe 1-6 richten sich genau nach dem Modellaufriß unter entsprechender Zugabe zum Aus- und Abdrehen. In jeder der Modellhälften A und B ist eine Nabe mit vier Rippen (Fig. 88 I-: III). Nabe E (I) hat einen Vorsprung von 120 mm Durchmesser, der als Führung in Modellhälfte A dient, Nabe F (Il) einen von 60 mm für B. Der Durchmesser der Naben ist llO auf 100 mm verjüngt, die Stärke der vier Rippen a, b, c und d von 10 auf 8 mm (III). Die Kernmarkenlängen G der Naben sind

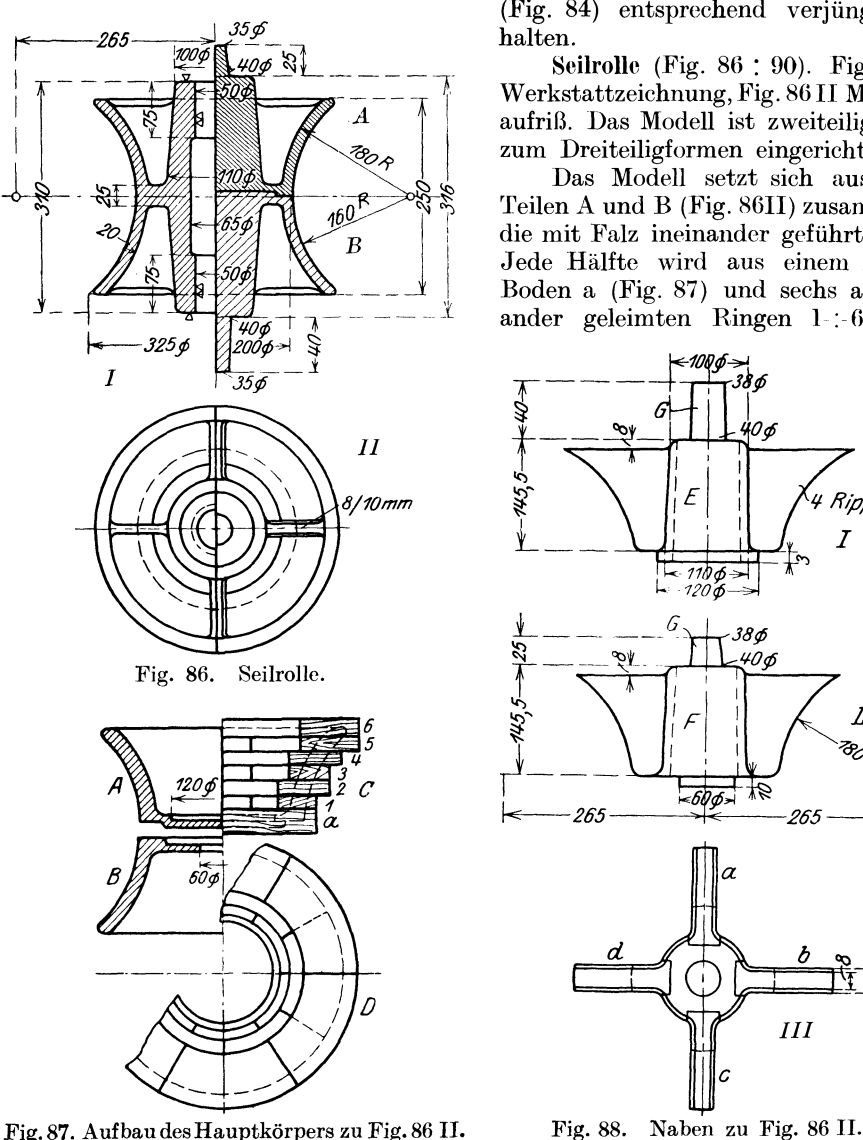

verschieden; die längere von E ist für den Unterkasten, die kürzere von F für den Oberkasten.

Der Kernkasten (Fig. 89) setzt sich aus den Teilen a, b, c, d zusammen. Er ist zweiteilig mit Dübeln.

Fig. 90 zeigt das eingestampfte Modell. Das Einformen geht wie folgt vor sich: ModellhälfteA wird in einem falschen Bett im Gießereiboden eingeformt, d.h. man gräbt die ModellhälfteAbis an die obere Fläche b

des Seilkranzes ein, setzt den Unterkasten U auf, stampft ihn voll und hebt ihn mit der

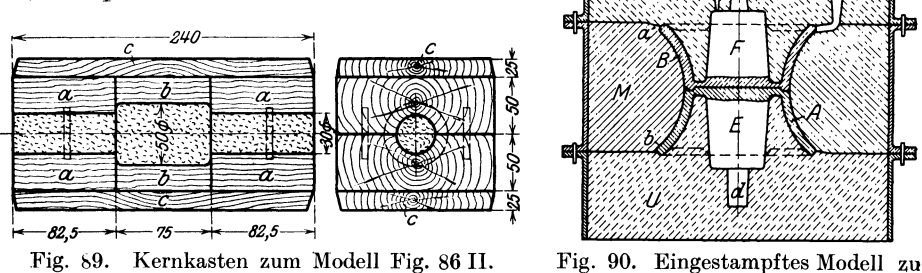

Modellhälfte *A* vom Boden ab, wendet ihn\. setzt Modellhälfte B und den mittleren Kasten M auf und stampft diesen bis an den oberen Rand a des Seilkranzes auf, wobei die Rundung schräg angeschnitten wird. Dann wird der Oberkasten 0

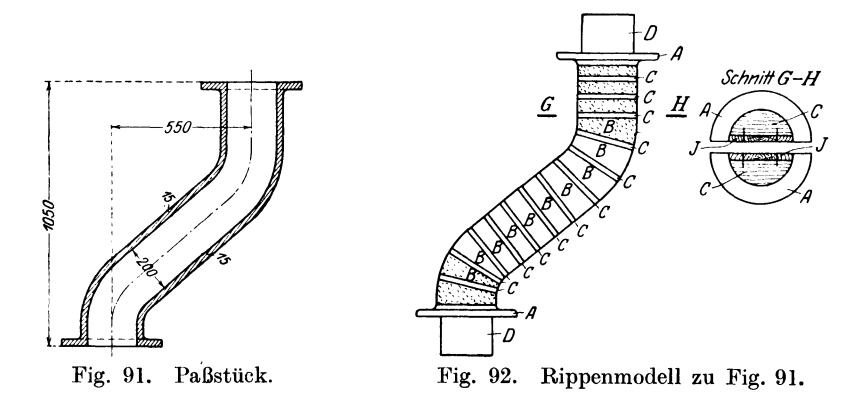

aufgesetzt und vollgestampft, wobei Eingußtrichter H und Steigtrichter G angeschnitten werden. Das Ausheben des Modells geschieht auf folgende Art: Oberkasten 0 wird abgehoben, Modellhälfte B mit Nabe F aus dem mittleren Kasten M herausgenommen, Oberkasten 0 wieder aufgesetzt und gewendet, so daß Unterkasten U nach oben zu liegen kommt. Dann wird dieser abgehoben und Modellhälfte *A* mit Nabe E aus dem mittleren Kasten M herausgenommen. Unterkasten U wird nun wieder aufgesetzt und wieder gewendet, so daß Oberkasten 0 wieder nach oben zu liegen kommt. Zum Einsetzen des Bohrungskernes, der im Kernkasten (Fig. 89) aufgestampft ist, muß Oberkasten 0 abermals abgenommen werden.

Bei Anfertigung eines derartigen Modells ist besonders darauf zu achten, daß alle Teile so gu<sup>t</sup>wie möglich verjüngt gehalten werden, in diesem Falle also die Kernmarken, die Naben und die in die Naben eingesetzten Rippen.

Fig. 86 li.

Y

Rippenmodelle für Form- und Faßstücke. Bei Herstelhmg von Abgüssen für Form- nnd Paßstücke müssen stets die Modellkosten mit einkalkuliert werden, die um so mehr ins Gewicht fallen, um je weniger Stücke derselben Form es sich handelt. Besonders bei einzelnen Stücken wird man Wege suchen müssen, um diese Modellkosten zu verringern. Bei Massenartikel wird man stets dem richtigen Modell den Vorzug geben, anders bei Einzelabgüssen. In der Regel

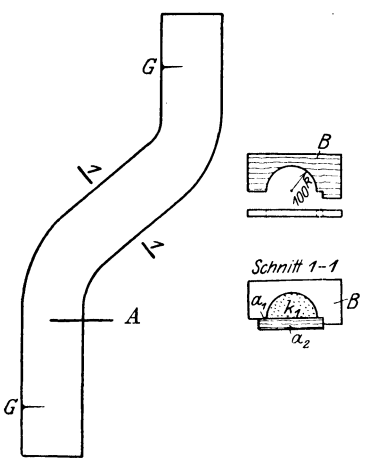

Fig. 93. Kernbretter zu Fig. 92.

sogenannte Lehmmodelle mittels Schablone gezogen und etwaige Stützen und Flanschen in Holz angefertigt und auf dem Lehmmodell befestigt. Aber auch diese Lehm· modelle sind teuer, da das Auflegen der Wandstärke auf den gezogenen Kern durch Lchmdeckel, und ihre Befestigung sehr zeitraubend sind. Ein weitaus billigerer Weg ist die Anfertigung sogenannter Rippenmodelle, wie sie einzelne Sonderfirmen schon seit Jahren im Bedarfsfalle bauen.

Fig. 91 zeigt ein Paßstück, das vielleicht nur einmal gebraucht wird. Wollte man hierzu ein komplettes Holzmodell mit Kernkasten anfertigen, so wären die Modellkasten mit dem Preise des Gußstückes nicht in Einklang zu bringen.

Fig. 92 zeigt das Rippenmodell zu dem Abgusse nach Fig. 91; dieses Rippenmodell

ist zweiteilig, und jede Hälfte setzt sich zusammen aus dem Boden J, den  $\frac{1}{2}$  Scheiben C, den Flanschen A und den Kernmarken D. Die aufgesetzten Scheibenhälften C'haben einen Radius von 115 mm gleich dem Radius des äußeren Rohrdurchmessers, die Zwischenräume B zwischen den halben Scheiben werden ausgestampft und oben abgestrichen, so daß man es mit einem vollwertigen Ersatzmodell zu tun hat. Fig. 93 zeigt das Kernbrett A und die Schablone B zum Ziehen der halben Kerne. Da die Schenkel des Krümmers unegal lang sind, muß der halbe Kern  $k_1$  auf der Seite  $a_1$ , der andere halbe  $k_2$ auf der Seite  $a_2$  von A gezogen werden. Die Hälften  $k_1$  und  $k_2$  werden mit Lehm aufeinander befestigt und bilden den Kern. Die beiden Punkte G zeigen dem Kernmacher an, wie lang er den Kern zu machen hat.

Ein Rippenmodell ist ganz bedeutend billiger als ein regelrechtes Holzmodell; hinzukommt, daß sich über ein derartiges Modell mehrere Formen aufstampfen lassen; Rippenmodelle lassen sich für alle Arten Rohre anfertigen. Da heute die Holzpreise eine nie geahnte Höhe erreicht haben, ist es wichtig, daß hier ein Weg gezeigt ist, auf dem neben Lohn auch noch ganz bedeutend Material erspart werden kann.

Abschlußring (Fig. 94 $\div$ 97). Fig. 94 I Werkstattzeichnung. Fig. 94 II Modellaufriß. Das Modell setzt sich zusammen aus dem Hauptkörper a, dem lose am Modell angesteckten Ring b und der Kernmarke c. Das Modell ist nur auf einer Seite mit Kernmarke versehen, der Kern wird also im Oberkasten nicht geführt, wir haben einen "glatten" Oberkasten. Da der Modellteil a nach dem Oberkasten zu im Durchmesser 2 mm größer gehalten ist und der Radius von 42 mm eingehalten werden muß, wird das Radienmittel um l mm weiter nach außen gesetzt, was der Verjüngung entspricht.

Fig. 95 I Aufbau des Hauptkörpers a. Er wird als Hohlkörper verleimt und setzt sich zusammen aus dem Boden 1 von 330 mm  $\emptyset$  und 36 mm Stärke,

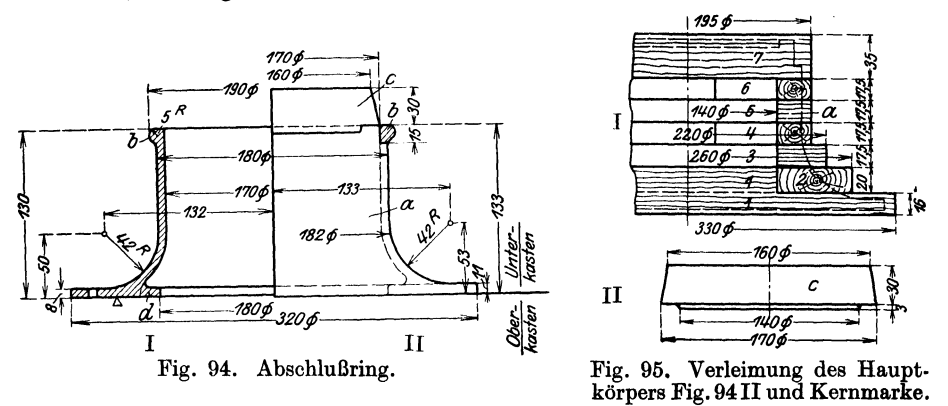

in den ein Falz eingedreht wird für den Ring 2 mit 140 mm innerem und 260 mm äußerem  $\emptyset$ , der eingeleimt wird. Hierauf bauen sich die Ringe 3, 4, 5 und 6 nach

den eingeschriebenen Maßen auf. Deckel 7 mit 195 mm  $\emptyset$  und 35 mm Stärke wird auf Ring 6 aufgeleimt, wodurch der Hohlkörper geschlossen wird. Unterkastenkernmarke 170 auf 160 mm  $\emptyset$  also gut verjüngt gehalten; auf der unteren Seite ein Ansatz von 140 mm  $\emptyset$  und 3 mm Höhe (Fig. 95II). Diese Kernmarke ein Ansatz von 140 mm  $\emptyset$  und 3 mm Höhe (Fig. 95II). wird im Teil a eingefalzt und zwar bei der Bearbeitung auf der Holzdrehbank; man geht somit sicher, daß Kernmarke und Hauptkörper genau rund laufen.

Fig. 96I loser Ring b. Er wird aus drei Ringen zu je sechs Segmenten verleimt, um Kurzholz bei diesem schwachen Ring zu vermeiden. Er bekommt einen inneren  $\emptyset$  von 170 mm gleich dem Falzmaß am Teil a. Er muß in einzelne Teile geschnitten werden (Fig. 96 II), damit er nach dem Ausheben des Modells eingezogen werden kann. Man schneidet ihn besser nach 1-1 statt nach 2-2; das Einziehen geschieht in der Pfeil- $\overline{\bm{v}}$ richtung.

Fig. 97 zeigt den mittels Schablone

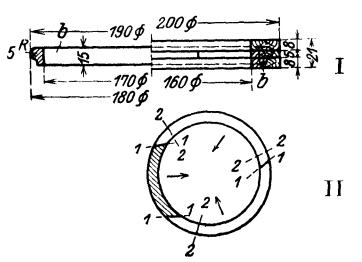

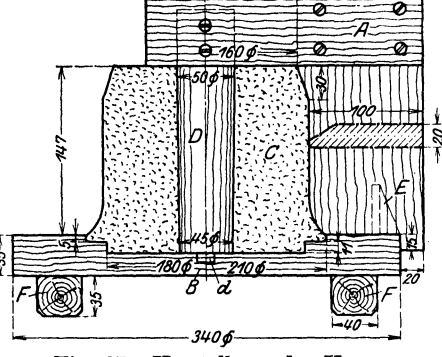

Fig. 96. Loser Modellring zu Fig . 94 II.

Fig, 97. Herstellung des Kerns.

aufgedrehten Kern. Einen Kern dreht man nur dann auf, wenn es sich nicht um Massenartikel handelt, also bei Einzelabgüssen.

Die Kernschablone setzt sich zusammen aus dem Kernbrett A mit angeschraubtem Zapfen D und Winkel E sowie aus dem Boden B mit Leisten F.

Kernbrett A besteht aus zwei übereinander geplatteten Brettern, Dorn D hat einen Durchmesser von 50 auf 45 mm, ist also nach unten um 5 mm verjüngt und führt sich mit einem kleinen Zapfend in der Platte B. Winkel E soll sorgen, daß beim Umziehen die Schablone stets winklig zur Platte B steht;

Löwer, Modelltischlerei I. 4

Kern C wird aus Lehm hergestellt, da ein Sandkern sich schlecht aufdrehen läßt. Käme dieser Abschlußring als Massenartikel in Frage, so wäre zu empfehlen, ein eisernes Modell ohne Kern herzustellen und den Metallring (Fig. 9{)) ebenfalls

anzustecken; ferner müßte auch der innere Vorsprung d als loser Hing behandelt werden wie bei Fig. 94 I punktiert. Als Naturmodell wird das Modell entgegengesetzt geformt: der innere Ballen bleibt im Unterkasten sitzen, der Oberkasten nimmt den losen Ring b mit, beide Ringe b und a werden seitlich abgezogen.

**Krümmer 200 mm l. W.** (Fig.  $98 \div 102$ ). Fig. 98, Werkstattzeichnung. Fig. 99, Modell.

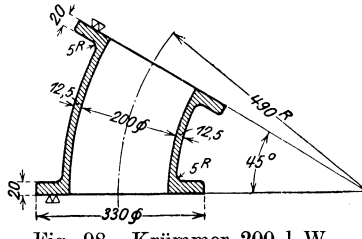

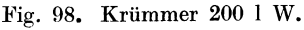

Die Teilung des Modells liegt auf der Linie l-1. Es setzt sich zusammen aus dem Mittelstück A, den beiden Flanschen B und den beiden Kernmarken C. Die an den Flanschen B schraffierten Stellen bilden die Bearbeitungszugabe.

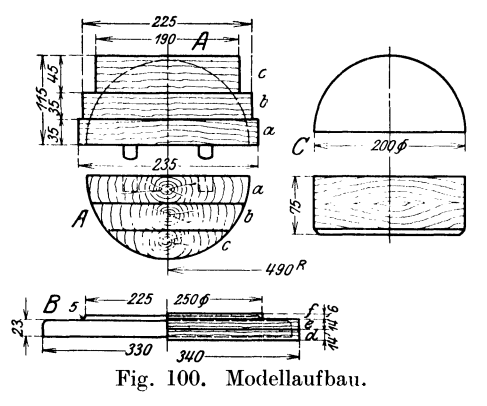

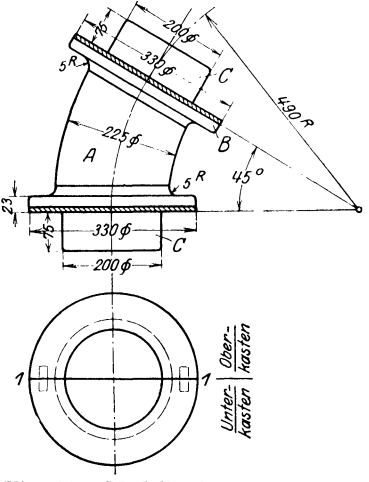

Fig. 99. Modellaufriß zu Fig. 98.

Fig. 100 Aufbau der beiden HälftenA; jede Hälfte wird aus den drei Stärken a, b, c aufeinandergeleimt, wobei man die obere Dicke c stärker macht, um eine breitere Aufleimfläche zu erhalten. Die Mittellinie von a, b und c liegt im Radius von 490 mm. Die beiden Modellteile werden aufeinander gedübelt.

B: 4/2 Flanschen mit angedrehter<br>Hohlkehle. Man verleimt zwei volle Man verleimt zwei volle Scheiben von 340 mm Durchmesser, gesperrt, also in drei Dickten kreuzweise verleimt, dreht die beiden Flanschen und schneidet sie nachher in je zwei Teile, wobei der Sägeschnitt allerdings

verloren geht. Die Scheiben wären also beim Zusammensetzen unrund, wenn man nicht das, was durch Aufschneiden und Fügen verloren geht, wieder aufleimte. Um nun nicht auf jeder Hälfte aufleimen zu müssen, verfährt man wie in Fig. 42: man schneidet jede Scheibe so weit nehen den Mittelriß durch, daß eine Hälfte nach dem Verputzen noch genau bis zur Mitte geht. Auf die anderen Hälften muß man dann soviel aufleimen, daß das Scheibenmittel wiedergewonnen wird.

C: 4/2 Kernmarken, 100 mm Radius, 75 mm stark. Man leimt zwei Scheiben von  $\sim 210$  mm  $\emptyset$  und  $\sim 80$  mm Stärke mit Papierfuge zusammen, dreht sie nach eingeschriebenen Maßen und sprengt nach dem Drehen die Papierfugen, so daß man 4/2 Kernmarken erhält. Der Zusammenbau der beiden Modellhälften geschieht so, daß man eine Hälfte auf einer geraden Platte zusammensetzt, indem man die beiden halben Flanschen B beiderseits des halben Mittelstückes A anleimt und verschraubt und auf gleiche Weise die halben Kernmarken an die halben Flanschen setzt. Die so verleimte Modellhälfte wird herumgelegt und auf ihr die andere Hälfte verleimt. Die Ausarbeitung der halben Mittelstücke A geschieht von Hand und nach Schablone und zwar vor dem Verleimen bzw. Zusammensetzen der beiden Modellhälften.

Zum Herstellen des Kernes bieten sich zwei Möglichkeiten: entweder man zieht zwei halbe Kerne mit Schablone oder aber man fertigt einen Kernkasten an.

Fig. 101 zeigt Kernbrett g und Zugschablone d zum Ziehen des Kernes. d hat Führung durch Falz an der Kante a, von Brett g. g hat innen einen 40 mm

einen 40 mm<br>als der Kern. größeren Radius Fig. 101 II zeigt einen halben aufgezogenen Kern im Schnitt. Die beiden so hergestellten Kernhälften werden aufeinander geschwärzt und bilden den ganzen Kern. Bei einem gleichschenkligen Krümmermodell kann man beide Hälften auf einer Seite ziehen, also auf Seite b oder c; anders bei einem ungleichschenkligen Krümmermodell: hier müssen beide Seiten des Kernbrettes benutzt werden, da man die Kernhälften nicht wenden kann , wenn die Schenkel ungleichmäßig sind. Es muß dann ein halber Kern auf Seite b und die andere Hälfte auf

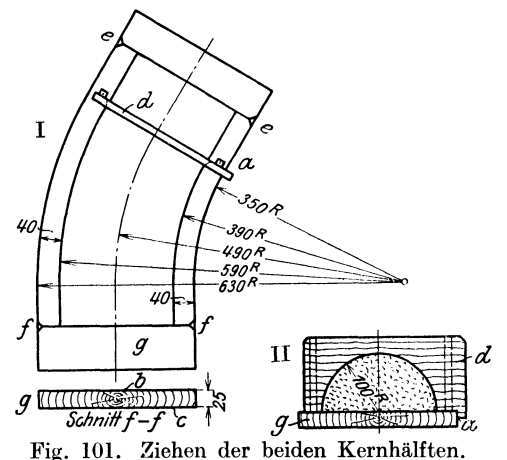

Seite c gezogen werden. Schabloniert we1den Kerne in der Regel nur bei Einzelabgüssen, um die teuren Modellkosten für den Kernkasten zu sparen.

Fig. 102 I zeigt einen Kernkasten zur Herstellung des Kernes. Die beiden halben aufeinander gedübelten Mittelstücke A entsprechen der Gesamtlänge des Modells nach Fig. 99, abzüglich der Bearbeitungszugabe. Die vier halben Kernkasten-

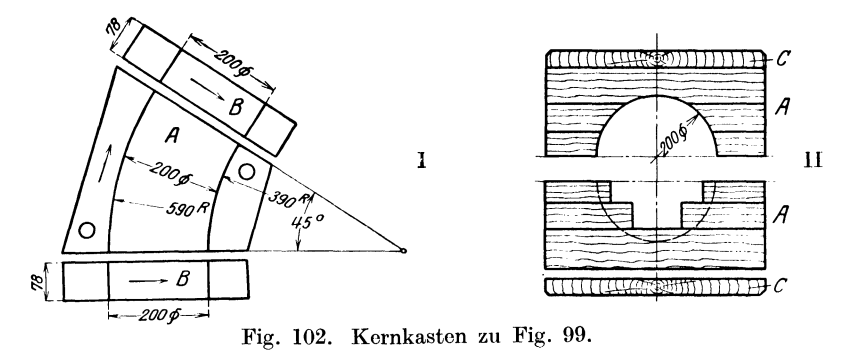

teile B sind Kernmarkenlänge am Modell zuzüglich der Bearbeitungszugabe an den Flanschen. Die beiden halben Teile A werden von Hand nach Schablone ausgearbeitet, je 2 Teile von B mit Papier verleimt und auf der Drehbank ausgedreht.

:Fig. 102 li zeigt den sparsamen Aufbau der beiden Kernkastenmittelstücke A. Die beiden Bretter C dienen zur Verbindung der. 'feile A und B.

Derartige Kernkasten sind bedeutend teurer an Material und an Lohn als Kernbretter, und nur bei Massenartikel wird man sich dazu verstehen, solche kostspielige Kernkasten zu bauen.

Sohlplatte (Fig. 103-;-106). Fig. 103 I u. III Werkstattzeichnung, Fig. 103 II Modellaufriß. Es genügt ein halber Modellaufriß, da das Modell symmetrisch ist.

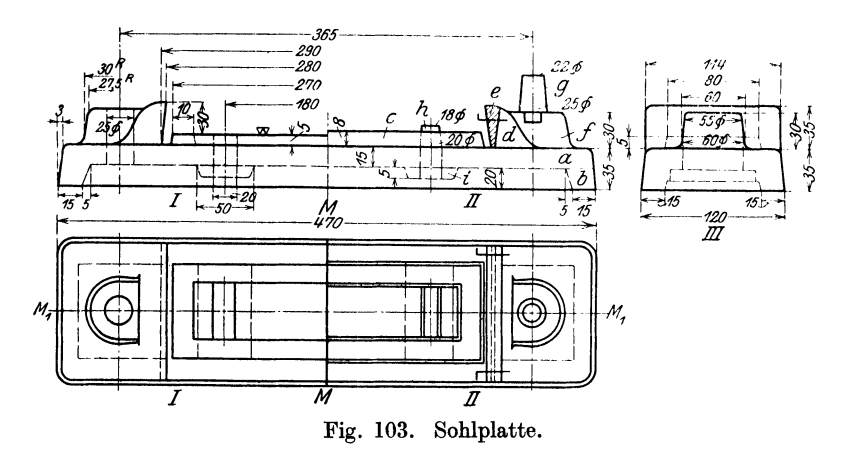

Fig. 104 Einzelteile zum Modellaufbau. Das Modell setzt sich zusammen aus der Platte a, 470 mm lang, 120 mm breit, 15 mm stark; dem Rahmen b, 470 mrn lang, 128 mm breit, bestehend aus 2 Lang- und 2 Querleisten 20 mm stark und 20/15 mm breit. b wird auf a aufgeleimt und dann werden von den vier Seiten

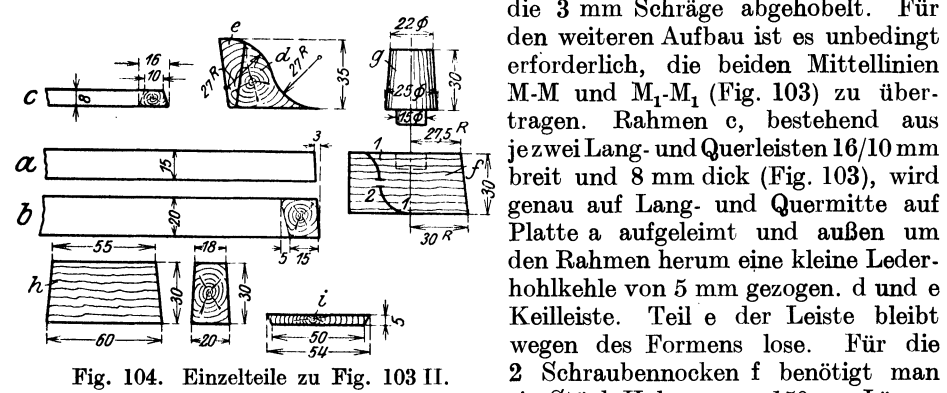

die 3 mm Schräge abgehobelt. den weiteren Aufbau ist es unbedingt • erforderlich, die beiden Mittellinien M-M und  $M_1-M_1$  (Fig. 103) zu über-<br>tragen. Rahmen c, bestehend aus *Rahmen c, bestehend aus* je zwei Lang- und Querleisten 16/10 mm breit und 8 mm dick (Fig. 103), wird genau auf Lang- und Quermitte auf Keilleiste. Teil e der Leiste bleibt wegen des Formens lose. Für die 2 Schraubennocken f benötigt man ein Stück Holz von  $\sim 150 \,\mathrm{mm}$  Länge,

60 mm Breite und 30 mm Höhe. Vom Nockenmittel aus wird die Kurve 1-1 (Fig. 104), die der äußeren Form der Keilleiste d entspricht, angezeichnet und von beiden Seiten etwas, der Kurve nach, eingeschnitten, der überspringende Teil2 dient dann zum Einspannen beim Ausarbeiten des Nocken und wird erst nach dessen Fertigstellung entfernt. g zwei Kernmarken mit angedrehten 15-mm-Zapfen, Länge <sup>30</sup>mm, Durchmesser 25/22 mm. Der angedrehte Zapfen dient zur Befestigung der Kernmarke an den Nocken f. h zwei Kernmarken zum Einlegen der Schlitzkerne, 60/55 mm lang, 20/18 mm dick, 30 mm hoch. i zwei Verstärkungsplatten 54/50 mm, breit eingepaßt in den Rahmen b nach Modellaufriß.

Fig. 105 Modell eingeformt. Leistee bleibt beim Ausheben des Modells sitzen und wird nachträglich ausgehoben. Kernmarke h dient als Führung von Kern <sup>h</sup> (Fig. 106). Die Kernhöhe von 50 mm setzt sich zusammen aus: 30 mm Kern-

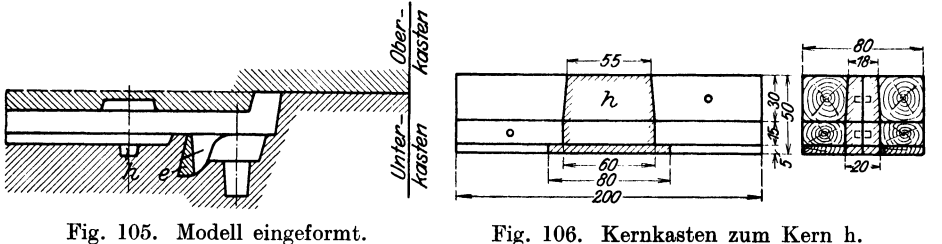

markenhöhe h, 15 mm Sohlplattenstärke a, 5 mm Aussparung in Leiste i (Fig. 103). In gleicher Weise setzt sich der Kernkasten selbst zusammen.

Die glatten Kerne 'g von 25 mm Durchmesser werden auf einer Kernmaschine hergestellt, auf genaue Länge abgeschnitten und vor dem Einsetzen in die Form vom Former verjüngt gefeilt, da man auf Kernmaschinen nur zylindrische Kerne herstellen kann und es in der Praxis nicht üblich ist, für glatte runde Kerne besonders Kernkasten anzufertigen.

Der praktische Maschinenbauer. Ein Lehrbuch für Lehrlinge .und Gehilfen, ein Nachschlagebuch für den Meister. Herausgegeben von Dipl.-Ing. H. Winkel. Erster Band: Werkstattausbildung. Von August Laufer, Meister der Württemb.<br>Staatseisenbahn. Mit 100 Textabbildungen. (VI u. 208 S.) 1921.<br>Gebunden 4 Goldmark / Gebunden 0.95 Dollar

Zweiter Band: 1. Teil: Mathematik und Naturwissenschaft. Die wissensch<mark>aftliche Ausbildung.</mark> Bearbeitet von R. Kr<mark>amm, K. Ruegg</mark> und H. Winkel.<br>Mit 369 Textfiguren. (VIII u. 380 S.) 1923. Gebunden 7 Goldmark *I* Gebunden 1.70 Dollar

2. Teil: Fachzeichnen, Maschinenteile, Technologie. Bearbeitet von W. Bender, H. Frey, K. Gotthold und H. Guttwein. Mit 887 Textfiguren.<br>(IX u. 411 S.) 1923. Gebunden 8 Goldmark / Gebunden 1.95 Dollar

- Planimetrie mit einem Abriß über die Kegelschnitte. Ein Lehr- und Übungsbuch zum Gebrauche an technischen Mittelschulen. Von Dr. Adolf Heß, Professor am Kantonalen 'fechnikum in Winterthur. Zweite Auflage. Mit 207 Textfiguren. (IV u. 155 S.) 1920. 2.50 Goldmark *I* 0.60 Dollar
- Trigonometrie für Maschinenbauer und Elektrotechniker. Ein Lehr- und Aufgaben-<br>buch für den Unterricht und zum Selbststudium. Von Dr. Adolf Heß, Professor am Kantonalen Technikum in Winterthur. Vierte, unveränderte Auflage. (Unveränderter Neudruck.) Mit 112 Textfiguren. (VI u. 142 S.) 1922. 3 Goldmark / 0.75 Dollar Neudruck.) Mit 112 Textfiguren. (VI u. 142 S.) 1922.
- w eickert-Stolle, Praktisches Maschinenrechnen. Die wichtigsten Erfahrungswerte aus der Mathematik, Mechanik, Festigkeits- und Maschinenlehre in ihrer Anwendung auf den praktischen Maschinenbau.
	- I. Teil: Elementar-Mathematik. Eine leichtfaßliche Darstellung der für Maschinenbauer und Elektrotechniker unentbehrlichen Gesetze von A. Weickert, Oberingenieur und Lehrer an Höheren Fachschulen für Maschinenbau und Elektrotechnik.
		- Erster Band: Arithmetik und Algebra. Neunte, durchgesehene und vermehrte Auflage. (XII u. 219 S.) 1921. .

1.50 Goldmark; gebunden 2 Goldmark *I* 0.40 Dollar; gebunden 0.50 Dollar Zweiter Band: Planimetrie. Zweite, verbesserte Auflage. Mit 348 Text-abbildungen. (VIII u. 230 S.) 1922.

4 Goldmark; gebunden 4.70 Goldmark *I* 0.95 Dollar; gebunden l.l5 Dollar Dritter Band: Trigonometrie. Zweite, verbesserte Auflage. Mit 106 Text-abbildungen. (VI u. 161 S.) 1923.

2.75 Goldmark; gebunden 3.75 Goldmark *I* 0.65 Dollar; gebunden 0.90 Dollar Vierter Band: Stereometrie. Zweite, verbesserte Auflage. Mit 90 Text-<br>abbildungen. (VI u. 112 S.) 1923.

2.50 Goldmark; gebunden 3.25 Goldmark / 0.60 Dollar; gebunden 0.80 Dollar II. Teil: Allgemeine Mechanik. Eine leichtfaßliche Darstellung der für Maschinen-<br>bauer unentbehrlichen Gesetze der allgemeinen Mechanik als Einführung in die anbauer unentbehrlichen Gesetze der allgemeinen Mechanik als Einführung in die an-<br>gewandte Mechanik. A chte Auflage, neu bearbeitet von Dipl.-Ing. **Hermann Meyer**, Professor, Studienrat an den Staatlichen Vereinigten Maschinenbauschulen zu Magde-<br>burg und Dipl.-Ing. Rudolf Barkow, Zivil-Ingenieur in Charlottenburg. Mit 152<br>in den Text gedruckten Abbildungen, 192 vollkommen durchgere und 152 Aufgaben. (X u. 221 8.) 1921.

1.50 Goldmark; gebunden 2 Goldmark *I* 0.40 Dollar; gebunden 0.50 Dollar Ill. Teil: Festigkeitslehre und angewandte Mechanik mit Beispielen des praktischen Maschinenrechnens in elementarer Darstellung. Bearbeitet von A. Weickert, Oberingenieur und Lehrer an Höheren Fachschulen für Maschinenbau und Elektrotechnik. Erster Band: Festigkeitslehre. Siebente, umgearbeitete und vermehrte Auflage. Mit 94 in den Text gedruckten Abbildungen, vielen vollkommen durchgerechneten Beispielen, Aufgaben und 20 Tafeln. (XI u. 231 S.) 1921. Gebunden 2 Goldmark *I* Gebunden 0.50 Dollar

Zweiter Band: Angewandte Mechanik. In Vorbereitung IV. Teil: Ausgewählte Kapitel aus der Maschinenmechanik und der technischen Wärmelehre. Zweite Auflage.

Das Skizzieren von Maschinenteilen in Perspektive. Von Ingenieur Carl Volk, Direktor der Beuth-Schule, Berlin. Vierte, erweiterte Auflage. Mit 72 in den Text gedruckten Skizzen. Unveränderter Neudruck. (44 S.) 1923. l Goldmark *I* 0.25 Dollar

# Freies Skizzieren ohne und nach Modell für Maschinen-

bauer. Ein Lehr- und Aufgabenbuch für den Unterricht. Von Karl Keiser, Oberlehrer an der Städtischen Maschinenbau- und Gewerbeschule zu Leipzig. Dritte, erweiterte Auflage. Mit 22 Einzelfiguren und 24 Figurengruppen. (IV u. 72 S.) 1921. 2 Goldmark / 0.50 Dollar

Leitfaden für das Maschinenzeichnen. Von Dipl.-Ing. K. Sauer, Studienrat. Zweite, verbesserte Auflage. Mit 159 Textabbildungen. (IV u. 64 S.) 1.50 Goldmark *I* 0.40 Dollar

Der praktische Maschinenzeichner. Leitfaden für die Ausführung moderner maschinentechnischer Zeichnungen. Von W. Ape] und A. Fröhlich, Konstruktions-Ingenieure. Mit 96 Figuren. (IV u. 40 S.) 1921.

1.50 Goldmark *I* 0.40 Dollar

Maschinenelemente. Leitfaden zur Berechnung und Konstruktion für technische Mittelschulen, Gewerbe- und Werkmeisterschulen sowie zum Gebrauche in der Praxis. Von Hugo Krause, Ingenieur. Vierte, vermehrte Auflage. Mit 392 Textfiguren. (XII u. 324 S.) 1922. Gebunden 8 Goldmark *I* Gebunden 1.95 Dollar

Leitfaden der Werkzeugmaschinenkunde. Von Professor Dipl.-Ing. H. Meyer in Magdeburg. Zweite, neubearbeitete Auflage. Mit 330 Textfiguren. (VI u. 198 S.) 1921. 4 Goldmark *1* 0.95 Dollar

- Die Grundzüge der Werkzeugmaschinen und der Metallbearbeitung. Von Prof. Fr. W. Hülle, Dortmund. In zwei Bänden. Erster Band: Der Bau der Werkzeugmaschinen. Vierte, vermehrte Auflage.<br>Mit 360 Textabbildungen. (VIII u. 180 S.) 1923. 3 Goldmark / 0.75 Dollar Mit 360 Textabbildungen. (VIII u. 180 S.) 1923. Zweiter Band: Die wirtschaftliche Ausnutzung der Werkzeugmaschinen. Dritte, vermehrte Auflage. Mit 395 Textabbildungen. (VIII u. 168 8.) 1922. 3.60 Goldmark *I* 0.85 Dollar
- Die Werkzeugmaschinen, ihre neuzeitliche Durchbildung für wirtschaftliche Metallbearbeitung. Ein Lehrbuch. Von Prof. Fr. W. Hülle, Dortmund. Vierte, verbesserte Auflage. Mit 1020 Abbildungen im Text und auf Textblättern, sowie lG Tafeln. Unveränderter Neudruck. (VIII u. 611 S.) 1923.

Gebunden 24 Goldmark *I* Gebunden 5.75 Dollar

Technisches Denken und Schaffen. Eine gemeinverständliche Einführung in die Technik. Von Prof. Dipl.-Ing. G. v. Hantfstengel in Charlottenburg. Dritte, durchgesehene Auflage. Mit 153 Toxtabbildungen. (XII u. 212 S.) 1922. Gebunden 4 Goldmark *I* Gebunden 0.95 Dollar

# **WERKSTATTBÜCHER**

# FÜR BETRIEBSBEAMTE, VOR- UND FACHARBEITER HERAUSGEGEBEN VON EUGEN SIMON, BERLIN

# In Vorbereitung befinden sich:

Bohren. Von J. Dinnebier. Modelltischlerei. Von R. Löwer. 2. Teil. Reiben und Senken. Von J. Dinnebier. Festigkeit und Formänderung. Von H. Winkel. Technische Winkelmessungen. Von G. Berndt. Gesenkschmiede. Von P. H. Schweißgutb. Prüfen und Aufstellen von Werkzeugmaschinen. Von W. Mitan. Werkzeuge für Revolverbänke. Von K. Sauer. Herstellung der Fräser. Von P. Zieting. Einbau und Behandlung der Kugellager. Von H. Behr. Haupt- und Schaltgetriebe der Werkzeugmaschinen. Von Walther Storck. Fräsen. Von W. Birtel. Kaltsägeblätter. Von A. Stotz. Herstellung der Gewindeschneidwerkzeuge. Von 'fh. Müller. Kontrolle der Meßwerkzeuge. Von Liebold. Herstellung der Lehren. Von A. Stich. Einrichten von Automaten. Von K. Sachse, H. Voßmann und K. Güld enstein.

Beizen und Entrosten. Von Otto Vogel.

*Die Wel·kstattln"icher, von hervorragenden Fachleuten geschrieben, haben überall die größte Anerkennung gefunden. Sie bieten beste Betriebspraxis. Bei aller Griindlichkeit sind sie knapp, gemeinverständlich und besonders anschaulich durch viele klare Zeichnungen. Sie sind die beste Hilfe fiir jeden, der voran will.*